Maliesingel 20 3581 BE Utrecht Postbus 354 3500 AJ Utrecht  $T + 31(0)302320800$ 

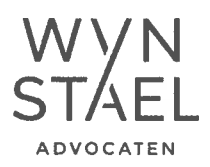

#### **AANGETEKEND**

Het college van burgemeester en wethouders van de gemeente Voorschoten Postbus 393 2250 AJ VOORSCHOTEN

tevens per e-mail aan: de gemeenteraad van Voorschoten (griffie@voorschoten.nl)

Utrecht, 7 mei 2018

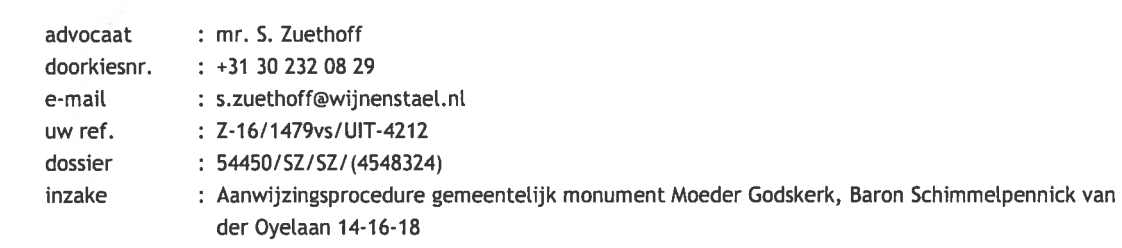

Geacht college,

Namens cliënte, de Rooms Katholieke Parochie Heilige Augustinus (de Parochie), statutair gevestigd te Oegstgeest en kantoorhoudende aan de Van Cranenburchlaan 31 te (2241 PJ) Wassenaar, bericht ik u als volgt ter zake van het voornemen de Moeder Godskerk aan de Baron Schimmelpennick van der Oyelaan 14-16-18 aan te wijzen als gemeentelijk monument, op verzoek van de Stichting Cuypersgenootschap (het aanwijzingsverzoek). De Parochie kan zich niet verenigen met dit aanwijzingsverzoek. Dit licht ik graag als volgt toe.

#### $\mathbf{1}$ Procedureverloop

2013: Aanwijzing tot beeldbepalend pand

 $1.1$ Eind 2012 is de Parochie door uw college op de hoogte gesteld van het herzien van het erfgoedbeleid in de gemeente Voorschoten. Dit heeft geleid tot de vaststelling van de Kadernota Erfgoed 2013-2017 en de Structuurvisie Cultuurhistorie.

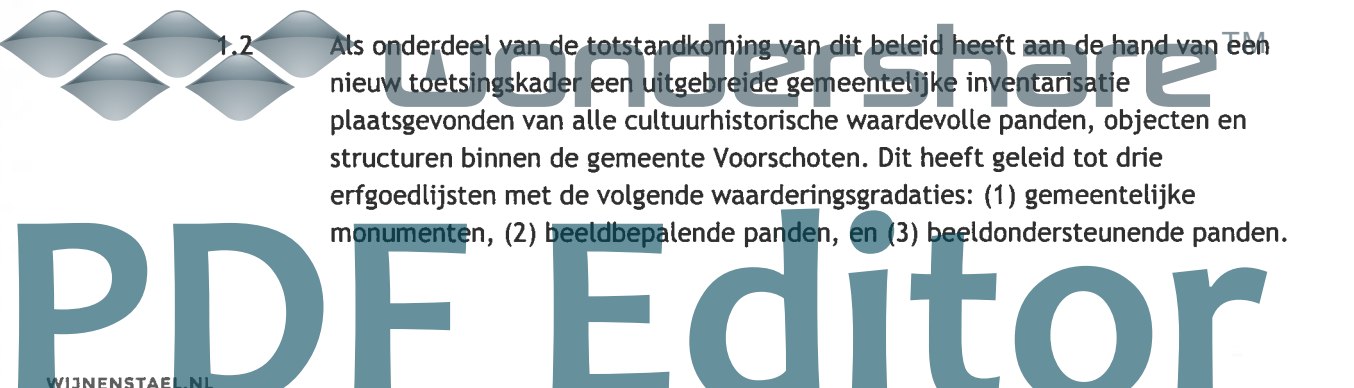

WIJN & STAEL ADVOCATEN N.V. is gevestigd te Utrecht en is ingeschreven in het handelsregister onder nummer 30217818.

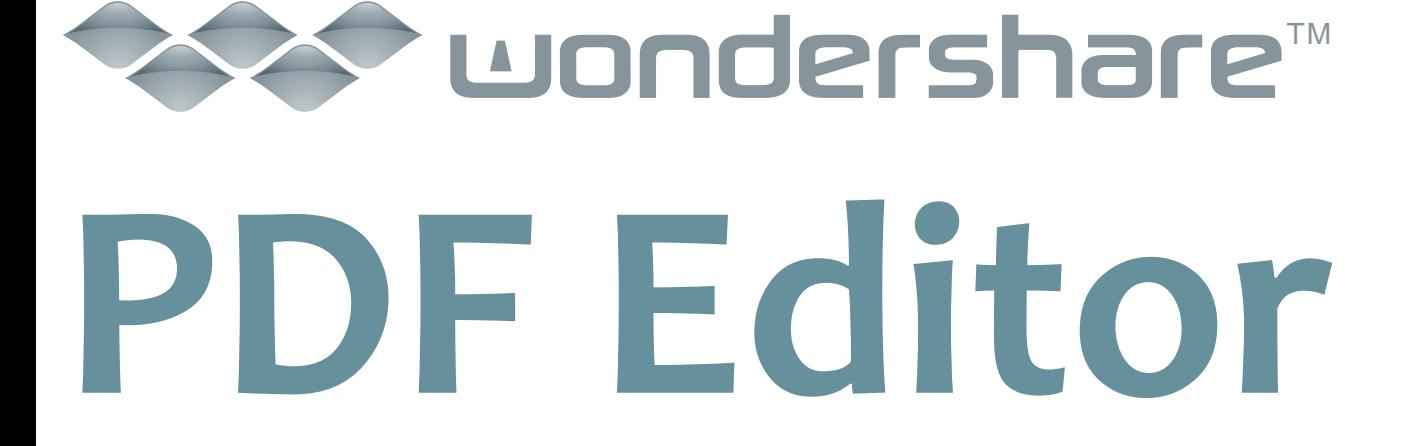

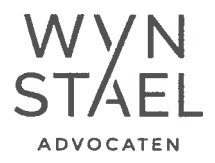

#### 2015: Verzoek tot herontwikkeling

- 1.9 Reeds op 18 september 2015 heeft de Parochie een verzoek tot herontwikkeling ingediend bij de gemeente, aangezien middels een bisschoppelijk decreet besloten was dat de kerk aan de eredienst zou worden onttrokken. Aan een dergelijk besluit gaat op grond van het canoniek recht een zorgvuldige procedure vooraf en een gedegen afweging van alle betrokken belangen. In dit geval dwong teruglopend kerkbezoek de Parochie de bisschop toestemming te vragen tot onttrekking.
- $1.10$ Bij brief van 26 januari 2016 reageert u op het verzoek van de Parochie (bijlage 4). U geeft aan dat nader onderzoek naar de cultuurhistorische waarden benodigd is, zodat een afgewogen besluit kon worden genomen op het verzoek tot herontwikkeling en de economische haalbaarheid daarvan. Op 18 januari 2016 had de Parochie al toegezegd medewerking te verlenen aan een dergelijk onderzoek, echter zij had belang bij snelheid vanwege oplopende financiële problemen.
- $1.11$ Voorts heeft de Parochie op 9 maart 2016 van uw college een nieuwe brief ontvangen met daarbij een redengevende omschrijving (bijlage 5) (vergelijkbaar met die van 20 december 2012, zie eerder bijlage 3). U heeft in die brief de Parochie twee mogelijke scenario's voorgehouden, namelijk ten eerste de verkoop van de Moeder Godskerk met bijbehorende gronden en ten tweede het indienen van een principeverzoek voor een concrete herontwikkeling. In dat verband heeft u een aantal handreikingen meegegeven. Zo gaf u aan dat het perceel goed geschikt zou zijn voor de functie wonen en dat moest worden aangetoond op welke wijze rekening zou worden gehouden met de cultuurhistorische waarden als benoemd in de redengevende omschrijving.
- $1.12$ Intussen was de Parochie druk bezig gevolg te geven aan het door u geschetste eerste scenario: de verkoop van de Moeder Godskerk met bijbehorende gronden. Een aantal projectontwikkelaars was geïnteresseerd de kerk te herontwikkelen ten behoeve van woningbouw. Naar aanleiding van onderzoek en gesprekken met de buurt bleek daar ook het meeste draagvlak voor te bestaan. Omdat de woningen niet in het kerkgebouw konden worden gerealiseerd, zou de Moeder Godskerk moeten worden gesloopt.

#### 2016: Verzoek tot aanwijzing gemeentelijk monument

 $1.13$ 

Teneinde de sloop tegen te gaan en daarmee de Moeder Godskerk te behouden, heeft de Stichting Cuypersgenootschap (het Cuypersgenootschap) op 18 augustus 2016 bij uw college een verzoek tot aanwijzing van de kerk als gemeentelijk monument ingediend. Ter onderbouwing van dat verzoek heeft het Cuypersgenootschap verwezen naar een monumentale beschrijving<sup>2</sup> van de kerk, opgesteld in 2008 (bijlage 6).

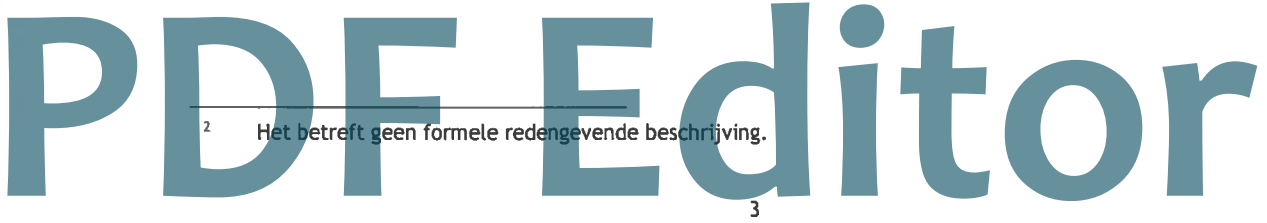

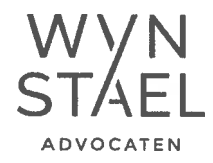

ΤM

- $1.14$ Bij brief van 23 september 2016 heeft u de Parochie van het aanwijzingsverzoek op de hoogte gesteld (bijlage 7). Daarin heeft u tevens aangegeven dat nader onderzoek naar mogelijke herontwikkeling of -bestemming en de economische haalbaarheid daarvan noodzakelijk is voor een zorgvuldige afweging.
- $1.15$ Op 24 oktober 2016 heeft de Parochie het perceel grond met daarop de Moedersgodkerk verkocht aan Niersman Projectontwikkeling B.V. (Niersman). De koopovereenkomst is gesloten op basis van een bouwplan dat ziet op de gehele sloop van de kerk ten behoeve van nieuw te bouwen woningen. De levering heeft echter nog niet plaatsgevonden, zodat de Parochie nog steeds eigenaar is van het onroerend goed. De levering zal niet doorgaan als Niersman geen omgevingsvergunning verkrijgt voor haar bouwplan. Naar aanleiding van het aanwijzingsverzoek heeft Niersman in overleg met uw gemeente ook een alternatief plan onderzocht, waarbij een deel van de kerk als vorm blijft bestaan. In dat kader is een op dit plan toegespitst cultuurhistorisch onderzoek en advies uitgevoerd door bureau SteenhuisMeurs d.d. maart 2017 (bijlage 8).
- $\overline{2}$ Bezwaren bij de aanwijzing van de Moeder Godskerk als gemeentelijk monument
- $2.1$ Naar de Parochie heeft mogen begrijpen, wordt het aanwijzingsverzoek door uw college aangehouden totdat er een definitief bouwplan bekend is: het geheel slopen van de kerk of slechts een deel slopen met behoud van de vorm van de kerk.
- $2.2$ De Parochie heeft groot belang bij de gehele sloop van de Moeder Godskerk. omdat anders de overeengekomen koop met Niersman niet zal doorgaan. Het bouwplan van Niersman dat aan de koop ten gronslag ligt, is namelijk niet mogelijk zodra de Moeder Godskerk als gemeentelijk monument wordt aangewezen. De Parochie verzoekt u daarom het aanwijzingsverzoek niet in behandeling te nemen, dan wel te weigeren. In dit verband brengt zij graag het volgende onder uw aandacht.

#### Bestaande redengevende omschrijving is niet juist en ontoereikend

 $2.3$ Zoals hiervoor is gebleken onder 1.1-1.8, is de Moeder Godskerk bij de totstandkoming van de Kadernota Erfgoed 2013-2017 en de Structuurvisie Cultuurhistorie opgenomen op de erfgoedlijst van beeldbepalende panden. Ter motivering daarvan is een redengevende omschrijving opgesteld van de bijzondere waarden die de kerk bezit (zie bijlage 3).<sup>3</sup>

In de redengevende omschrijving wordt gesteld dat de Moeder Godskerk kenmerken van het structuralisme bevat. Naar de mening van de Parochie is dat niet het geval. Kenmerken van het structuralisme betreffen namelijk veelal de

Hoewel de conclusies van de redengevende omschrijvingen bij de brieven van 20 december 2012 en 9 maart 2016 hetzelfde lijken te zijn, is het de Parochie niet geheel duidelijk van welke redengevende omschrijving uit moet worden gegaan. Beide bevatten namelijk ook geen datum. Kortom, het is niet duidelijk welke redengevende omschrijving vastgesteld/geldend is.

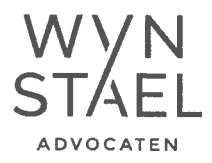

opbouw van de gebouwen uit een aantal, veelal dezelfde, kleinere eenheden. De kleinste eenheden zijn terug te voeren op de menselijke maat. De gebouwen hebben vaak een opbouw die doet denken aan een dorp of kleine stad. De projecten hebben meestal een decentrale opbouw, collectieve ruimtes en meerdere ingangen. Daarnaast wordt er wordt gebruik gemaakt van ruime structurerende elementen en de constructie is vaak zichtbaar. De gebouwen zijn veelal ontworpen met het oog op toekomstige uitbreidingen, zodat ze konden worden uitgebreid door meer dezelfde elementen aan het gebouw te koppelen. De kubusvorm wordt bijvoorbeeld veel gebruikt in het structuralisme. De Moeder Godskerk bestaat uit een eenduidige vorm welke niet wordt gerepeteerd. Daarnaast is de kerk gebouwd met behulp van een stalen skeletbouw, hetgeen geen kenmerk van structuralisme is.

 $2.5$ Naast het voorgaande, zijn er nog meer bezwaren op de redengevende omschrijving<sup>4</sup> te noemen. Die bezwaren zijn bijgevoegd als bijlage 9. Kortom, de Parochie acht de redengevende omschrijving (op onderdelen) onjuist en niet toereikend. Om deze redenen is het überhaupt de vraag is of de Moeder Godskerk als beeldbepalend kan worden aangemerkt en om die reden een gemeentelijke monumentstatus al helemaal niet kan worden toegekend.

De Moeder Godskerk is recent nog aangewezen als beeldbepalend

- $2.6$ Los van dat de Parochie zich op onderdelen niet kan vinden in de redengevende omschrijving, staat het vast dat de Moeder Godskerk recent op monumentale waarde door de gemeente is gewaardeerd. Dit is vastgelegd in de redengevende omschrijving, welke op grond van de Kadernota Erfgoed 2013-2017 en de Structuurvisie Cultuurhistorie tot stand is gekomen. Dit is het vigerend gemeentelijk erfgoedbeleid.
- $2.7$ Een uitwerking van dit beleid is de Erfgoedverordening Voorschoten 2016. Op basis van die verordening kan een zaak slechts tot gemeentelijk monument worden aangewezen, als dat van algemeen belang is vanwege zijn esthetische waarde, de betekenis voor de wetenschap of de cultuurhistorische waarde (artikel 3 lid 1 Erfgoedverordening Voorschoten 2016). Voor een nadere uitwerking van deze criteria wordt in de verordening verwezen naar Bijlage 3 van de Kadernota Erfgoed 2013-2017.

 $2.8$ Bij de toekenning van de status beeldbepalend aan de Moeder Godskerk mag dus worden aangenomen dat aan de criteria van Bijlage 3 van de Kadernota is getoetst. Kennelijk is toen uitdrukkelijk niet besloten een monumentenstatus toe te kennen. De Parochie ziet daarom niet in waarom die status in waardering anno 2018 zou moeten worden verhoogd naar gemeentelijk monument. Sterker nog, de vermeende monumentaliteit van de Moeder Godskerk is juist verminderd sinds de verplaatsing van de lange glas-in-loodwand naar het Bondsgebouw.

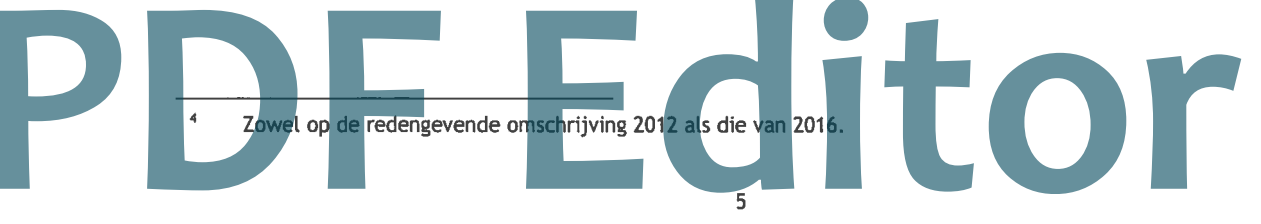

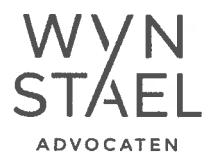

#### Aanwijzingsverzoek Cuypersgenootschap is ontoereikend

 $2.9$ Het Cuypersgenootschap motiveert het aanwijzingsverzoek met een redengevende beschrijving opgesteld in 2008. Die beschrijving is niet tot stand gekomen op grond van het vigerend erfgoedbeleid en kan daarom niet ten grondslag liggen aan een besluit tot aanwijzing van de Moeder Godskerk als gemeentelijk monument als bedoeld in artikel 3 lid 1 Erfgoedverordening Voorschoten 2016. Nu dit de enige motivatie van het aanwijzingsverzoek is, is het onvoldoende toereikend gemotiveerd. Om die reden zou het juist zijn om het verzoek niet in behandeling te nemen, dan wel te weigeren.

Besluit tot aanwijzing in verhouding met de vrijheid van godsdienstbeleving

- $2.10$ Een besluit tot aanwijzing van de Moeder Godskerk als gemeentelijk monument houdt in dat ook het interieur zal worden aangewezen, althans uit de redengevende omschrijving blijkt dat het interieur integraal onderdeel uitmaakt van de cultuurhistorische waarde die de kerk op grond van die omschrijving toekomt. Als dit zou betekenen dat het beschermde interieur behouden moet blijven, kan dit een beperking opleveren van de vrijheid van godsdienstbeleving. Het staat de Parochie immers vrij om zelf te bepalen hoe zij de Moeder Godskerk inricht en op welke wijze zij het interieur gebruikt ten behoeve van de liturgie. Bovendien schrijft het canoniek recht voor dat liturgische onderdelen na de eredienstonttrekking verwijderd zullen worden.
- $2.11$ De Parochie vreest in dit verband ten zeerste voor de aanwijzing tot gemeentelijk monument. Indien interieur behouden dient te blijven vanwege de beschermde status als monument en enkel herbestemming mogelijk zal zijn, kan dit zelfs een beperking van godsdienstbeleving inhouden. Hetgeen niet zou zijn toegestaan.

Een besluit tot aanwijzing gemeentelijk monument van de Moeder Godskerk zou in strijd zijn met de algemene beginselen van behoorlijk bestuur

 $2.12$ De Parochie heeft met haar zienswijzen in 2013 tegen de toekenning van de status van de Moeder Godskerk als beeldbepalend reeds haar zorgen geuit. Omdat reeds op dat moment duidelijk was dat de kerk aan de eredienst zou worden onttrokken, zagen die zorgen met name op beperkingen voor toekomstige herontwikkelingsplannen. Uw college was daarvan op de hoogte.

 $2.13$ Als reactie op de zorgen van de Parochie is derhalve namens uw college toegezegd dat de status beeldbepalend niet aan een herontwikkeling in de weg zou hoeven te staan. De in dat kader toegekende cultuurhistorische waarden zouden stechts als inspiratiebron fungeren (zie hiervoor onder 1.7). De Parochie heeft er derhalve op mogen vertrouwen dat toekomstige besluitvorming niet aan herontwikkeling (of herbestemming) in de weg zou staan. Daar had zij ook belang bij, omdat - zoals eerder is benoemd - een besluit tot onttrekking van de kerk aan de eredienst geen makkelijk te nemen besluit is, en zij niet in de ongewenste.

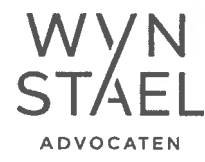

situatie wilde verkeren dat de kerk leeg zou staan en zij de kerk vervolgens niet zou kunnen verkopen.

- $2.14$ In 2015 heeft de Parochie daarom met uw college de mogelijkheden tot herontwikkeling van de Moeder Godskerk onderzocht. In dat verband heeft u bij brief van 9 maart 2016 aangegeven dat verkoop en herontwikkeling van de kerk ten behoeve van woningbouw tot een van de twee scenario's zou behoren. Met de herontwikkeling zou dan moeten worden aangetoond op welke wijze rekening zou worden gehouden met de cultuurhistorische waarden van de kerk als benoemd in de redengevende omschrijving (waarden waarvan u eerder had toegezegd dat deze slechts als inspiratiebron hoefde te worden gebruikt (zie hiervoor onder 1.7 en 2.13).
- $2.15$ Nu alsnog de herontwikkeling zou kunnen worden tegengehouden met een mogelijk besluit tot aanwijzing van de Moeder Godskerk als gemeentelijk monument, dreigt de Parochie in de situatie te belanden die zij reeds in 2013 wilde voorkomen. Een besluit tot aanwijzing van de Moeder Godskerk tot gemeentelijk monument zou - gelet op het voorgaande - in strijd zijn met het door de Parochie gerechtvaardigde vertrouwen dat zij naar aanleiding van gedane toezeggingen door uw college heeft mogen ontlenen. Bovendien zou een dergelijk besluit op voorhand geen stand kunnen houden op grond van het zorgvuldigheidsbeginsel.

Evenwichtige belangenafweging dient plaats te vinden bij een besluit op het aanwijzingsverzoek

- 2.16 De status van de Moeder Godskerk als gemeentelijk monument zou inhouden dat de kerk in zijn geheel niet kan worden gesloopt. Mogelijk kan dit zelfs betekenen dat het alternatieve plan, waarbij een deel van de kerk behouden blijft, geen doorgang kan vinden. Herontwikkeling of herbestemming na aanwijzing van de Moeder Godskerk als een gemeentelijk monument, is daarom op voorhand (financieel) niet reëel en allesbehalve zeker. Ook is het de Parochie niet duidelijk hoe - indachtig de conclusies en aanbevelingen van het rapport SteenhuisMeurs woningbouw gerealiseerd kan worden bij behoud van de kerk. Reeds bij het besluit op het aanwijzingsverzoek dient daarom een evenwichtige belangenafweging plaats te vinden door uw college.<sup>5</sup>
- 2.17 Vanwege de financiële situatie van de parochie in Voorschoten, heeft de Parochie groot belang bij doorgang van het bouwplan zoals dat met Niersman is overeengekomen.<sup>6</sup> Het is niet voor niets dat de Moeder Godskerk aan de eredienst is onttrokken.

2.18 Op grond van artikel 3:4 Awb weegt het bestuursorgaan de rechtstreeks bij het besluit betrokken belangen af. De voor een of meer belanghebbenden nadelige

- 
- Zie bijv. ABRVS 3 april 2014, ECLI:NL:2013:BZ7564.<br>Het Bondsgebouw is als het ware voorgefinancierd. Uit de opbrengst van de verkoop van de Moeder Godskerk<br>dienen (deels) de kosten van het nieuwe Bondsgebouw te worden teru

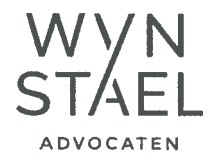

gevolgen van een besluit mogen niet onevenredig zijn in verhouding tot de met het besluit te dienen doelen.

- 2.19 Op grond van artikel 3:4 Awb dient uw college derhalve ook de nadelige financiële gevolgen voor de Parochie van een eventuele monumentale aanwijzing nadrukkelijk bij de besluitvorming te betrekken. In dit kader is van belang dat de Parochie groot belang heeft bij de doorgang van het bouwplan dat ten grondslag heeft gelegen aan de totstandkoming van de koopovereenkomst met Niersman. Immers, zodra de Moeder Godskerk wordt aangewezen als gemeentelijk monument kan dat bouwplan geen doorgang meer vinden. Een en ander heeft uiteraard negatieve gevolgen voor de verkoopwaarde van de Moeder Godskerk (een monumentale status levert immers beperkingen op). De Parochie zal hierdoor substantiële schade lijden, die zij juist gelet op de financiële situatie niet kan dragen.
- $\overline{\mathbf{3}}$ **Verzoek**

Met vriendelijke groet.

8. Zuethoff

- $3.1$ De Parochie verzoekt uw college hetgeen zij bij deze brief naar voren heeft gebracht mee te wegen bij het besluit op het aanwijzingsverzoek van het Cuypersgenootschap. In die zin dat uw college dat verzoek niet in behandeling zal nemen, dan wel zal weigeren. De Parochie heeft daar immers groot belang bij, welk belang zou moeten prevaleren boven het belang van het Cuypersgenootschap (tot behoud van de Moeder Godskerk). Bovendien heeft de Parochie met deze brief voldoende aannemelijk gemaakt dat de Moeder Godskerk in het geheel niet in aanmerking kan komen als gemeentelijk monument.
- $3.2$ Tot slot verzoekt de Parochie uw college haar - gezien de belangen die voor haar in dit kader spelen - nauw te betrekken bij de verdere ontwikkelingen en/of onderzoeken. De Parochie is graag bereid haar standpunten nader mondeling toe lichten en/of hierover in overleg te treden met uw gemeente.

uondershare

**Editor** 

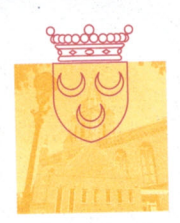

#### gemeente voorschoten

Rooms Katholieke Parochie Heilige Augustinus Rhijngeesterstraatweg 35 2341 BR OEGSTGEEST

20 december 2012 Datum: Uw brief van: Uw kenmerk:  $\mathbf{I}$ Bijlage(n):

Ons kenmerk: Behandeld door: Doorkiesnummer: Afdeling:

Z-7821/UIT-11854 Mevr. H.R. Meijer (071) 5601 826 Ruimtelijke Ontwikkeling

 $-12212$ 

Onderwerp:

Redengevende omschrijving

moeder gods.

Geachte heer, mevrouw,

Eerder bent u op de hoogte gesteld dat u eigenaar bent van een pand dat is opgenomen op de erfgoedlijsten behorende bij de Structuurvisie Cultuurhistorie. De panden zijn beschreven en gewaardeerd. Deze informatie vindt u terug in de redengevende omschrijving. Als bijlage bij deze brief vindt u de redengevende omschrijving van uw pand.

Verder willen we u graag op de hoogte stellen dat de ter inzage termijn is verlengd tot 7 maart 2013.

#### Redengevende beschrijving

Als onderdeel van de Structuurvisie is een gemeentebrede inventarisatie uitgevoerd van alle cultuurhistorische waarden in Voorschoten. Deze cultuurhistorische waarden zijn gewaardeerd en beschreven. Dit heeft geleid tot concept erfgoedlijsten met drie waarderingsgradaties:

- Gemeentelijke monumenten; 1.
- Beeldbepalende panden;  $\overline{2}$
- Beeldondersteunende panden.  $\overline{3}$ .

U bent al eerder op de hoogte gesteld in welke categorie uw pand valt. Tijdens de informatiebijeenkomsten in december is aangegeven dat men graag de redengevende omschrijving op papier ontvangt. Daarom krijgt u hierbij de redengevende omschrijving opgestuurd. De beschrijvingen zijn niet meer op het internet te raadplegen. Wel liggen deze op

#### Verlenging ter inzage termijn

**MIX** 

**FSC® C005044** 

het gemeentehuis ter inzage.

De concept Kadernota Erfgoed en de concept Structuurvisie Cultuurhistorie met de erfgoedlijsten en redengevende omschrijvingen lagen in eerste instantie van 14 december 2012 tot en met 7 februari 2013 ter inzage. Tijdens <mark>de inform</mark>atiebijee<mark>nkomsten in de</mark>cember bleek dat er behoefte is aan extra tijd. Daarom is besloten om de ter inzage periode met één maand te

<u>erst</u>

verlengen en liggen d<mark>e stu</mark>kken tot 7 maart 2013 ter inzage

T (071) 5600 600 · F (071) 5226 587 · WWW.VOORSCHOTEN.NL

LEIDSEWEG 25 · POSTBUS

Gedurende de inzageperiode kan een ieder zijn of haar zienswijze, mondeling of schriftelijk, met betrekking tot de concept Kadernota en Structuurvisie met de erfgoedlijsten en redengevende omschrijvingen indienen. Inlichtingen over of een toelichting op de ter inzage liggende stukken kunnen uitsluitend worden verkregen op maandag tot en met vrijdag van 08.30 tot 12.30 uur of op afspraak. U kunt hiervoor bellen met het KCC van de gemeente. Telefoonnummer 14071.

Een schriftelijke zienswijze dient te worden gericht aan de gemeenteraad van Voorschoten, Postbus 393, 2250 AJ Voorschoten, onder vermelding van het trefwoord "Zienswijze" en "concept Kadernota Erfgoed" en/of "concept Structuurvisie Cultuurhistorie".

Na 7 maart 2013 worden de zienswijzen beoordeeld. Naar aanleiding van de reacties worden de Kadernota Erfgoed en de concept Structuurvisie Cultuurhistorie met de erfgoedlijsten en redengevende omschrijvingen aangepast. De gewijzigde stukken worden door het college van burgemeester en wethouders aan de gemeenteraad ter vaststelling aangeboden.

Op maandag 7 januari 2013 wordt er een informatieavond georganiseerd over het concept Erfgoedbeleid. Iedereen is om 19.30 uur van harte welkom in het Cultureel Centrum, Prinses Marijkelaan 4.

Wij hopen u met deze brief zo volledig mogelijk te hebben geïnformeerd. Heeft u nog vragen over deze brief of wilt u weten wat de Structuurvisie Cultuurhistorie voor u betekent, neem dan contact op met de gemeente Voorschoten op telefoonnummer 14071. U kunt uw vraag ook mailen naar erfgoed@voorschoten.nl.

**Purgements 215 hare** TM

**F Editor** 

Met vriendelijke groet, het college van burgemeester en wethouders,

Registratienummer: 51.5 Thema: Overige aandachtsgebieden (wederopbouw)

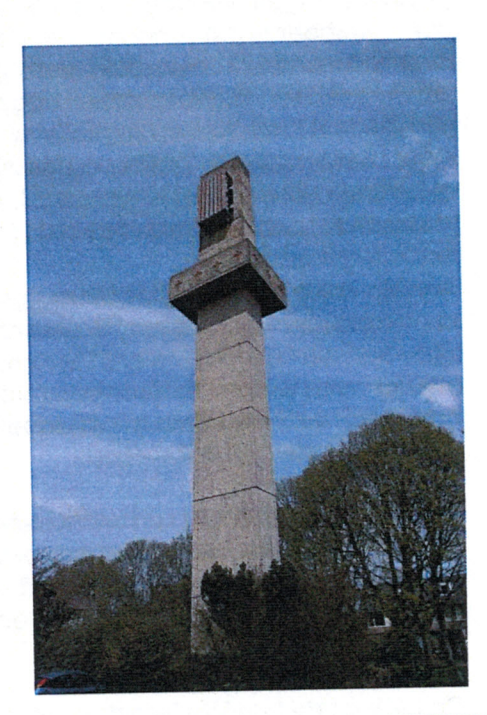

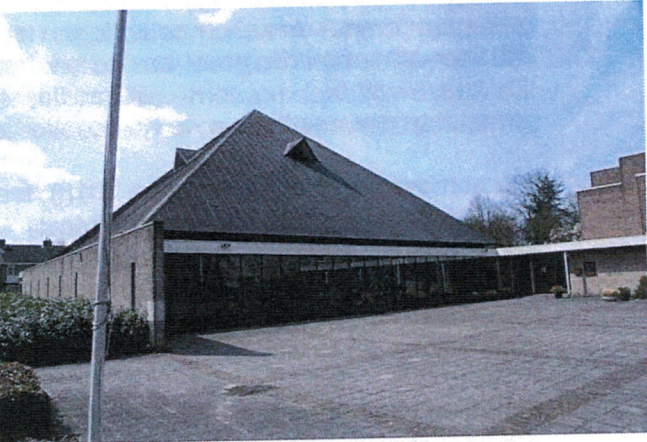

Feitelijke gegevens

Adres

Kadastrale gegevens Naam Object Complexonderdelen Oorspronkelijke functie Opdrachtgever Architect/aannemer Datering/bouwjaar

Baron Schimmelpennicklaan Van der Oyelaan 14 - 18

Moeder Gods Kerk n.v.t. kerk Bestuur van de Katholieke kerk **Architect Harry Nefkens** TM 1967

Stedenbouwkundige,

De kerk is gelegen aan een plein in de wijk Boschgeest. De landschappelijke kwaliteit kerk en de toren liggen tegenover elkaar.<br>Architectonische kwaliteit De het moderne kerkgebouw met kenmerken van het<br>Structuralisme bestaande uit een bouwlaag met een steil

piramidedak heeft een bijzondere compositie. De zuidwand bestaat uit een vrijstaande muur met smalle verticale gevelopeningen, waarboven het terugliggende, veelkleurige gevergenden is dat rondom onder de daklijst doorloopt. In deze vrijstaande in beige baksteen gemetselde wand is op de kopse kant een stichtingssteen opgenomen. Achter de wand manifesteert zich het echte gebouw met een lange glaspui onder het tentdak dat onder de daklijst is ingesnoerd en is bedekt met koperen plaatmateriaal. Aan de noordzijde is het gebouw voorzien van een lage hal (aanbouw) die het plein gedeelte omarmd.

Aan de westzijde is een aanbouw geplaatst met een plat dak en enkele gevelopeningen. De pleinzijde is de belangrijkste zijde met een bijzondere architectonische vormgeving. Het interieur van de kerk is door de architect als integraal onderdeel van het ontwerp behandeld, waarbij lichtkoepel en tabernakel mee zijn ontworpen.

De toren is opgebouwd uit betonplaten en loopt taps toe. Bovenin is rondom een betonnen element opgenomen die de toren en profiel een kruisvorm geeft. Dit element is versierd met rode kruizen. Helemaal inde top is een luidinstallatie opgenomen.

De kerk uit de late Wederopbouwperiode is ten eerste zeldzaam omdat de kerkenbouw tegen het einde van de jaren '60 sterk afnam en de groei van de kerk begon te stagneren. De keuze voor een moderne niet traditionele kerk was een grote stap geweest binnen de Katholieke kerken.

De architect Harry Nefkens (geb. 1918) heeft in de Wederopbouwperiode een groot aantaal woningbouwcomplexen gerealiseerd, waarbij de verbijzondering van de gebouwen in materiaal en compositiegebruik voorop stond. Voorbeelden van zijn architectuur zijn te vinden in o.a. Rotterdam (Pendrecht).

Schetsen van het gehele interieur zijn in het bouwarchief van Voorschoten opgenomen.

De Moeder Gods Kerk is van stedenbouwkundig, landschappelijk, architectonisch en cultuurhistorisch belang:

- Als herinnering aan de ontwikkeling van Voorschoten in  $$ het algemeen en de ontwikkeling van het geloofsleven in het bijzonder;
- Als herinnering aan het Rooms Katholieke leven in Voorschoten;

Als relatief zeldzaam voorbeeld van een moderne Katholieke Kerk in structuralistische bouwstijl;

- Vanwege de combinatie van een los gebouw met een losse toren;
- Als voorbeeld van het oeuvre van de architecture<br>bekende Harry Nefkens;<br>exterieur.<br>exterieur.
	-

Cultuurhistorische kwaliteit

Bijzonderheden

Waardenstelling

Specifieke Ontwikkelingsrichtlijnen Ten aanzien van de ontwikkeling van de visie op de kerken is het belangrijk met het kerkbestuur in overleg te treden over de toekomst van de kerk.

Herbestemming van de kerk voor een eventuele andere functie zou ontwikkelingen een goed uitgangspunt kunnen zijn.

Algemene ontwikkelingscriteria Beeldbepalend (structuurvisie cultuurhistorie)

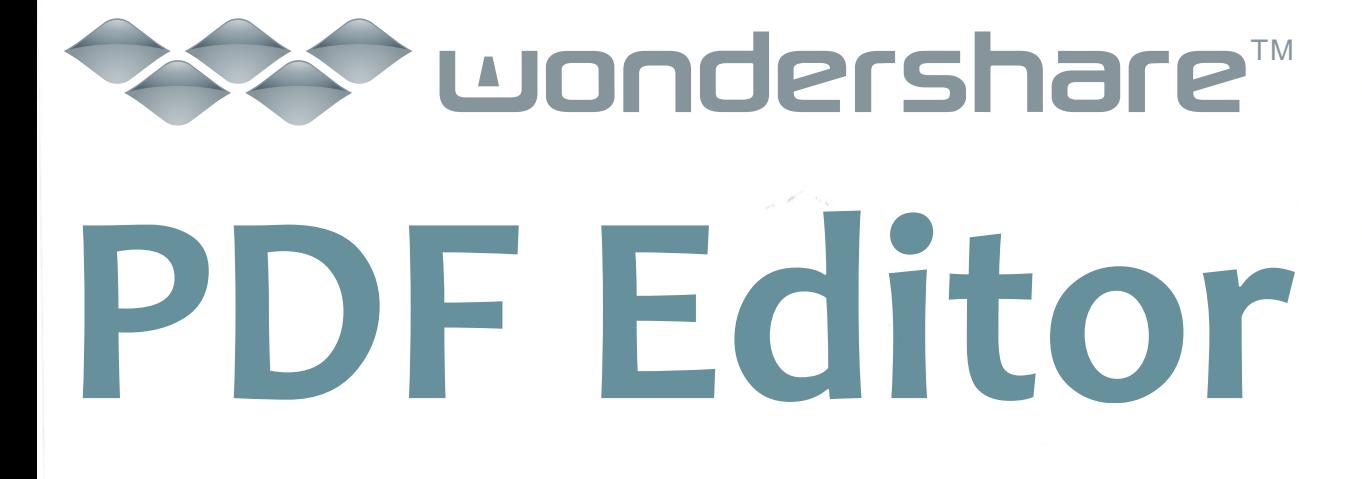

 $\left\langle \sqrt{2} \, \sqrt{2} \, \sqrt{2} \$ 

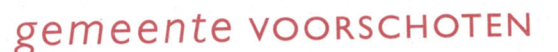

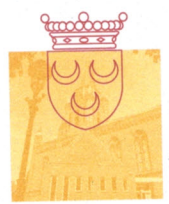

R.K. Parochie H. Augustinus t.a.v. de heer W. Niersman Van Cranenburghlaan 31 2241 PJ WASSENAAR

Per mail: W.Niersman@planet.nl

#### VERZONDEN 2 5 FEB. 2013

14 februari 2013 Datum: Uw brief van: Uw kenmerk: Bijlage(n):  $\mathbf{1}$ 

Ons kenmerk: Behandeld door: Doorkiesnummer: Afdeling:

Z-7821/UIT-12209 C. Scheffer 397 Ruimtelijke Ontwikkeling

Verslag zienswijze concept Structuurvisie Cultuurhistorie Onderwerp:

Geachte heer Niersman,

Op 6 februari 2013 heeft u mondeling uw zienswijze kenbaar gemaakt over het pand Baron Schimmelpenninck van der Oyelaan 14-18 en de percelen betreffende het weiland bij Leidseweg 104. Deze objecten/elementen komen als beeldbepalend voor in de concept Structuurvisie Cultuurhistorie. Bijgaand treft u het verslag aan.

Met vriendelijke groet,

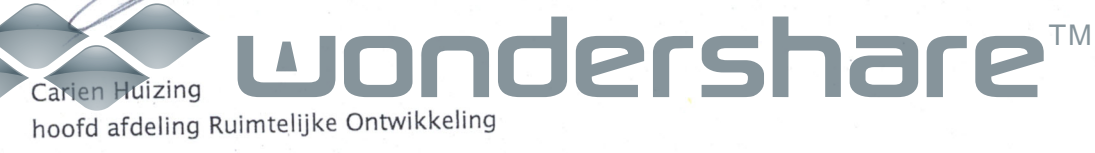

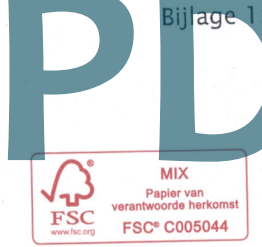

Verslag d.d. 7 februari 2013 zienswijze <mark>conce</mark>pt Structuurvisie Cultuurhistorie

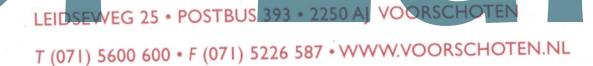

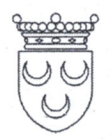

#### gemeente voorschoten

#### Verslag

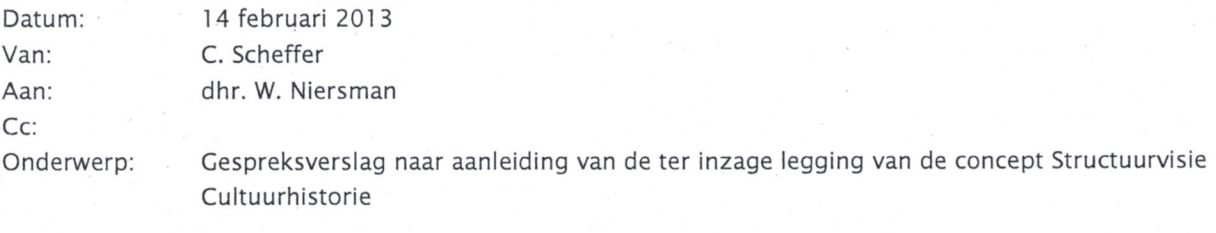

Betreft: Leidseweg 104 (weilanden) Baron Schimmelpenninck van Oyelaan 14-18

Datum: 6 februari 2013

W. Niersman Aanwezig: Mw. C. Scheffer (verslag) Mw. H. Meijer

Dhr. Niersman legt uit dat het parochiebestuur nu valt onder een groter aantal kerkbesturen afkomstig uit de gemeenten Voorschoten, Wassenaar, Oegstgeest en Katwijk. Daarmee vallen de kerken onder de Parochie H. Augustinus. Hij vertegenwoordigt de Voorschotense R.K. kerken.

In verband met het in ontwikkeling zijnde erfgoedbeleid heeft het parochiebestuur een brief ontvangen voor Leidseweg 104. Het parochiebestuur is eigenaar van een deel van de landerijen. Mw. Meijer legt uit dat de bescherming als beeldbepalend element zich richt op de boerderij met het bijbehorende ensemble. Daarbij zijn alle kadastrale eigenaren aangeschreven. Dhr. Niersman heeft hierover geen aanvullende vragen.

Daarnaast heeft hij een brief ontvangen met het voornemen om Baron Schimmelpenninck van Oyelaan 14-18, de Moeder Gods Kerk, aan te wijzen als beeldbepalend pand. Hij geeft aan dat de oorspronkelijke opzet was dat, met de sloop en bouw van woningen op het perceel, de bouw van een kerkelijk centrum naast de Laurentiuskerk bekostigd kon worden. Een concept koopovereenkomst met de gemeente Voorschoten uit 2007 is afgeketst. Op dit moment, anno 2013, is de situatie gewijzigd en het is economisch niet rendabel om het pand te slopen en .<br>woningbouw te plegen. Er wordt al enige tijd nagedacht over welke mogelijkheden er zijn op het gebied van herbestemming; echter zonder resultaat. Mw. Meijer legt uit wat de status van beeldbepalend pand inhoudt. Het betekent niet dat het pand nooit gesloopt mag worden, maar opgeroepen wordt de cultuurhistorische kwaliteiten als inspiratiebron te gebruiken bij herontwikkeling. Ze verwijst daarvoor naar de concept Structuurvisie Cultur Thistorie d'e is in te zien op www.voorschoten.nl/erfgoed. Ze voegt daar aan toe dat in het nieuwe beleid<br>er vanuit de semeente specifiek aandacht is om herbestemming van cultuurhist<u>orisc</u>h waardevolle panden te

stimuleren, ondersteunen en te faciliteren.

Mw. Scheffer legt uit dat er op rijksniveau ook veel aandacht is voor de herbestemmingproblematiek; specifiek die voor kerken. Verwezen wordt naar het Nationaal programma Herbestemming (www.herbestemming.nu) en

## programisaties als BOEI. Op de vraag of dhr. Niersman het op prijs stelt als de gemeente actief meedenkt over de<br>**PDF Editor**

mogelijke nieuwe bestemmingen, antwoordt hij positief. Hij zal dit terugkoppelen met het kerkbestuur en bespreken of ook schriftelijk een zienswijze ingediend gaat worden.

Wat betreft de beschrijving merkt dhr. Niersman op dat de in de tekst genoemde glaspui een glas-in-lood-raam is dat door de parochianen geschonken is aan de kerk bij de in gebruik name van de kerk. Hij zal nader informeren wie de maker is. Met de gedachte dat de kerk gesloopt zou worden, is er het voornemen om dit raam op te nemen in het nog te bouwen kerkcentrum aan de Leidsweg. Mocht de kerk niet gesloopt worden, dan kan dit in heroverweging genomen worden. Hij geeft tot slot aan dat hij destijds als aannemer betrokken is geweest bij de bouw van de Moeder Gods Kerk, die vervolgens bouwkundig steeds goed onderhouden is.

## wondershare **PDF Editor**

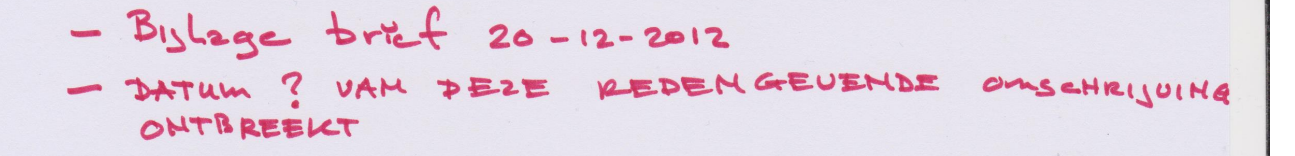

Registratienummer: 51.5 Thema: Overige aandachtsgebieden (wederopbouw)

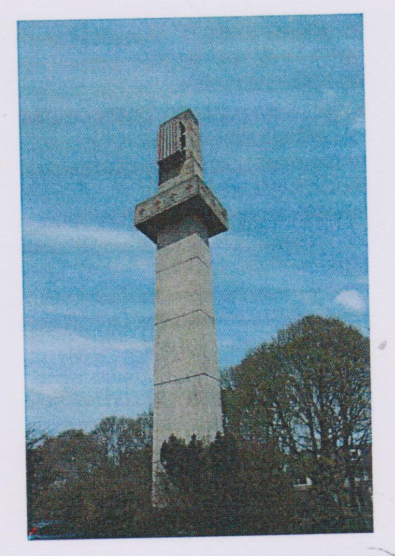

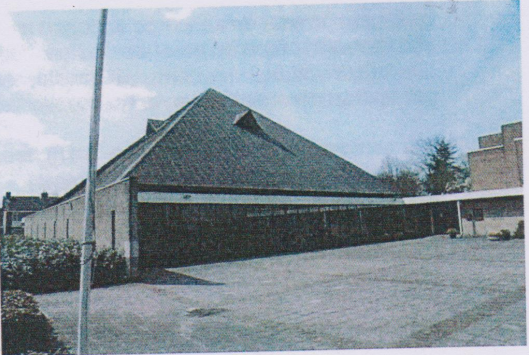

Feitelijke gegevens

Adres

Kadastrale gegevens Naam Object Complexonderdelen Oorspronkelijke functie Opdrachtgever Architect/aannemer Datering/bouwjaar

Baron Schimmelpennicklaan Van der Oyelaan 14 - 18

Moeder Gods Kerk  $n.v.t.$ kerk Bestuur van de Katholieke kerk **Architect Harry Nefkens** 1967

Stedenbouwkundige, landschappelijke kwaliteit

Architectonische kwaliteit

De het moderne kerkgebouw met kenmerken van het Structuralisme bestaande uit een bouwlaag met een steil

De kerk is gelegen aan een plein in de wijk Boschgeest. De

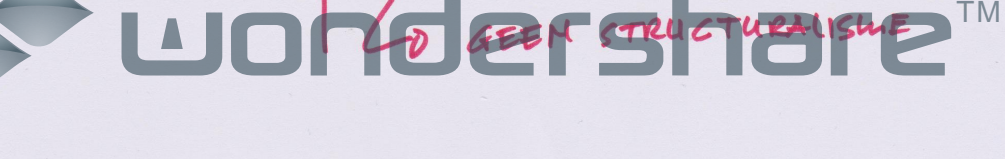

kerk en de toren liggen tegenover elkaar.

## DF Editor  $\mathbf{P}$ l

**EXACT GEBIELL ILET** BIS 2016, ONDER **ARCHITECTONISCHE** OWSCHRILUING

**GOLL IN 2016** 

IN 2016 ONDER KOPJE I HTERIEUR VERMELD.

IN 2016 ONDER ARCHITECTONISCHE OVASCHKY JUING

> Cultuurhistorische kwaliteit

GEGEVENS ARCHITECT HOREN HIET OMDEK DEZE KOP

Bijzonderheden

Waardenstelling

- DIT WOOKD WORDT HIET MEEK GEBRUIKT TM 2016

STEDENBOUWKUNDIG DAAR IS NOG IETS UOUR TE 2EGGEH LAHDSCHAPPELICE

IS HER

piramidedak heeft een bijzondere compositie. De zuidwand bestaat uit een vrijstaande muur met smalle verticale gevelopeningen, waarboven het terugliggende, veelkleurige glas zichtbaar is dat rondom onder de daklijst doorloopt. In deze vrijstaande in beige baksteen gemetselde wand is op de kopse kant een stichtingssteen opgenomen. Achter de wand manifesteert zich het echte gebouw met een lange glaspui onder het tentdak dat onder de daklijst is ingesnoerd en is bedekt met koperen plaatmateriaal. Aan de noordzijde is het gebouw voorzien van een lage hal (aanbouw) die het plein gedeelte omarmd.

Aan de westzijde is een aanbouw geplaatst met een plat dak en enkele gevelopeningen. De pleinzijde is de belangrijkste zijde met een bijzondere architectonische vormgeving. Het interieur van de kerk is door de architect als integraal onderdeel van het ontwerp behandeld, waarbij lichtkoepel en tabernakel mee zijn ontworpen.

De toren is opgebouwd uit betonplaten en loopt taps toe. Boyenin is rondom een betonnen element opgenomen die de toren en profiel een kruisvorm geeft. Dit element is versierd met rode kruizen. Helemaal inde top is een luidinstallatie opgenomen.

**IH 2016** 

**I HLEIDING** 

ALS

 $1H$  2016  $R$ 

OUER DE

**XECHITECT** 

De kerk uit de late Wederopbouwperiode is ten eerste zeldzaam omdat de kerkenbouw tegen het einde van de jaren '60 sterk afnam en de groei van de kerk begon te stagneren. De keuze voor een moderne niet traditionele kerk was een grote stap geweest binnen de Katholieke kerken.

De architect Harry Nefkens (geb. 1918) heeft in de Wederopbouwperiode een groot aantaal woningbouwcomplexen gerealiseerd, waarbij de verbijzondering van de gebouwen in materiaal en compositiegebruik voorop stond. Voorbeelden van zijn architectuur zijn te vinden in o.a. Rotterdam (Pendrecht).

Schetsen van het gehele interieur zijn in het bouwarchief van Voorschoten opgenomen.

De Moeder Gods Kerk is van stedenbouwkundig,

- landschappelijk, architectonisch en cultuurhistorisch belang: Als herinnering aan de ontwikkeling van Voorschoten in het algemeen en de ontwikkeling van het geloofsleven in het bijzonder;
	- Als herinnering aan het Rooms Katholieke leven in Voorschoten:
	- Als relatief zeldzaam voorbeeld van een moderne Katholieke Kerk in structuralistische bouwstijl;
	- Vanwege de combinatie van een los gebouw met een losse toren;
	- Als voorbeeld van het oeuvre van de architect landelijk bekende Harry Nefkens;
	- Vanwege het bijzondere ensemble van interieur en
		- exterieur. ershare

F Editor

Specifieke Ontwikkelingsrichtlijnen Ten aanzien van de ontwikkeling van de visie op de kerken is het belangrijk met het kerkbestuur in overleg te treden over de toekomst van de kerk.

WORDT

NIET

**GEBRUID** 

 $1H$  2016

Herbestemming van de kerk voor een eventuele andere functie zou ontwikkelingen een goed uitgangspunt kunnen zijn.

Algemene ontwikkelingscriteria Beeldbepalend (structuurvisie cultuurhistorie)

wondershare™

PDF Editor

#### **3ULAGE BRIEF**  $9 - 3 - 2016$ VAN DEZE REDENGEUEMDE OURHRIJUNG ONTBREEKT

gemeente voorschoten

**Illuum** 

#### WELKE IS MU GELDED 2012 OF 2016?

#### Concept redengevende omschrijving Baron Schimmelpenninck van der Oyelaan 14-18

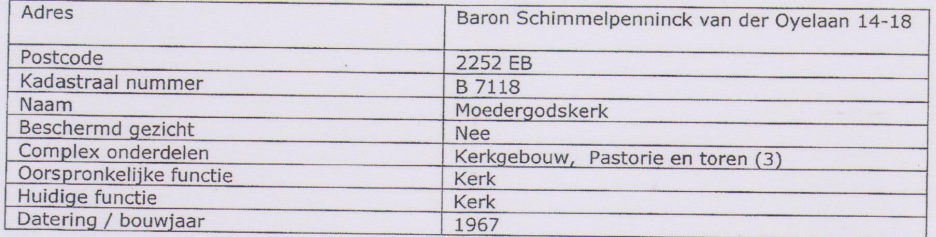

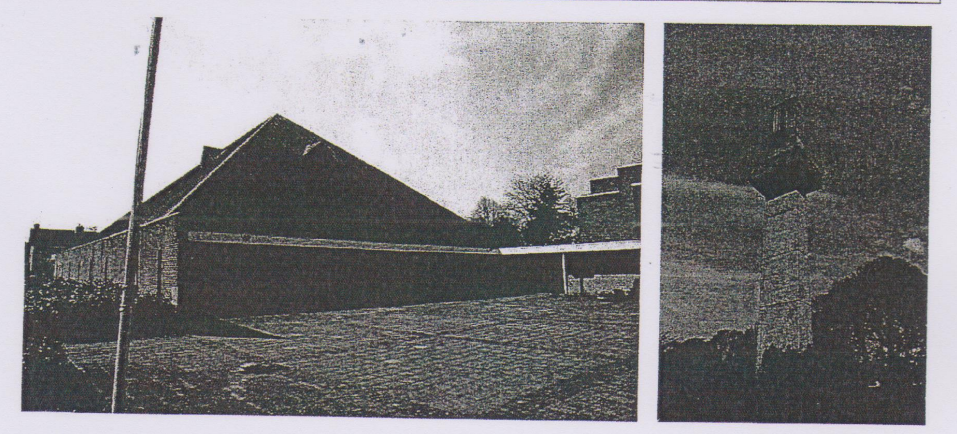

#### Omvang bescherming

De bescherming betreft de KERKGEBOUW, PASTORIE en TOREN. Het interieur maakt onderdeel uit van de bescherming voor wat betreft de oorspronkelijke indeling en detaillering.

#### **Inleiding**

GEVENDE

 $2012$ 

uir teue N De kerk uit de late Wederopbouwperiode is ten eerste zeldzaam omdat de kerkenbouw tegen het einde van de jaren '60 sterk afnam en de groei van de kerk begon te stagneren. De keuze voor een CILLET TO SEE A GITTING TO BE A GITTING TO BE A GITTING TO BE A GITTING TO BE A SCHOOL OF SCALARS CHARGES AND TO BE A COMPLETED TO BE A SCHOOL OF THE COMPLETED TO BE A SCHOOL OF THE COMPLETED TO BE A SCHOOL OF THE COMPLETE

Bij de bouw zijn de bouwtekeningen in de muur ingemetseld.

#### **Bouwdossier**

In 1970 is door Harry Nefkens aan de achterzijde ter hoogte van de trap in de pastorie en het parochiezaaltje een berging aangebouwd. In 1980 is aan de noordzijde van deze berging een raamkozijn geplaatst. Tevens is een deur geplaatst ter hoogte van de spreekkamer in de pastorie onder de luifel aan de voorzijde. In 1980 is de entree van de zaal op de hoek van de Mulderlaan gewijzigd.

2015 IS DE LANGE GLASPUI  $\overline{M}$ **MET** GEBRANDSCHILDERD VEKWIS DER D DSCHEBOULU

## DF Editor  $\mathsf{P}\mathsf{I}$

![](_page_20_Figure_0.jpeg)

![](_page_21_Picture_0.jpeg)

![](_page_22_Picture_0.jpeg)

ONTVANGEN 1/2/16 VOLGNE CS 16011

CC DB

Rooms Katholieke Parochie Heilige Augustinus

Van Cranenburchlaan 31 2241 PJ WASSENAAR

![](_page_22_Picture_98.jpeg)

Onderwerp Uitstel beslissing op principeverzoek en start onderzoek herbestemming Baron Schimmelpenninck van der Oyelaan 14-18

#### Geachte heer/ mevrouw,

Op 18 september 2015 hebben wij een verzoek tot herontwikkeling ontvangen. Voor de beoordeling van uw verzoek moeten wij nader onderzoek doen naar de cultuurhistorische waarden. In deze brief leest u wat de gevolgen daarvan zijn.

Voorschoten is een unieke gemeente met een rijke historie en wij vinden dat die identiteit ook voor de toekomst herkenbaar moet blijven. In het kader van de actualisatie van de gemeentelijke monumentenlijst wordt veel onderzoek gedaan naar het Voorschotense cultureel erfgoed. Zowel het Lokaal Erfgoed Platform als ook de commissie Welstand Cultureel Erfgoed hebben geadviseerd dat de Moedergodskerk een potentieel gemeentelijk monument is. Inmiddels zijn wij door u op de hoogte gesteld dat de Moedergodskerk aan de eredienst zal worden onttrokken en dat er een ontwikkelingsopgave ligt.

Om een afgewogen besluit te kunnen nemen over herontwikkeling of herbestemming zal de gemeente een aanvullend onderzoek laten uitvoeren naar mogelijke herbestemming en de economische haalbaarheid daarvan. En plan van aanpak van het onderzoek treft u aan in de bijlage.

Dit hebben wij in het gesprek d.d. 18 januari jl. met de heren Bijloos en Kimman van uw parochie besproken. U heeft aangegeven uw medewerking te verlenen aan het onderzoek. Het concept rapport met de uitkomsten van dit onderzoek zullen met u worden besproken. Het onderzoeksbureau heeft aangegeven haar best te zullen doen om rekening te houden met korte termijnen, zij is echter voor haar planning afhankelijk van het moment dat de opdracht kan worden verstrekt en haar eigen opdrachten portefeuille. De Gemeente zal opdracht verstrekken als de subsidie beschikking is ontvangen. Deze beschikking wordt afgegeven voor 1 maart 2016.

Het college hecht grote waarde aan een goede samenwerking en in wederzijds vertrouwen.

![](_page_22_Picture_14.jpeg)

![](_page_23_Figure_0.jpeg)

#### **Indieningsvereisten Principeverzoek**

In het overleg d.d. 18 januari jl. is toegezegd dat wij u zouden informeren over hetgeen u moet indienen zodat wij een verzoek voor herontwikkeling kunnen beoordelen.

Graag ontvangen wij de volgende documenten die minimaal voorzion zijn van:

- Situatietekening;  $\sigma$
- · Gevelaanzichten
- · Doorsneden;
- · Schaal;
- · Maatvoering;
- $\bullet$  Moordpity
- · foto's van de locatie

voor net in behandeling nemen van een verzoek zullen ingevolge de door de gemeenteraad vastgestelde tarleventabel, leges in rekening worden gebracht. Voor overige informatie willen wij u verwijzen naar de gemeentelijke website www.voorschoteg.pl.

Wij adviseren u hiermee te wachten totdat de uitkomsten van het onderzoek bekend is. De uitkomsten van het onderzoek kunnen van invloed zijn op hoe het terrein ontwikkeld zou moeten worden.

![](_page_23_Picture_13.jpeg)

FEditol

![](_page_24_Figure_0.jpeg)

#### Plan van aanpak quick scan herbestemming

Het onderzoek spitst zich toe op twee vragen en het formuleren van een advies. In een startgesprek en gezamenlijk locatiebezoek (gemeente, kerkbestuur, SteenhuisMeurs, BOEi) zal deze opzet vooraf worden doorgenomen.

#### A. Wat is ruimtelijk mogelijk met de kerk en het monumentale ensemble?

Op basis van de concept redengevende omschrijving en een analyse van de locatie stelt SteenhuisMeurs een rapportage op met de volgende inhoud:

- Korte historische schets van de kerk.
- Benoemen kernkwaliteiten en waar mogelijk prioriteren van de cultuurhistorische waarde; Vaststellen mogelijke ontwikkelscenario's - gericht op het maken en doorrekenen van verschillende alternatieven voor herontwikkeling, waarbij het behoud van meer of minder historische elementen op het terrein kan worden afgezet tegen ruimere mogelijkheden van nieuwbouw. Vooralsnog gaan we uit van drie scenario's: A) behoud hele ensemble; B) behoud van het kerkgebouw; C) ingrijpende transformatie van het kerkgebouw met als inzet het behoud van de hoofdvorm (maar wel met aanpassingen) en monumentale onderdelen, met uitzondering van de decoratieve vensters die naar het bondsgebouw zullen worden verplaatst.
- Opstellen van ruimtelijke uitgangspunten, inclusief m2 bij benadering, (op hoofdlijnen en schetsmatig) per scenario.
- Conclusies per scenario voor het gebouw: wat is de impact van een ingreep op het gebouw (de positieve en negatieve effecten op de cultuurhistorische waarden, architectuur en argumenten voor of tegen deze ingreep)? Wat is de impact op de directe omgeving (bijvoorbeeld de samenhang met het naastgelegen zorgcentrum of de impact op de routebeleving vanaf de Baron Schimmelpenninck van der Oyelaan)?

#### B. Wat zijn de exploitatiemogelijkheden per scenario?

Op basis van de (drie) scenario's uit fase A verzorgt BOEi een quick scan voor herbestemming. De rapportage bevat de volgende onderdelen:

- Quick scan van mogelijkheden van herbestemming (mogelijke functies) van de kerk en het erf (met speciale aandacht voor de mogelijke plannen van verzorgingshuis Foreschate voor het ontwikkelen van zorgappartementen en andere nieuwe voorzieningen).
- Doorrekenen van de scenario's op basis van kengetallen.

#### C. Conclusies

De uitkomsten van het onderzoek (stappen A en B) worden door SteenhuisMeurs en BOEi gezamenlijk gecombineerd tot een advies. Wat zijn de meest realistische vormen van herbestemming? Heeft dit consequenties voor de mogelijke aanwijzing van de kerk als gemeentelijk monument?

![](_page_24_Picture_16.jpeg)

**CHOTEN NI** 

![](_page_25_Picture_0.jpeg)

#### gemeente voorschoten

#### Rooms Katholieke Parochie Heilige Augustinus Van Cranenburchlaan 31 2241 PJ WASSENAAR

Van M. Velišček **Referentie** Referentie Datum 9 maart 2016 Bijlage(n)  $\mathbf{1}$ 

Verzonden **Kenmerk** Pagina

Z-24777-vs / UIT- $1$  van  $2$ 

Onderwerp Herbestemming / herontwikkeling Moedergodskerk

Geachte heer/ mevrouw,

U heeft aangegeven dat u geen gebruik wenst te maken van ons aanbod om middels een onderzoek inzicht te geven in de economische haalbaarheid voor de herbestemming van de Moedergodskerk aan de Baron Schimmelpenninck van der Oyelaan 14-18. Uiteraard respecteren wij uw wens. Vanzelf sprekend willen wij graag meedenken met de herbestemming / herontwikkeling van de Moedergodskerk. Om dit te kunnen doen dient een formeel principeverzoek te worden ingediend zoals wij in onze brief van 26 januari 2016 hebben aangegeven.

Er zijn twee scenario's denkbaar. U verkoopt het pand en de omliggende gronden in de huidige staat. De bouw- en gebruiksmogelijkheden zijn vastgelegd in het geldende bestemmingsplan Voorschoten West (www.ruimtelijkeplannen.nl). Het voordeel van dit scenario is dat u direct kunt verkopen en dat een koper weet waar hij aan toe is. Profijt als gevolg van een eventuele bestemmingswijziging in de toekomst komt dan wel toe aan de toekomstige eigenaar.

In het tweede scenario dient u een principeverzoek in voor een concrete ontwikkeling. Het is voor de ontwikkeling van belang dat deze past in het beleid van de gemeente.

Op voorhand kunnen wij u voor beide scenario's een aantal handreikingen meegeven.

![](_page_25_Picture_12.jpeg)

MIX

Naast de huidige maatschappelijke functie waar het perceel voor is bestemd is deze locatie goed geschikt voor de functie wonen. Het ligt daarbij gezien het naastgelegen woonzorgcentrum voor de hand om te kijken naar de mogelijkheden voor een combinatie van wonen en zorg. Recent heeft de raad voor de gemeente een

LEIDSEWEG 25 · POSTBUS 393 · 2250 AJ VOORSCHOTEN

![](_page_25_Picture_15.jpeg)

woonvisie vrijgegeven voor inspraak (Raadsvoorstel Woonvisie Voorschoten vrijgave voor inspraak (2 26012016).pdf). Recent onderzoek (Opgave wonen voor zorgdoelgroepen, februari 2016) heeft aangetoond dat hier ook een grote behoefte aan is. Binnen het woonzorgzorgconcept is vanuit sociaal oogpunt behoefte aan een algemene ruimte.

- Op basis van de Ladder Duurzame verstedelijking dient de ontwikkelende partij aan te tonen dat er behoefte is aan de voorgestelde ontwikkeling.
- Er is een structuurvisie in ontwikkeling, in het koersdocument heeft de raad hiervoor alvast een aantal richtinggevende uitgangspunten vastgesteld.
- Het bestaande gebouw heeft zeer hoge cultuurhistorische waarden. In bijgaande redengevende omschrijving zijn deze beschreven. In een principeverzoek dient te worden aangetoond hoe rekening is gehouden met deze waarden.
- In het plan dient ook aangeven te worden hoe wordt omgegaan met de eventueel toenemende verkeers- en parkeerdruk wordt opgelost. Bij het bepalen van de parkeerbehoefte maken wij gebruik van de parkeerkencijfers van het CROW waarbij Voorschoten wordt getypeerd als sterk stedelijk gebied. Het CROW hanteert hierbij vaak marges. In Voorschoten wordt de hoogste waarde aangehouden. De extra parkeervraag dient op eigen terrein te worden opgelost.

Bovenstaande lijst is niet uitputtend, afhankelijk van het plan kunnen ook andere aspecten zoals groen en milieu van belang zijn.

De beoordeling van het principeverzoek is een belangrijke indicatie voor de haalbaarheid van een aanvraag voor ontheffing van het bestemmingsplan. Het is echter geen garantie. Wij adviseren u een principeverzoek en niet direct een omgevingsvergunningaanvraag te doen om de voorbereidingskosten te beperken en te voorkomen dat u een plan uitwerkt wat uiteindelijk niet haalbaar blijkt te zijn.

Wij hopen u hiermee voldoende te hebben geïnformeerd. Mocht u nog vragen hebben dan kunt u contact opnemen met de heer M. Velišček, telefoon 088-6549762.

**HITOPIANILITI** 

Met vriendelijke groet,

Secre

het college van burgemeester en wethouders,

# Editor

![](_page_27_Picture_1.jpeg)

#### Concept redengevende omschrijving Baron Schimmelpenninck van der Oyelaan 14-18

![](_page_27_Picture_45.jpeg)

![](_page_27_Picture_4.jpeg)

#### **Omvang bescherming**

De bescherming betreft de KERKGEBOUW, PASTORIE en TOREN. Het interieur maakt onderdeel uit van de bescherming voor wat betreft de oorspronkelijke indeling en detaillering.

#### **Inleiding**

De kerk uit de late Wederopbouwperiode is ten eerste zeldzaam omdat de kerkenbouw tegen het<br>einde van de jaren '60 sterk afnam en de groei van de kerk begon te stagneren. De keuze voor een moderne niet traditionele kerk was een grote stap geweest binnen de Katholieke kerk.

Bij de bouw zijn de bouwtekeningen in de muur ingemetseld.

Bouwdossier<br>In 1970 is door Harry Nefkens aan de achterzijde ter hoogte van de trap in de pastorie en het<br>parochiezaaltje een berging aangebouwd. In 1980 is aan de noordzijde van deze berging een<br>raamkozijn geplaatst. Teve

**All Communications** 

**MIX** 

![](_page_28_Picture_1.jpeg)

#### Over de architect:

De architect ir. H.N.M. (Harry) Nefkens (geb. 1918) heeft in de Wederopbouwperiode een groot aantal woningbouwcomplexen gerealiseerd, waarbij de verbijzondering van de gebouwen in materiaal en compositiegebruik voorop stond. Een ander voorbeeld van een modernistisch kerkgebouw met vrijstaande toren van de hand van Nefkens is de Sint-Bavokerk in Pendrecht (Rotterdam). Harry Nefkens, begon zijn architectenbureau vlak na de oorlog in de gehavende stad Rotterdam. De wederopbouwperiode bracht het bureau grote woningbouwopdrachten en het verwierf naam met vele kerkgebouwen en tegenwoordig vooral grote en efficiënte bedrijfs- en kantoorgebouwen. In de begin jaren werkte hij samen met A.J.M. Buijs. Hij heeft zijn honoraria kennelijk goed belegd in onroerend goed, want is - als enige architect - opgenomen in de Quote 500. In 1987 schreef hij naar aanleiding van het 40 jarig bestaan van het bureau het boek: De concretisering van een filosofie 1947-1987. Vanaf 1 juni 2009 is het bureau overgenomen door Rene de Roon. Hij was werkzaam als senior architect bij architectenbureau ir. Harry Nefkens bv van augustus 1998 tot mei 2009. Het bureau is verder gegaan onder de naam: De Roon Architecten bv.

#### Stedenbouwkundige aspecten

Het perceel wordt begrensd door de Mulderlaan, Baron Schimmelpenninck van der Oyelaan en de Rouboslaan. Aan de achterzijde van de kerk is een verzorgingstehuis uit 1970 gesitueerd. Aan de overzijde van de Baron Schimmelpennick van der Oyelaan is in een voormalige school de buurtvereniging Bloemenwijk / Boschgeest gevestigd. De overige omringende bebouwing bestaat voornamelijk uit geschakelde eengezinswoningen. De kerkzaal heeft een vierkante basis waaraan een éénlaagse staafvormige aanbouw is gesitueerd die wordt beëindigd door de tweelaagse pastorie. Tegenover de pastorie aan de straat is de toren gebouwd. Dit ensemble omsluit het voorplein

#### Architectonische beschrijving

Het moderne KERKGEBOUW met kenmerken van het Structuralisme bestaande uit één bouwlaag met een steil piramidedak en heeft een bijzondere compositie. De zuidwand bestaat uit een vrijstaande muur met smalle verticale gevelopeningen, waarboven het terugliggende, veelkleurige glas zichtbaar is dat rondom onder de daklijst doorloopt. In deze vrijstaande in beige baksteen gemetselde wand is op de kopse kant een stichtingssteen opgenomen. Achter de wand manifesteert zich het echte gebouw met een lange glas pui met beschilderd glas onder het tentdak dat onder de daklijst is ingesnoerd en is bedekt met koperen plaatmateriaal. Aan de noordzijde is het gebouw voorzien van een lage hal (aanbouw) die het plein gedeelte omarmd. De pleinzijde is de belangrijkste zijde met een bijzondere architectonische vormgeving.

#### Interieur

Het interieur van de kerk is door de architect als integraal onderdeel van het ontwerp behandeld, marbij lich koepel en tabernakel mee zijn ontworpen. De zaal heeft een mathematische indeling van vierkanten en rechthoeken. De kerkbanken zijn in 6 vierkanten om het rechthoekige altaar gegroepeerd.

Aan de Noordoostzijde is de tweelaagse PASTORIE gesitueerd die met de kerkzaal wordt verbonden door middel van een eenlaagse tussenbouw met een plat dak. De voorzijde van deze tussen bouw heeft een glazen pui die voorzien is van een overstek van ongeveer anderhalve meter en wordt ondersteunt door ronde stalen kolommen. Dit gebouwdeel is een volume ingeschoven met daarin de garderobe en een klein buffet. Het rechterdeel is bestemd als parochiezaaltje. De pastorie is eenvoudig en functioneel van architectuur, de openingen zijn op regelmatige afstanden van elkaar geplaatst in een met lichtkleurige baksteen gemetselde gevel. De entree is terug liggend en zorgt voor enige dynamiek. Het volume is ingedeeld in verschillende kleinere ruimtes zoals een keuken, huis / eetkamer, spreekkamers, zitkamer pastoor en op de verdieping de slaapkamers en voor de beide kapellanen een zitkamer aangrenzend aan hun slaapkamer.

![](_page_28_Picture_11.jpeg)

![](_page_28_Picture_13.jpeg)

![](_page_29_Picture_1.jpeg)

De TOREN is opgebouwd uit betonplaten en loopt taps toe. Bovenin is rondom een betonnen element opgenomen die de toren en profiel een kruisvorm geeft. Dit element is versierd met rode kruizen. Helemaal inde top is een luidinstallatie opgenomen.

#### Waardestelling

De Baron Schimmelpennick van der Oyelaan 14-18 is van stedenbouwkundig, architectuurhistorisch en cultuurhistorisch belang:

Als herinnering aan de ontwikkeling van Voorschoten in het algemeen en de ontwikkeling van het geloofsleven in het bijzonder;

Editor

- Als herinnering aan het Rooms Katholieke leven in Voorschoten;
- Als relatief zeldzaam voorbeeld van een moderne Katholieke Kerk in structuralistische bouwstijl;
- Vanwege de combinatie van een los gebouw met een losse toren;
- Als voorbeeld van het oeuvre van de architect landelijk bekende Harry Nefkens;
- Vanwege het bijzondere ensemble van interieur en exterieur.

#### **Bijlagen**

Luchtfoto en kadastrale kaart

#### **Bronvermelding**

gemeentearchief, http://www.quotenet.nl/Miljonairs/Harry-Nefkens http://www.harrynefkens.nl/ http://zoeken.nai.nl

![](_page_29_Picture_15.jpeg)

![](_page_29_Picture_16.jpeg)

LEIDSEWEG 25 · POSTBUS 393 · 2250 AJ VOORSCHOTEN  $T14.071$   $R2147$ 

![](_page_29_Picture_18.jpeg)

 $2/11/00119/00205$ Stichting Cuypersgenootschap

Gemeente Voorschuten

1 8 AUG. 2016

Stichting tot behoud van negentiende- en twintigste-eeuws cultuurgoed in Nederland

Aan het College van Burgemeester en Wethouders van Voorschoten

Postbus 393

2250 AJ VOORSCHOTEN

Betreft: Verzoek aanwijzing Moeder Godskerk tot gemeentelijk monument

06-23398363

Datum: 17 augustus 2016

Geacht college.

Secretaris

Leo Dubbelaar

Telefoon: 079-3604208

e-mail: leodub(a planet.nl

Alferbos 246 2715 TN Zoetermeer

Bij deze verzoek het bestuur van het Cuypersgenootschap uw college tot aanwijzing van de Moeder Godskerk, Baron Schimmelpenninck van de Oyelaan 18, 2252 EB Voorschoten tot gemeentelijk monument ingevolge artikel 3 van de Erfgoedverordening Voorschoten 2016. Wij verzoeken uw college om de procedure tot aanwijzing die in de verordening is voorgeschreven terstond op te starten aangezien het kerkgebouw direct in haar voortbestaan wordt bedreigd.

Bij brief van 27 januari 2010 dat als bijlage is bijgevoegd, hebben wij een zienswijze gegeven over het toenmalige erfgoedbeleid van uw gemeente en tevens een verzoek gedaan om de Moeder Godskerk tot monument aan te wijzen. Naar aanleiding van ons schrijven zijn we door uw gemeente uitgenodigd voor overleg en dat heeft geresulteerd in het deelnemen van ondergetekende namens ons genootschap in het Lokaal Erfgoed Platform (LEP). Eén van de taken van het LEP was het meedenken en adviseren over het erfgoedbeleid en door het gemeentebestuur voorgenomen uitbreiding van de inmiddels verouderde gemeentelijke monumentenlijst. Gedurende dat overleg hebben wij ons aanwijsverzoek voor het kerkgebouw tijdelijk opgeschort omdat het pand zou worden meegenomen in de uitbreiding van de gemeentelijke monumentenlijst.

Inmiddels is een aanvang genomen met de daadwerkelijke uitbreiding van de gemeentelijke monumentenlijst. Het aanwijzingstraject voor de eerste panden is inmiddels in gang gezet. Ook voor de Moeder Godskerk is het voornemen van uw college om het kerkgebouw te behouden en te beschermen. U bent reeds lang in overleg met het kerkbestuur. Helaas heeft dat nog niet geleid tot een oplossing waarbij de toekomstige bestemming en behoud van de kerk verzekerd

In april j.l. is het kerkgebouw onttrokken aan de eredienst en staat het leeg. Uitlatingen van het kerkbestuur in de pers wijzen op verkoop aan een projectontwikkelaar waarbij de kerk zou worden gesloopt ten behoeve van woningbouw op die plek.

Als bijlage hebben wij van de in 1966-1967 gebouwde kerk na ontwerp van Harry Nefkens een redengevende beschrijving bijgevoegd dat in 2008 is vervaardigd door dr. Marisa J. Melchers. Nadere gegevens over het oeuvre van Nefkens vindt u in het boek "Moderne kerkbouw in Nederland (1900-1970)", auteur Marisa Melchers en uitgegeven in

Wij hopen dat uw col richtgeving af. Hoogachtend.

Het bestuur van het Cuypersgenootschap

Dubbelaar

tariaat: Postbus 575 foon: 06-23398363 persgenootschap.nl persgenootschap.nl

TМ

Object: R.k. Moeder Godskerk en pastorie Adres: Baron Schimmelpenninck van der Ovelaan, 14.16 en 18. Voorschoten Bouwiaar: 1966-1967 Architect: Ir. H. Nefkens

#### Voorgeschiedenis:

In verband met de geplande uitbreidingswijk Boschgeest werd in december 1962 de Moeder Godsparochie gesticht. Een eetzaal in het Marine Opkomst Centrum diende voorlopig als noodkerk. In maart 1966 kocht de parochie grond van de gemeente Voorschoten aan de Baron Schimmelpennick van der Oyelaan. Het kerkgebouw kon op 23 september 1967 worden geconsacreerd. Vanaf 1 januari 2000 zijn de H. Laurentiusparochie en de Moeder Godsparochie gefuseerd.

#### Stedenbouwkundige ligging:

Het kerkelijke complex van de Moeder Godsparochie is gelegen op een langwerpig "kerkeiland" omringd door percelen met woningbouw en andere openbare gebouwen in de wijk Boschgeest. In de ontwerpfase van het uitbreidingsplan Boschgeest was het centraal gelegen bouwperceel bestemd voor openbare gebouwen. Het bouwplan van Nefkens week dermate sterk af met de begrenzingen van de bebouwingsstroken, dat werd besloten artikel 20 van de Wederopbouwwet toe te passen.

Het kerkelijke complex is gelegen in de zuidhoek van het perceel en bestaat uit een vierkante kerkzaal met een langwerpige uitbouw aan de noordhoek, waarin de hoofdentree en de parochiezaal zijn ondergebracht. Gedeeltelijk tegen de kopse kant van de uitbouw bevindt zich een langwerpig tweelaags met een plat dak gedekt bouwvolume dat dient als pastorie.

De hoofdingang van het kerkgebouw is bereikbaar via een met betontegels en klinkers betegeld rechthoekig kerkplein, dat tevens toegang geeft tot de pastorie. Het kerkplein wordt aan de rechterzijde gemarkeerd door een dertig meter hoge betonnen klokkentoren met een rechthoekig grondplan.

Aan de noordwestzijde - op de grens tussen uitbouw en pastorie - staat het kerkelijke complex in verbinding met een tweelaags vleugel van een bejaardencentrum. Deze vleugel behoort bij het in het in de westelijke hoek van het perceel opgetrokken hoofdgebouw van het bejaardencentrum.

Op een van de aan het kerkeiland grenzende percelen wordt in 1959-1970 de R.K. Willibrordusschool (thans De Regenboogschool) gebouwd.

#### Kerkarchitecturale beschrijving:

Het kerkgebouw van de Moeder Godsparochie bestaat uit een eenlaags stalen skeletbouw die aan de buitenzijde is ingevuld met gele handvormsteen. Het vierkante bouwvolume van de kerkzaal is bekroond met een asymmetrisch geplaatste piramidale dakconstructie van staal voorzien van een koperen dakbekleding. Het tentdak rust op een terugliggende constructie van stalen kolommen waartussen een vensterstrook met stalen ramen is aangebracht. Het dak is aan alle zijden voorzien van een hooggeplaatste met koper beklede driehoekige dakkapel met stalen raam. De resterende delen van de laagbouw hebben een plat dak afgewerkt met een roodkoperen daktrim, en is aan de noordwestzijde voorzien van een achttal lichtkoepels.

De noordoostgevel van de kerkzaal bestaat uit een in vierkanten onderverdeelde stalen vensterwand die aan de bovenzijde is afgewerkt met een hechthouten boeiboard voorzien van een roodkoperen daktrim. Aan de linkerzijde bevindt zich een nooduitgang met dubbele glasdeuren. In de zuidwestgevel zijn zeven asymmetrische geplaatste liggende vensteropeningen en een ingang voorzien van een houten deur uitgespaard. In augustus 1966 werd

besloten om geheel links van de vensteropeningen een hooggeplaatste vierkante betonnen tabernakelnis met langwerpige stalen zijramen uit te bouwen. De noordwestgevel van de laagbouw heeft een blinde wand. De aan de linkerzijde van de zuidoostgevel gelegen ingang is afgeschermd met een stalen hekwerk. In het resterende deel van de gevel van de kerkzaal zijn acht smalle staande vensteropeningenaangebracht. De vijfdelige zuidoostgevel van de uitbouw bestaat uit een terugliggende hoofdingang met een dubbele en een enkele glasdeur die aan de rechterzijde wordt geflankeerd door een gemetselde muurdam. Het rechterdeel van deze gevel is gevuld met een terugliggend houten systeemkozijn gevuld met helder glas.

De betonnen toren bestaat uit een schacht van vijf betonelementen met een smal uitkragend betonnen balkon gedecoreerd met verdiepte kruisvormen. De bekroning van de toren bestaat uit drie betonelementen met aan twee zijden een galmgat waarin drie klokken zijn bevestigd. Het galmgat wordt geaccentueerd door twee gegalvaniseerd stalen frames afgewerkt met red wooddelen.

#### Interieur:

Aan de rechterzijde van het hoofdportaal bevindt zich een door bakstenen binnenmuren afgeschermde ruimte waarin aan de voorzijde de garderobe en de toiletblokken, en aan de achterzijde de buffetkeuken zijn ondergebracht. Het portaal biedt aan de rechterzijde toegang tot een parochiezaal, die via een deur toegang biedt tot de pastorie. Aan de linkerzijde van het hoofdportaal bevinden zich twee dubbele glasdeuren die leiden naar een zijbeuk van de kerkzaal. Vrijstaand in deze zijbeuk zijn drie halfopen rechthoekige blokken in baksteen opgetrokken, waarin ruimte is voor drie dubbele biechtstoelen, twee devotiekapellen en twee kasten. In de betonnen nis met een natuurstenen tablet aan het einde van deze zijbeuk staat het tabernakel opgesteld. De zijramen van de nis zijn bezet met gekleurd glas. Hiervoor staat een houten altaar, dat wordt verlicht door een lichtkoepel. Zestien stalen kolommen ondersteunen het met hout beschoten tentdak boven de hoofdkerkruimte. Deze centraalbouw biedt ruimte aan 800 vaste stoelen en is ingericht met zeven blokken die zijn geschaard rondom een langwerpig verhoogd priesterkoor voorzien van een gemetselde afscheiding. Vooraan op het priesterkoor stond de lezenaar centraal opgesteld. Deze werd in 1982 afgebroken. Tevens werd toen het vaste doopvont mobiel gemaakt. Hierachter, recht onder het puntdak bevond zich een met marmeren platen beklede betonnen hoofdaltaar. Dit altaar werd in 1997 vervangen door een houten exemplaar. Aan de achterzijde van het priesterkoor rustte een tafelblad op stenen consoles. Dit achtergedeelte van het priesterkoor werd in 1982 afgebroken, zodat het zangersgedeelte kon worden uitgebreid. Achter het priesterkoor staan banken voor het zangkoor opgesteld. Het stoelenblok recht voor het priesterkoor is bedoeld voor de diensten overdag. De smalle gangen om de hoofdkerkruimte dienen als processiegangen. De ruimten achter de gemetselde zuidwestzijde van de kerkzaal worden v.l.n.r. onder meer gebruikt als zij-ingang, ruimte voor respectievelijk de zangers, de koster, de c.v.-installatie, misdienaars en als sacristie. De glaswand aan de noordoostzijde is bezet met een een glas-in-koperkunstwerk van Ted Felen (1931). Deze beeldend kunstenaar maakte sam (n) net Jan Cremer, Klaas Gubbels, Mark Brusse en Rick van Bentum in de jargn zestig deel uit van de NADA-gro

#### Waardering:

Stedenbouwkundige/ensemblewaarde: de royale ligging van het kerkgebouw op een kerkeiland, waarop tevens een bejaardencentrum is gevestigd alsmede de nabijheid van een r.k. lagere school maken dat het complex een gemiddelik

Kerkarchitecturale waarde: De vormgeving van de centraalbouw met een piramidaal dak komt niet veel voor in de Nederlandse naoorlogse rooms-katholieke kerkbouw en mag bijzonder worden genoemd. Andere voorbeelden in Nederland zijn de Don Boscokerk van A. van Kranendonk (1961) te Alkmaar (gesloopt), de r.k. kerk in Creil van J.P.L. Hendriks, W. van der Sluys en L.A. van de Bosch (1957) en Middenmeer van Thunissen en Van Kranendonk (1955). Binnen het kerkelijk oeuvre van Nefkens is de typologie van deze kerk uniek.

De vormgeving en detaillering van de vrijstaande betonnen campanile is van gemiddeld architecturaal belang, maar is als landmark wel van betekenis voor het silhouet van Voorschoten. De aanwezigheid van een semibesloten kerkplein symboliseert de overgang die de kerkgangers maken van het wereldse leven naar het geloofsleven. Vanwege de bijzondere typologie is de Moeder Godskerk tevens opgenomen in de publicatie Tot vrijheid geroepen. Katholieken in Nederland 1945-2000 (1999) van W. Goddijn, J. Jacobs en F. van Tillo, waarin ruim aandacht wordt besteed aan de vernieuwingen binnen de naoorlogse kerkarchitectuur (zie afb. 28).

Liturgiehistorische waarde: De liturgische inrichting en het bankenplan van de kerk zijn een toonbeeld van de veranderende inzichten over de liturgie in de rooms-katholieke kerk van de tweede helft van de jaren zestig van de vorige eeuw en is - ondanks de latere wijzingen - van grote liturgiehistorische waarde. Het ruime zicht op het (communiebankloze) langgerekte priesterkoor, gelegen in het midden van de gemeente, werd daarbij als belangrijk ervaren. Op deze wijze konden de gelovigen zo dicht mogelijk bij het liturgisch centrum zitten "om tezamen niet een dienst bij te wonen, maar met de priester een dienst op te dragen''.<sup>1</sup> Van waarde is ook de aanwezigheid van het doopvont op het priesterkoor. Hoewel in de eerste bouwtekeningen werd uitgegaan van een aparte doopkapel op de plaats waar nu de tabernakelnis is aangebracht, heeft men tijdens de bouw gekozen voor een gelijkwaardige positie van de sacramenten van eucharistie (altaar) en doop enerzijds en de verkondiging van het woord (lezenaar) anderzijds. De oorspronkelijke plaats van het zangkoor, direct achter het priesterkoor is eveneens van liturgiehistorische waarde, maar is nu niet meer authentiek. De sobere, doch gedetailleerde vormgeving van de kerk is een andere uiting van een nieuw liturgisch besef, waarbij de aandacht naar de liturgie en niet naar het gebouw zelf diende uit te gaan. De kunstzinnige inrichting is geconcentreerd op de kleurrijke glaswand. Deze wand vormt een semi-transparante afscheiding van de wereld die veel licht doorlaat, maar afleidt tijdens de kerkdienst.

Kunsthistorische waarde: Het glas-in-koperkunstwerk van de kunstenaar Ted Felen mag van kunsthistorisch belang worden genoemd.

### uondershare

Vijf kerken'', *TABK* 18 (1968), jrg. 35, p. 43;

Quarens,

tor

### Bisschop voorganger tijdens laatste eredienst in de Moeder Godskerk

![](_page_34_Picture_1.jpeg)

VOORSCHOTEN - Bisschop Van den Hende gaat zondag 3 april om 10 uur voor tijdens de allerlaatste eredienst in de Moeder Godskerk in Voorschoten. Aan het eind van de viering wordt het decreet voorgelezen waarmee de sluiting van de kerk een juridisch feit is. Daarna nemen de parochianen met enkele rituelen afscheid. Zo wordt de godslamp bij het tabernakel gedoofd en brengen de gelovigen sacrale voorwerpen in processie naar de Laurentiuskerk aan de Leidseweg.

#### Door Marieta Kroft - 14-3-2016, 17:27 (Update 14-3-2016, 17:34)

ntussen maakt het Cuypersgenootschap zich sterk voor een monumentale status van de bijna 50 jaar oude Moeder Godskerk in Voorschoten. "Het gebouw is bepalend voor het oeuvre van architect Harry Nefkens", legt bestuurslid Leo Dubbelaar uit. "Het staat symbool voor de wederopbouw van de kerken na de oorlog. Daar zijn er niet zo gek veel meer van."

Het parochiebestuur is fel tegen een monumentenstatus. Om zo snel mogelijk de schuld voor de nieuwbouw van het Bondsgebouw af te lossen, wil het de kerk verkopen aan een projectontwikkelaar. Die kan het pand slopen en woningen bouwen. "De rente is laag en de huizenmarkt trekt aan", zegt Cees Bijloos, die namens de parochie betrokken is bij de verkoop van het kerkgebouw. "Twee, drie projectontwikkelaars zijn geïnteresseerd. Zij willen wel zeker weten dat ze aan de slag kunnen op die locatie."

Die zekerheid is er voorlopig niet, tot ergemis van Bijloos. "De gemeente gaat eerst een onderzoek doen naar de cultuurhistorische waarde. Totale onzin. Twintig jaar heeft de gemeente er de tijd voor gehad. Al in 1994 was bekend dat de Moeder Godskerk op termijn zou sluiten. In september vroegen wij aan de gemeente om een bestemmingsplanwijziging zodat woningbouw op die plek mogelijk wordt. Dan horen we in januari opeens dat er eerst een onderzoek komt. Wij hebben zelf al uitgebreid<br>onderzoek gedaan en gesproken met de buurt. Daaruit bleek dat er het meeste draagvlak is voor woningen met zorg. Die woningen kunnen niet in het kerkgebouw komen."

B en W van Voorschoten besloten inmiddels dat de kerk geen monument wordt om<br>zo de verkoop te vergemakkelijken. Toch is het enderzoek nodig, aldus wethouder<br>Bianca Bremer. "Er liggen twee adviezen om van de kerk een monume
cultureel erfgoed en het Lokaal Erfgoed Platform. Het Cuypersgenootschap is het daarmee eens. "Het kerkbestuur deed een eigen onderzoek. Het is goed dat er nu een onafhankelijk onderzoek komt."

U heeft gekozen voor een **G PREMIUM** 

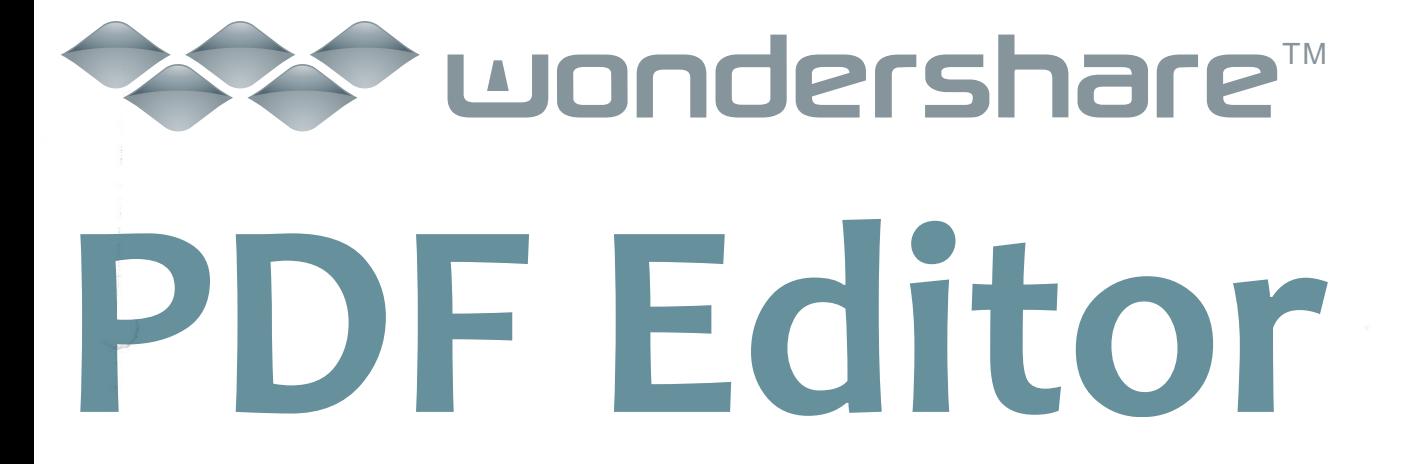

#### Cuypersgenootschap

Vereniging tot behoud van negentiende- en twintigste-eeuws cultuurgoed in Nederland

Secretaris Leo Dubbelaar Reijerskoop 149 2771 BH Boskoop Telefoon: 0172-404760 06-23398363 e-mail: leodub@planet.nl

Aan de Raad en aan het College van van B&W van Voorschoten

Postbus 393

Datum:

27 januari 2010

2250 AJ VOORSCHOTEN

Onderwerp: Reactie op Erfgoednota

Geachte raads- en collegeleden.

Het Cuypersgenootschap heeft met belangstelling kennis genomen van de Nota Erfgoed dat door uw Raad op 17 december 2009 is vastgesteld en thans ter inzage ligt. Wij staan positief tegenover het feit dat uw toekomstig erfgoedbeleid gaat vertalen in het veilig stellen, behouden en ontwikkelen van het cultureel erfgoed van Voorschoten. U heeft dat voornemen vertaald in een groot aantal argumenten en voorgestelde maatregelen. We zijn dan ook verheugd dat u het voornemen heeft om deze maatregelen vorm te geven. Niettemin hebben wij op de nota een aantal kanttekeningen die we hieronder zullen aangeven.

U geeft aan dat de Nota Erfgoed een breed gedragen stuk is geworden waar diverse partijen aan hebben meegewerkt. Er is een groot aantal interviews gehouden met onder meer de Vereniging tot behoud van Oud, Groen en Leefbaar Voorschoten, de Rijksdienst voor Cultureel Erfgoed, lokale historici, medewerkers van de gemeente Wassenaar en de adviescommissie voor Welstand en Cultureel Erfgoed. Helaas heeft u verzuimd de inspraakverordening toe te passen waardoor juist belangrijke landelijke monumentenbehoudsorganisaties zoals Heemschut en Cuypersgenootschap niet in de gelegenheid waren om vooraf hun zienswijze kenbaar te maken. Deze organisaties zijn juist de ogen en oren in het monumentenveld en hebben jarenlange ervaring met de problematiek van behoud van bedreigd erfgoed. Ze hebben recent nog contacten gehad met uw organisatie en wethouder Van Dunné zodat het bestaan van beide organisaties bij de gemeente niet zijn ontgaan. Tegen dat licht betreuren wij het dan ook dat met onze vereniging geen contact is opgenomen over het Lokaal Erfgoed Platform (LEP) en een Pact Erfgoed Platform (PEP). Door wie zijn, dan wel worden deze platformen benoemd? Welke criteria en uitgangspunten worden gehanteerd bij de samenstelling, de organisatie en het takenpakket, wordt niet duidelijk uit de Nota Erfgoed. Door het van meet af aan niet betrekken van organisaties als de onze bij het opzet en de invulling van het LEP en PEP, maakt de ambitie om te streven naar kennisuitwisseling met organisaties, instellingen en deskundigen, evenals het streven om te investeren in vooroverleg niet geloofwaardig.

Bescherming, instandhouding en ontwikkeling van cultureel erfgoed staat of valt bij de aanwezigheid van de benodigde kennis en het inzetten van capaciteit bij de gemeente. Alhoewel nut en noodzaak hiervan wordt onderkend in de Nota, blijkt niet dat hier ook daadwerkelijk een speerpunt van beleid wordt gemaakt. Hoe wordt hier concreet form en inhoud aangegeven? De Nota zal alleen effectief kunnen worden als een vaste beleidsmedewerkerle.q. aanspreekpunt cultureel erfgoed komt die als een spin-in-het-web-belanghebbenden zoals bewoners, eigenaren,<br>monumentenorganisaties en overheidsinstanties met elkaar te verbinden. Het spreekt voor zich dat de medewerker affiniteit heeft met het erfgoed en grondige kennis heeft van cultuurhistorie, monumenten, actualiteit en regelgeving binnen de monumentenzorg. Indien naast de plantoetsers monumentenvergunningen geen volledige formatieplaats voor een medewerker cultureel erfgoed beschikbaar komt, zijn veel van uw beleidsvoornemens bij voorbaat kansloos. Daar komt bij dat geen rekening is gehouden met de consequenties van Modernisering Monumentenzorg (MoMo), het nieuwe beleid van het Rijk op het gebied van monumentenzorg. Zo wordt in de nota niet duidelijk hoe uw gemeente<br>daadwerkelijk invulling denkt te kunnen geven aan de wettelijke plicht dat vanaf 2010 rekening gehouden moet

> riaat: Postbus 575  $0$  AN  $A$ lefoon: 06-23398363 websi rsgenootschap.nl rsgenootschap.nl aris@c  $R$  4835002 D

worden met cultuurhistorische waarden in bestemmingsplannen. Ook het aspect van de herstemming, één van de pijlers waarop MoMo is gebaseerd, komt overigens in de Nota nauwelijks aan bod.

Zowel het Cultuurhistorische Landschap als diverse monumentale gebouwen en structuren binnen de gemeente Voorschoten hebben naast een cultuurhistorische waarde ook een recreatief toeristische waarde. Het blijkt uit diverse onderzoeken dat deze gebouwen en structuren naast de identiteit van de omgeving voor de lange termijn vooral ook van economisch belang zijn.

Wij zijn verheugd dat de urgentie om de huidige gemeentelijke monumentenlijst te herzien en te actualiseren wordt onderkend. Algemene kaders en uitgangspunten hoe dit gaat plaatsvinden worden echter niet benoemd. Wij missen in de Nota dan ook concrete handvatten om te komen tot een daadwerkelijke aanwijzingsbeleid. Verder missen wij ook beleidskaders tot bescherming van het erfgoed uit de zogenaamde tijd van de wederopbouw (1940-1965). Juist deze periode staat thans onder druk omdat er nog weinig over bekend is, de waardering van het publiek minder is dan voor oudere monumenten en dat de meeste monumenten uit die tijd zijn afgeschreven en toe zijn aan groot onderhoud of hun oorspronkelijke bestemming verliezen.

De Nota bevat veel mooie woorden, maar toch weinig daadkracht om te beschermen. In Voorschoten is al zoveel gesloopt en we zijn dan ook bang voor dat een groot aantal monumentwaardige objecten binnenkort ook verloren gaan. De Fortgensschool aan de Oude Adegeesterlaan 3 is zojuist al gesloopt terwijl deze school uit 1950 een belangrijk werk was uit het oeuvre van de plaatselijk architect met landelijke bekendheid: Maarten Laurentius.

Er lopen nu procedures tot bescherming van het Bondsgebouw aan de Leidseweg als onderdeel van het Rooms-Katholiek ensemble van kerk en pastorie en de agrarische opstallen aan de Papelaan 59. Daarnaast hebben wij vernomen dat er binnenkort naast de bovengenoemde objecten nog een aantal belangrijke monumenten zullen worden gesloopt zoals:

- Aardewerkfabriek Groeneveldt van de ceramist Pieter Groeneveldt aan de Donklaan 80 waarvan de belangrijke a. collectie aardewerk, beheerd door de Stichting Historisch Museum, landelijk gezien van grote cultuurhistorische waarde is. Zie hiervoor het boekje "Pieter Groeneveldt in beeld", uitgegeven door bovengenoemde stichting. Zonder dat er een cultuurhistorische afweging is gemaakt, staat ook deze fabriek uit 1941-1944 op de nominatie om gesloopt te worden.
- b. Voormalige Christelijke Lagere School, thans Openbare Bibliotheck, Wijngaardelaan 2a hoek Oranjeplein. Ook deze school staat is aangewezen als herontwikkelingslocatie om geld uit te generen middels woningbouw. Een voorgestelde aanwijzingsprocedure als gemeentelijk monument van de Vereniging tot behoud van Oud, Groen en Leefbaar Voorschoten is niet in behandeling genomen. De school, gebouwd in 1932 naar ontwerp van J.W Reijneveld, is juist voor Voorschoten en omgeving een zeldzaam exemplaar in Amsterdamse Schoolstijl. Buiten Amsterdam is deze stijl sporadisch te vinden.
- Verder zal de Moeder Godskerk binnenkort moeten verdwijnen ten behoeve voor woningbouw. Juist deze kerk uit  $\mathfrak{C}$ 1966-1967 (architect Harry Nefkens) is een belangrijk voorbeeld van een wederopbouwkerk waarbij de katholieke traditionele manier van bouwen na het Tweede Vaticaans Concilie werd losgelaten.
- d. De bollenschuur B. Hoogewerff Kroon (Veurseweg 265) uit ca. 1925 is nog de laatste bollenschuur van Voorschoten en zal binnenkort ook verdwijnen omdat de gemeente heeft toegezegd dat daar een nieuw landhuis mag worden gebouwd.
- Onlangs is ook een sloopvergunning verleend voor een belangrijke boerderij aan de Leidseweg 202 tegenover het e. landgoed Berbice, die vooral landschappelijk grote betekenis heeft. Bovendien wordt het agrarische erfgoed in de Nota genoemd als één van de pijlers als men spreekt over de identiteit van de voormalige agrarische dorp. De boerderij is gelegen in een enige nog open groene gebied tussen de bebouwing van Leiden en Voorschoten en vormt een belangrijke ecologische en landschappelijke schakel tussen Berbice en de Vliet. Door de onlangs op hoge leeftijd overleden mej. Begeer is jarenlang sterk gestreefd naar behoud van dit groene gebied waar ondanks de uitspraak van de Raad van State toch een ontsluitingsweg (voor bouwverkeer) is aangelegd.

Uit niets blijkt dat bij de voorstellen om over te gaan tot sloop van deze objecten er een integrale ruimtelijke afweging heeft plaatsgevonden waarbij cultuurhistorische als zwaarwegend component is meegenomen, dan wel dat een goede cultuurhistorische analyse heeft plaatsgevonden. In strijd met de uitgangspunten van uw Nota dreigt er alsnog heel wat Cultureel erfgoed te verdwijnen. Veel van deze objecten en landschappelijke structuren zouden egylform de waard uitgangspunten van MoMo en/of opgenomen kunnen worden in een ruimtelijk

In de Nota wordt gesproken over onder meer herbestemmen van bollenschuren en dat het belangrijk is om het bollenschurenbeleid en regioneel verband uit te werken en dat verder overleg wordt gehouden met Bond Heemschut en Project Behoud en Herbestemming Bollenschuren. Doordat Voorschoten nog maar één goed herkenbare bollenschuur over heeft, die bovendien in haar voortbestaan wordt bedreigd, wordt de Nota al ondergraven. Het is juist

inpassingsplan.

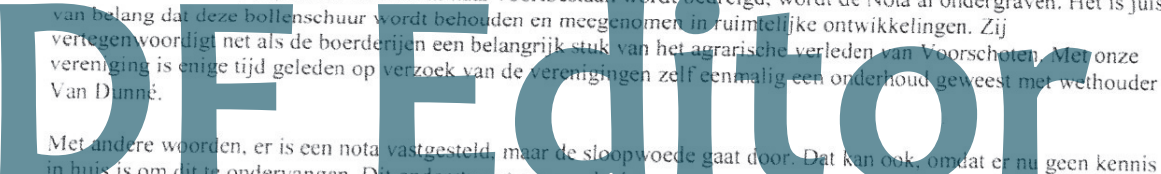

Dat kan ook huis is om dit te ondervangen. Dit onderstreept nogmaals dat een ervaren monumentenzeroer met b omdat er nu geen kennis landelijke en plaatselijke erfgoed dringend gewenst is. Deze heeft veel werk te verzetten als het gaat om de zo noodzakelijke bewustwording van het zorgvuldig omgaan met cultureel erfgoed.

Dat die kennis nog niet in huis is, blijkt ook uit het feit dat door de nog op te richten Lokaal Erfgoed Platform (LEP) een monumentenlijst gaat samenstellen zonder dat er kaders, uitgangspunten, criteria of een planning door uw college aan uw Raad zijn voorgelegd ter besluitvorming.

Ons idee dat de Nota een papieren tijger lijkt te zijn, wordt versterkt door de financiële middelen die beschikbaar worden gesteld. Deze zijn bijvoorbeeld niet voldoende als het gaat om een gemeentelijke monumentenlijst te actualiseren en ruimtelijk erfgoed beleid te voeren. Wat dan ook mist is een goede onderbouwing wat het kost om de gemeentelijke monumentenlijst te actualiseren. Het streven om dit project met toepassing van de Erfgoedverordening dit jaar af te ronden, is praktisch gezien onmogelijk. Niet alleen de 111 bestaande monumenten moeten worden ingepast binnen een juridisch kader, maar ook de circa 50 tot 75 nieuwe gemeentelijke monumenten. Daarvoor dient een inventarisatie te worden uitgevoerd, selectie te worden gemaakt, procedures worden gevoegd, bij eigenaren moeten worden gehoord enz.

Met andere woorden, ondanks de goede bedoelingen is hier een Erfgoednota gepresenteerd die niet aansluit bij de werkelijkheid en die ook niet in praktische zin uitvoerbaar is. Wij verzoeken u dan ook, voordat de nota definitief wordt vastgesteld door uw Raad, rekening te houden met de hierbij ingebrachte zienswijzen. Alleen door een heroverweging van het nu gepresenteerde monumentenbeleid wat betreft het actieprogramma en financiële middelen, kan er gekomen worden tot een realistische en daadkrachtige aanpak waarin de doelen in uw erfgoedbeleid daadwerkelijk bereikt kunnen worden.

Tevens verzoeken wij u in aansluiting op het nu vastgestelde beleid de aanwijzingsprocedures te starten voor de genoemde objecten. Wij behouden ons het recht voor om met aanvullende informatie deze verzoeken nader te onderbouwen. Mocht daarbij behoefte zijn aan aanvullend advies, dan bieden wij graag onze expertise en hulp aan.

Wij zien uw reactie met vertrouwen tegemoet.

Hoogachtend, het bestuur van het Cuypersgenootschap, namens deze.

L.W. Dubbelaar, secretaris

### **<u>uondershare™</u>** F Editor

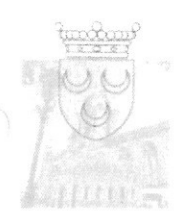

gemeente voorschoten

enhis Meus / Boei<br>conomich hugeborite  $W$ Woonzog

#### Rooms Katholieke Parochie Heilige Augustinus

Van Cranenburchlaan 31 2241 PJ WASSENAAR

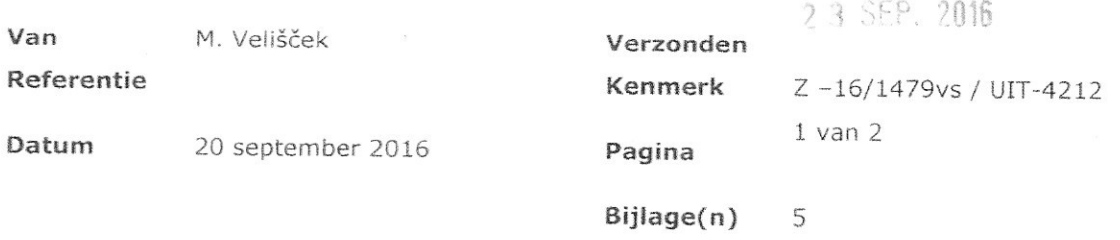

Onderwerp start aanwijzingsprocedure gemeentelijk monument Baron Schimmelpenninck van der Oyelaan 14-18

Geachte heer/ mevrouw,

Op 18 augustus 2016 hebben wij een verzoek ontvangen om de Moedergodskerk aan te wijzen als gemeentelijk monument. Dit verzoek is gedaan door Stichting Cuypersgenootschap. Op basis van artikel 3 van de erfgoedverordening Voorschoten 2016 kan het college, op aanvraag van een belanghebbende, een pand of object aanwijzen als gemeentelijk monument. Door de procedure, die door het verzoek verplicht wordt opgestart, kan er een belangenafweging plaatsvinden. Belanghebbenden zijn ook stichtingen die in hun statuten hebben opgenomen dat zij tot doel hebben om cultureel erfgoed te beschermen. Met deze brief willen wij u informeren over de start van deze procedure.

In het kader van de actualisatie van de gemeentelijke monumentenlijst is veel onderzoek gedaan naar het Voorschotense cultureel erfgoed. Zowel het Lokaal Erfgoed Platform als ook de commissie Welstand Cultureel Erfgoed hebben geadviseerd dat de Moedergodskerk een potentieel gemeentelijk monument is.

In 2015 zijn wij door u op de hoogte gesteld dat de Moedergodskerk per april 2016 aan de<br>Bredienst zal worden onttrokken en dat er een ontwikkelingsopgave ligt. Innuddels staat de kerk<br>Jeeg en hebben wij vernomen dat u in tot overeenstemming benefits att a in ondernandeling benefits een mogenjike koper. Indien<br>mot het hijrouganisme gekomen kunt u de potentiele eigenaar als gemachtigde opgeven met het bijgevoegde formulier.

Om een afgewogen besluit te kunnen nemen over herontwikkeling of herbestemming zal een aanvullend onderzoek naar mogelijke herbestemming en de economische haalbaarheid daarvan<br>**Roodzakelijk zijn voor een zorgvuldige afwegi** 

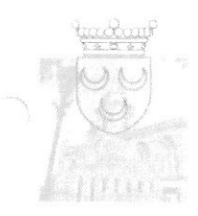

#### gemeente voorschoten

Bijgevoegd treft u het verzoek met een door Stichting Cuypersgenootschap opgestelde redengevende omschrijving met waardestelling van de Moedergodskerk. Hierin staat wat van belang is en waar bescherming voor wordt gevraagd. Dit is niet alleen van belang voor u als eigenaar, maar ook voor een door u in te schakelen architect of aannemer bij een eventuele verbouwing. De eventuele aanwijzing betekent niet dat u niks meer mag veranderen aan uw pand, maar bij verbouwingen zal de Commissie Welstand en Cultureel Erfgoed aan de hand van de redengevende omschrijving met waardestelling aan het college advies uitbrengen of de cultuurhistorische waarden worden gerespecteerd.

#### Procedure

Met dit schrijven start formeel de aanwijzingsprocedure op basis van artikel 3 van de erfgoedverordening 2016 gemeente Voorschoten. Het starten van de aanwijzingsprocedure is de start van de onderzoeksfase.

Het betreft Baron Schimmelpenninck van der Oyelaan 14-18, 2252 EB Voorschoten, kadastraal bekend als B 7118. Wij stellen u hierbij formeel in de gelegenheid om binnen 3 maanden na de verzending van deze brief, uw zienswijze aan ons kenbaar te maken.

Vervolgens zullen wij met inachtneming van de ingebrachte adviezen, zienswijzen en het onderzoeksrapport, een besluit nemen over het al dan niet beschermen van het genoemde object als gemeentelijk monument. Tegen dit besluit kunnen belanghebbenden binnen zes weken bezwaar aantekenen.

Vanaf heden zijn, in gevolge artikel 4, de artikelen 10 tot en met 14 van toepassing op bovenvermeld pand. Deze zogenaamde voorbescherming houdt in dat voor iedere wijziging een omgevingsvergunning activiteit "Handelingen met gevolgen voor beschermde monumenten" moet worden aangevraagd.

De tekst van de Erfgoedverordening 2010 Gemeente Voorschoten vindt u op de gemeentelijke website www.voorschoten.nl. Bijgevoegd is een lijst met veel gestelde vragen over de aanwijzing van gemeentelijke monumenten en twee antwoordformulieren.

Wij hopen u hiermee voldoende te hebben geïnformeerd. Mocht u nog vragen hebben over de procedure dan kunt u contact opnemen met de heer M. Velišček, telefoon 088-6549762.

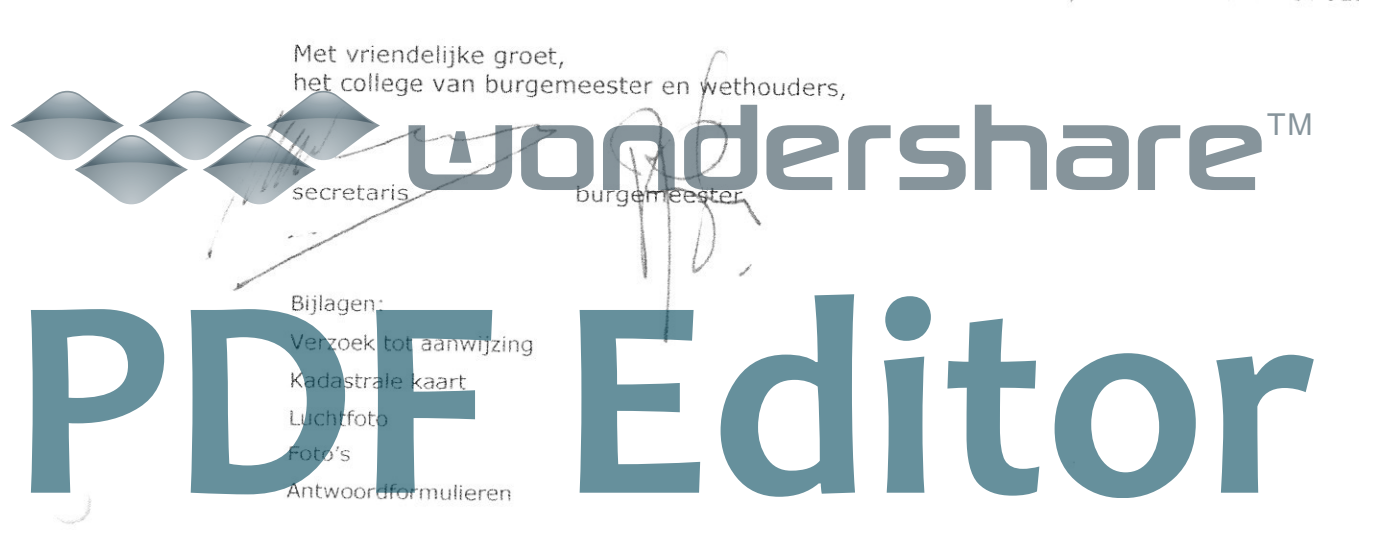

#### $2/1000$ 19/002655 Stichting Cuypersgenootschap

Gemeente Voorschoten **Critical trent** 

1 8 AUG. 2016

Stichting tot behoud van negentiende- en twintigste-eeuws cultuurgoed in Nederland

Aan het College van Burgemeester en Wethouders van Voorschoten

Postbus 393

2250 AJ VOORSCHOTEN

Datum: 17 augustus 2016

Secretaris Leo Dubbelaar Alferbos 246 2715 TN Zoetermeer Telefoon: 079-3604208 06-23398363 e-mail: leodub(a planet.nl

Betreft:

Verzoek aanwijzing Moeder Godskerk tot gemeentelijk monument

Geacht college,

Hoogachtend,

W. Dubbelaar.

Het bestuur van het Cuvpersgenoots

Bij deze verzoek het bestuur van het Cuypersgenootschap uw college tot aanwijzing van de Moeder Godskerk, Baron Schimmelpenninck van de Oyelaan 18, 2252 EB Voorschoten tot gemeentelijk monument ingevolge artikel 3 van de Erfgoedverordening Voorschoten 2016. Wij verzoeken uw college om de procedure tot aanwijzing die in de verordening is voorgeschreven terstond op te starten aangezien het kerkgebouw direct in haar voortbestaan wordt bedreigd.

Bij brief van 27 januari 2010 dat als bijlage is bijgevoegd, hebben wij een zienswijze gegeven over het toenmalige erfgoedbeleid van uw gemeente en tevens een verzoek gedaan om de Moeder Godskerk tot monument aan te wijzen. Naar aanleiding van ons schrijven zijn we door uw gemeente uitgenodigd voor overleg en dat heeft geresulteerd in het deelnemen van ondergetekende namens ons genootschap in het Lokaal Erfgoed Platform (LEP). Eén van de taken van het LEP was het meedenken en adviseren over het erfgoedbeleid en door het gemeentebestuur voorgenomen uitbreiding van de inmiddels verouderde gemeentelijke monumentenlijst. Gedurende dat overleg hebben wij ons aanwijsverzoek voor het kerkgebouw tijdelijk opgeschort omdat het pand zou worden meegenomen in de uitbreiding van de gemeentelijke monumentenlijst.

Inmiddels is een aanvang genomen met de daadwerkelijke uitbreiding van de gemeentelijke monumentenlijst. Het aanwijzingstraject voor de eerste panden is inmiddels in gang gezet. Ook voor de Moeder Godskerk is het voornemen van uw college om het kerkgebouw te behouden en te beschermen. U bent reeds lang in overleg met het kerkbestuur. Helaas heeft dat nog niet geleid tot een oplossing waarbij de toekomstige bestemming en behoud van de kerk verzekerd is.

In april j.l. is het kerkgebouw onttrokken aan de eredienst en staat het leeg. Uitlatingen van het kerkbestuur in de pers wijzen op verkoop aan een projectontwikkelaar waarbij de kerk zou worden gesloopt ten behoeve van woningbouw op die plek.

Als hijlage hebben wij van de in 196 vde kerk na ontwerp van Harry Netkens een redendevende beschrijking bijgevoegd dat i vervaardigd door dr. Marisa J. Melchers. Nadere gegevens over het oeuvre van 2008 i Nefkens vindt u in het boek. Moderne kerkbouw in Nederland (1900-1970)", auteur Marisa Melchers en uitgegeven in 2015.

Wij hopen dat uw college zich verder zal inzetten voor het behoud van de kerk en wachten aw berichtgeving af.

Secretariaat: Postbus 575 6800 AN Arnhem - telefoon: 06-23398363 website: www.cuypersgenootschap.nl e-post: secretaris@cuypersgenootschap.nl

Object: R.k. Moeder Godskerk en pastorie Adres: Baron Schimmelpenninck van der Oyelaan, 14,16 en 18, Voorschoten Bouwjaar: 1966-1967 Architect: Ir. H. Nefkens

#### Voorgeschiedenis:

In verband met de geplande uitbreidingswijk Boschgeest werd in december 1962 de Moeder Godsparochie gesticht. Een eetzaal in het Marine Opkomst Centrum diende voorlopig als noodkerk. In maart 1966 kocht de parochie grond van de gemeente Voorschoten aan de Baron Schimmelpennick van der Oyelaan. Het kerkgebouw kon op 23 september 1967 worden geconsacreerd. Vanaf 1 januari 2000 zijn de H. Laurentiusparochie en de Moeder Godsparochie gefuseerd.

#### Stedenbouwkundige ligging:

Het kerkelijke complex van de Moeder Godsparochie is gelegen op een langwerpig "kerkeiland" omringd door percelen met woningbouw en andere openbare gebouwen in de wijk Boschgeest. In de ontwerpfase van het uitbreidingsplan Boschgeest was het centraal gelegen bouwperceel bestemd voor openbare gebouwen. Het bouwplan van Nefkens week dermate sterk af met de begrenzingen van de bebouwingsstroken, dat werd besloten artikel 20 van de Wederopbouwwet toe te passen.

Het kerkelijke complex is gelegen in de zuidhoek van het perceel en bestaat uit een vierkante kerkzaal met een langwerpige uitbouw aan de noordhoek, waarin de hoofdentree en de parochiezaal zijn ondergebracht. Gedeeltelijk tegen de kopse kant van de uitbouw bevindt zich een langwerpig tweelaags met een plat dak gedekt bouwvolume dat dient als pastorie.

De hoofdingang van het kerkgebouw is bereikbaar via een met betontegels en klinkers betegeld rechthoekig kerkplein, dat tevens toegang geeft tot de pastorie. Het kerkplein wordt aan de rechterzijde gemarkeerd door een dertig meter hoge betonnen klokkentoren met een rechthoekig grondplan.

Aan de noordwestzijde - op de grens tussen uitbouw en pastorie - staat het kerkelijke complex in verbinding met een tweelaags vleugel van een bejaardencentrum. Deze vleugel behoort bij het in het in de westelijke hoek van het perceel opgetrokken hoofdgebouw van het bejaardencentrum.

Op een van de aan het kerkeiland grenzende percelen wordt in 1959-1970 de R.K. Willibrordusschool (thans De Regenboogschool) gebouwd.

#### Kerkarchitecturale beschrijving:

Het kerkgebouw van de Moeder Godsparochie bestaat uit een eenlaags stalen skoletbouw die aan de buitenzijde is ingevuld met gele handvormsteen. Het vierkante bouwvolume van de kerkzaal is bekroond met een asymmetrisch geplaatste piramidale dakconstructie van staal voorzien van een koperen dakbekleding. Het tentdak rust op een terugliggende constructie van stalen kolommen waartussen een vensterstrook met stalen ramen is aangebracht. Het dak is aan alle zijden voorzien van een hooggeplaatste met koper beklede driehoekige dakkapel met stalen raam. De resterende delen van de laagbouw hebben een plat dak afgewerkt met een roodkoperen daktrim, en is aan de noordwestzijde voorzien van een achttal lichtkoepels.

De noordoostgevel van de kerkzaal bestaat uit een in vierkanten onderverdeelde stalen vensterwand die aan de boyenzijde is afgewerkt met een hechthouten boeiboard voorzien van een roodkoperen daktrim. Aan de linkerzijde bevindt zich een nooduitgang met dubbele glasdeuren. In de zuidwestgevel zijn zeven asymmetrische geplaatste liggende vensteropeningen en een ingang voorzien van een houten deur uitgespaard. In augustus 1966 werd

besloten om geheel links van de vensteropeningen een hooggeplaatste vierkante betonnen tabernakelnis met langwerpige stalen zijramen uit te bouwen. De noordwestgevel van de laagbouw heeft een blinde wand. De aan de linkerzijde van de zuidoostgevel gelegen ingang is afgeschermd met een stalen hekwerk. In het resterende deel van de gevel van de kerkzaal zijn acht smalle staande vensteropeningenaangebracht. De vijfdelige zuidoostgevel van de uitbouw bestaat uit een terugliggende hoofdingang met een dubbele en een enkele glasdeur die aan de rechterzijde wordt geflankeerd door een gemetselde muurdam. Het rechterdeel van deze gevel is gevuld met een terugliggend houten systeemkozijn gevuld met helder glas.

De betonnen toren bestaat uit een schacht van vijf betonelementen met een smal uitkragend betonnen balkon gedecoreerd met verdiepte kruisvormen. De bekroning van de toren bestaat uit drie betonelementen met aan twee zijden een galmgat waarin drie klokken zijn bevestigd. Het galmgat wordt geaccentueerd door twee gegalvaniseerd stalen frames afgewerkt met red wooddelen.

#### Interieur:

Aan de rechterzijde van het hoofdportaal bevindt zich een door bakstenen binnenmuren afgeschermde ruimte waarin aan de voorzijde de garderobe en de toiletblokken, en aan de achterzijde de buffetkeuken zijn ondergebracht. Het portaal biedt aan de rechterzijde toegang tot een parochiezaal, die via een deur toegang biedt tot de pastorie. Aan de linkerzijde van het hoofdportaal bevinden zich twee dubbele glasdeuren die leiden naar een zijbeuk van de kerkzaal. Vrijstaand in deze zijbeuk zijn drie halfopen rechthoekige blokken in baksteen opgetrokken, waarin ruimte is voor drie dubbele biechtstoelen, twee devotiekapellen en twee kasten. In de betonnen nis met een natuurstenen tablet aan het einde van deze zijbeuk staat het tabernakel opgesteld. De zijramen van de nis zijn bezet met gekleurd glas. Hiervoor staat een houten altaar, dat wordt verlicht door een lichtkoepel. Zestien stalen kolommen ondersteunen het met hout beschoten tentdak boven de hoofdkerkruimte. Deze centraalbouw biedt ruimte aan 800 vaste stoelen en is ingericht met zeven blokken die zijn geschaard rondom een langwerpig verhoogd priesterkoor voorzien van een gemetselde afscheiding. Vooraan op het priesterkoor stond de lezenaar centraal opgesteld. Deze werd in 1982 afgebroken. Tevens werd toen het vaste doopvont mobiel gemaakt. Hierachter, recht onder het puntdak bevond zich een met marmeren platen beklede betonnen hoofdaltaar. Dit altaar werd in 1997 vervangen door een houten exemplaar. Aan de achterzijde van het priesterkoor rustte een tafelblad op stenen consoles. Dit achtergedeelte van het priesterkoor werd in 1982 afgebroken, zodat het zangersgedeelte kon worden uitgebreid. Achter het priesterkoor staan banken voor het zangkoor opgesteld. Het stoelenblok recht voor het priesterkoor is bedoeld voor de diensten overdag. De smalle gangen om de hoofdkerkruimte dienen als processiegangen. De ruimten achter de gemetselde zuidwestzijde van de kerkzaal worden v.l.p. onder meer gebruikt als zij-ingang, ruimte voor respectievelijk de zangers- de koster,<br>de c.v.-installatie, misdienaars en als sacristie. De glaswand aan de hoordoostzijde is bezet met een een glas-in-koperkunstwerk van Ted Felen (1931). Deze beeldend kunstenaar maakte samen met Jan Cremer, Klaas Gubbels, Mark Brusse en Rick van Bentum in de jaren zestig deel uit van de NADA-groep.

Waardering:<br>Stedenbouwkundige/ensemblewaarde: de royale ligging van het kerkgebouw op een<br>kerkeiland, waarop tevens een bejaardencentrum is gevestigd alsmede de nabijheid van een<br>r.k. lagere school maken dat het complex ee

Kerkarchitecturale waarde: De vormgeving van de centraalbouw met een piramidaal dak komt niet veel voor in de Nederlandse naoorlogse rooms-katholieke kerkbouw en mag bijzonder worden genoemd. Andere voorbeelden in Nederland zijn de Don Boscokerk van A. van Kranendonk (1961) te Alkmaar (gesloopt), de r.k. kerk in Creil van J.P.L. Hendriks, W. van der Sluys en L.A. van de Bosch (1957) en Middenmeer van Thunissen en Van Kranendonk (1955). Binnen het kerkelijk oeuvre van Nefkens is de typologie van deze kerk uniek.

De vormgeving en detaillering van de vrijstaande betonnen campanile is van gemiddeld architecturaal belang, maar is als landmark wel van betekenis voor het silhouet van Voorschoten. De aanwezigheid van een semibesloten kerkplein symboliseert de overgang die de kerkgangers maken van het wereldse leven naar het geloofsleven. Vanwege de bijzondere typologie is de Moeder Godskerk tevens opgenomen in de publicatie Tot vrijheid geroepen. Katholieken in Nederland 1945-2000 (1999) van W. Goddijn, J. Jacobs en F. van Tillo, waarin ruim aandacht wordt besteed aan de vernieuwingen binnen de naoorlogse kerkarchitectuur (zie afb. 28).

Liturgiehistorische waarde: De liturgische inrichting en het bankenplan van de kerk zijn een toonbeeld van de veranderende inzichten over de liturgie in de rooms-katholieke kerk van de tweede helft van de jaren zestig van de vorige eeuw en is - ondanks de latere wijzingen - van grote liturgiehistorische waarde. Het ruime zicht op het (communiebankloze) langgerekte priesterkoor, gelegen in het midden van de gemeente, werd daarbij als belangrijk ervaren. Op deze wijze konden de gelovigen zo dicht mogelijk bij het liturgisch centrum zitten "om tezamen niet een dienst bij te wonen, maar met de priester een dienst op te dragen''.<sup>1</sup> Van waarde is ook de aanwezigheid van het doopvont op het priesterkoor. Hoewel in de eerste bouwtekeningen werd uitgegaan van een aparte doopkapel op de plaats waar nu de tabernakelnis is aangebracht, heeft men tijdens de bouw gekozen voor een gelijkwaardige positie van de sacramenten van eucharistie (altaar) en doop enerzijds en de verkondiging van het woord (lezenaar) anderzijds. De oorspronkelijke plaats van het zangkoor, direct achter het priesterkoor is eveneens van liturgiehistorische waarde, maar is nu niet meer authentiek. De sobere, doch gedetailleerde vormgeving van de kerk is een andere uiting van een nieuw liturgisch besef, waarbij de aandacht naar de liturgie en niet naar het gebouw zelf diende uit te gaan. De kunstzinnige inrichting is geconcentreerd op de kleurrijke glaswand. Deze wand vormt een semi-transparante afscheiding van de wereld die veel licht doorlaat, maar afleidt tijdens de kerkdienst.

Kunsthistorische waarde: Het glas-in-koperkunstwerk van de kunstenaar Ted Felen mag van kunsthistorisch belang worden genoemd.

uondershare

litor

<sup>1</sup> P. Quarens, "Vijf kerken", TABK 18 (1968), jrg. 35, p. 435.

#### $\!$  Bisschop voorganger tijdens laatste eredienst in de Moeder Godskerk

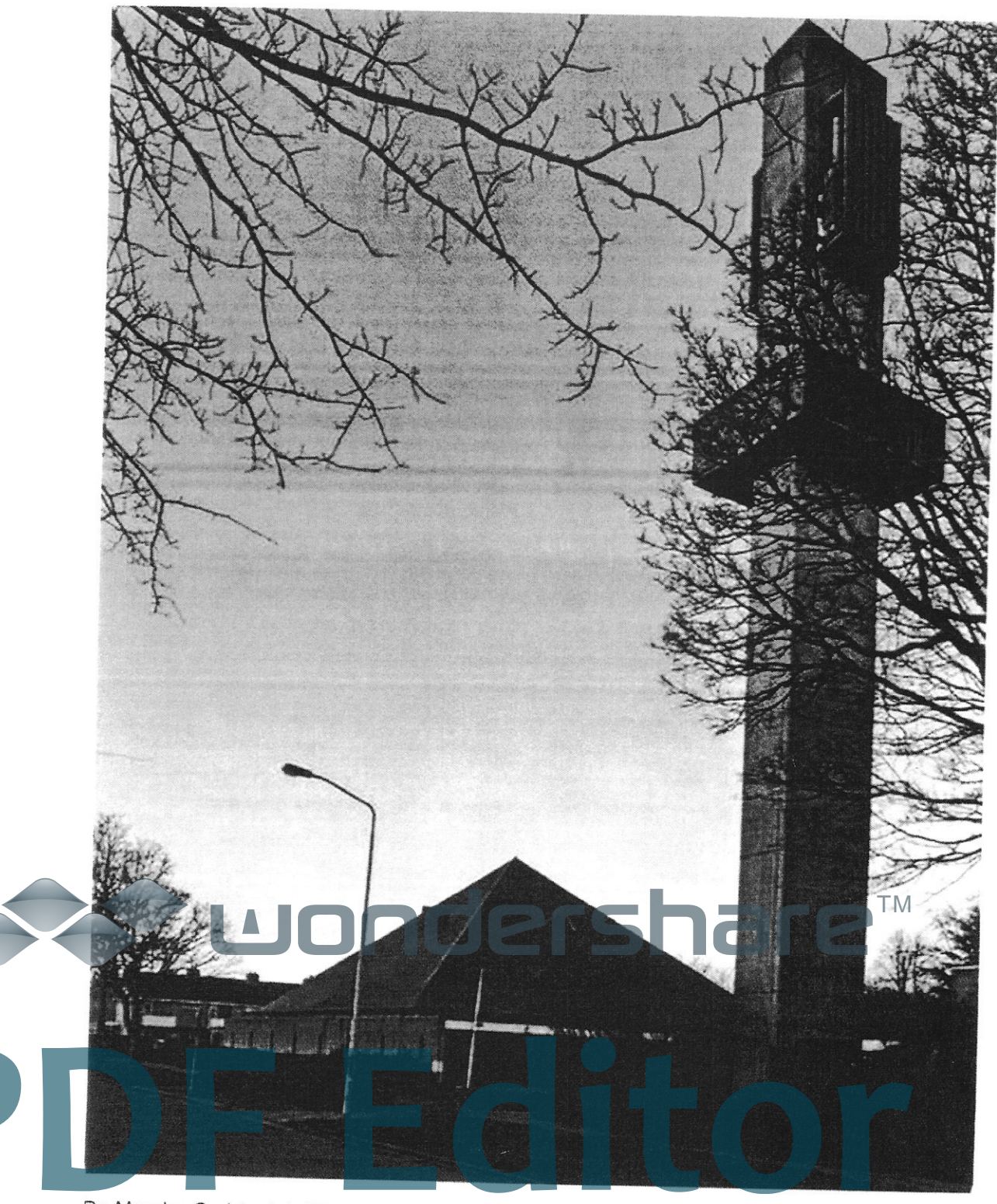

De Moeder Godskerk in Voorschoten: monument of niet?

VOORSCHOTEN - Bisschop Van den Hende gaat zondag 3 april om 10 uur voor tijdens de allerlaatste eredienst in de Moeder Godskerk in Voorschoten. Aan het eind van de viering wordt het decreet voorgelezen waarmee de sluiting van de kerk een juridisch feit is. Daarna nemen de parochianen met enkele rituelen afscheid. Zo wordt de godslamp bij het tabernakel gedoofd en brengen de gelovigen sacrale voorwerpen in processie naar de Laurentiuskerk aan de Leidseweg.

Door Marieta Kroft - 14-3-2016, 17:27 (Update 14-3-2016, 17:34)

ntussen maakt het Cuypersgenootschap zich sterk voor een monumentale status van de bijna 50 jaar oude Moeder Godskerk in Voorschoten. "Het gebouw is bepalend voor het oeuvre van architect Harry Nefkens", legt bestuurslid Leo Dubbelaar uit. "Het staat symbool voor de wederopbouw van de kerken na de oorlog. Daar zijn er niet zo gek veel meer van."

Het parochiebestuur is fel tegen een monumentenstatus. Om zo snel mogelijk de schuld voor de nieuwbouw van het Bondsgebouw af te lossen, wil het de kerk verkopen aan een projectontwikkelaar. Die kan het pand slopen en woningen bouwen. "De rente is laag en de huizenmarkt trekt aan", zegt Cees Bijloos, die namens de parochie betrokken is bij de verkoop van het kerkgebouw. "Twee, drie projectontwikkelaars zijn geïnteresseerd. Zij willen wel zeker weten dat ze aan de slag kunnen op die locatie."

Die zekerheid is er voorlopig niet, tot ergemis van Bijloos. "De gemeente gaat eerst een onderzoek doen naar de cultuurhistorische waarde. Totale onzin. Twintig jaar heeft de gemeente er de tijd voor gehad. Al in 1994 was bekend dat de Moeder Godskerk op termijn zou sluiten. In september vroegen wij aan de gemeente om een<br>bestemmingsplanwijziging zodat woningbouw op die plek mogetijk wordt. Dan horen we in januari opeens dat er eerst een onderzoek komt. Wij hebben zelf al uitgebreid onderzoek gedaan en gesproken met de buurt. Daaruit bleek dat er het meeste

draagvlak is voor woningen met zorg. Die woningen kunnen niet in het kerkgebouw<br>**Regelmannen voorschoten besloten inmiddels dat de kerk geen monument wordt om**<br>zo de verkoop te vergemakkelijken. Toch is het onderzoek nodig

cultureel erfgoed en het Lokaal Erfgoed Platform. Het Cuypersgenootschap is het daarmee eens. "Het kerkbestuur deed een eigen onderzoek. Het is goed dat er nu een onafhankelijk onderzoek komt."

U heeft gekozen voor een Gramma

artikel

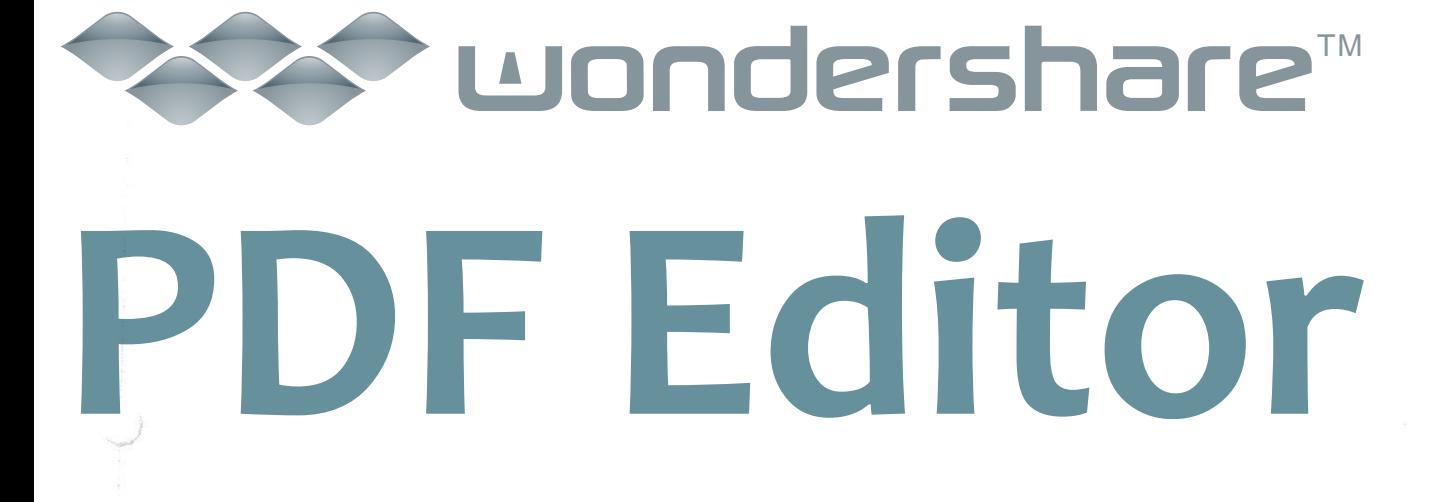

#### Cuypersgenootschap

Vereniging tot behoud van negentiende- en twintigste-eeuws cultuurgoed in Nederland

Aan de Raad en aan het College van van B&W van Voorschoten

Postbus 393 Ŷ.

Datum:

27 januari 2010

2250 AJ VOORSCHOTEN

Onderwerp: Reactie op Erfgoednota

Secretaris

Leo Dubbelaar

Reijerskoop 149 2771 BH Boskoop

Telefoon: 0172-404760

e-mail: leodub@planet.nl

Geachte raads- en collegeleden,

06-23398363

Het Cuypersgenootschap heeft met belangstelling kennis genomen van de Nota Erfgoed dat door uw Raad op 17 december 2009 is vastgesteld en thans ter inzage ligt. Wij staan positief tegenover het feit dat uw toekomstig erfgoedbeleid gaat vertalen in het veilig stellen, behouden en ontwikkelen van het cultureel erfgoed van Voorschoten. U heeft dat voornemen vertaald in een groot aantal argumenten en voorgestelde maatregelen. We zijn dan ook verheugd dat u het voornemen heeft om deze maatregelen vorm te geven. Niettemin hebben wij op de nota een aantal kanttekeningen die we hieronder zullen aangeven.

U geeft aan dat de Nota Erfgoed een breed gedragen stuk is geworden waar diverse partijen aan hebben meegewerkt. Er is een groot aantal interviews gehouden met onder meer de Vereniging tot behoud van Oud, Groen en Leefbaar Voorschoten, de Rijksdienst voor Cultureel Erfgoed, lokale historici, medewerkers van de gemeente Wassenaar en de adviescommissie voor Welstand en Cultureel Erfgoed. Helaas heeft u verzuimd de inspraakverordening toe te passen waardoor juist belangrijke landelijke monumentenbehoudsorganisaties zoals Heemschut en Cuypersgenootschap niet in de gelegenheid waren om vooraf hun zienswijze kenbaar te maken. Deze organisaties zijn juist de ogen en oren in het monumentenveld en hebben jarenlange ervaring met de problematiek van behoud van bedreigd erfgoed. Ze hebben recent nog contacten gehad met uw organisatie en wethouder Van Dunné zodat het bestaan van beide organisaties bij de gemeente niet zijn ontgaan. Tegen dat licht betreuren wij het dan ook dat met onze vereniging geen contact is opgenomen over het Lokaal Erfgoed Platform (LEP) en een Pact Erfgoed Platform (PEP). Door wie zijn, dan wel worden deze platformen benoemd? Welke criteria en uitgangspunten worden gehanteerd bij de samenstelling, de organisatie en het takenpakket, wordt niet duidelijk uit de Nota Erfgoed. Door het van meet af aan niet betrekken van organisaties als de onze bij het opzet en de invulling van het LEP en PEP, maakt de ambitie om te streven naar kennisuitwisseling met organisaties, instellingen en deskundigen, evenals het streven om te investeren in vooroverleg niet geloofwaardig.

Bescherming, instandhouding en ontwikkeling van eultureel erfgoed staat of valt bij de aanwezigheid van de benodigde kennis en het inzetten van capaciteit bij de gemeente. Alhoewel nut en noodzaak hiervan wordt onderkend in de Nota, blijkt niet dat hier ook daadwerkelijk een speerpunt van beleid wordt gemaakt. Hoe wordt hier concreet vorm en inhoud aangegeven? De Nota zal alleen effectief kunnen worden als een vaste beleidsmedewerker c.q. aanspreekpunt cultureel erfgoed komt die als een spin-in-het-web belanghebbenden zoals bewoners, eigenaren, monumentenorganisaties en overheidsinstanties met elkaar te verbinden. Het spreekt voor zich dat de medewerker affiniteit heeft met het erfgoed en grondige kennis heeft van cultuurhistorie, monumenten, actualiteit en regelgeving binnen de monumentenzorg. Indien naast de plantoetsers monumentenvergunningen geen volledige formatieplaats<br>voor een medewerker cultureel erfgoed beschikbaar komt, zijn veel van uw beleidsvoornemens bij voorbaat kansloos. Daar komt bij dat geen rekening is gehouden met de consequenties van Modernisering Monumentenzorg (MoMo), het nieuwe beleid van het Rijk op het gebied van monumentenzorg. Zo wordt in de nota niet duidelijk hoe uw gemeente daadwerkelijk invulling denkt te kunnen geven aan de wettelijke plicht dat vanaf 2010 rekening gehouden moet

> Secretariaat: Postbus 575 6800 AN Amhem - telefoon: 06-23398363 website: www.cuypersgenootschap.nl e-post: secretaris@cuypersgenootschap.nl Postbank rol  $p = 4835003$

worden met cultuurhistorische waarden in bestemmingsplannen. Ook het aspect van de herstemming, één van de pijlers waarop MoMo is gebaseerd, komt overigens in de Nota nauwelijks aan bod.

Zowel het Cultuurhistorische Landschap als diverse monumentale gebouwen en structuren binnen de gemeente Voorschoten hebben naast een cultuurhistorische waarde ook een recreatief toeristische waarde. Het blijkt uit diverse onderzoeken dat deze gebouwen en structuren naast de identiteit van de omgeving voor de lange termijn vooral ook van economisch belang zijn.

Wij zijn verheugd dat de urgentie om de huidige gemeentelijke monumentenlijst te herzien en te actualiseren wordt onderkend. Algemene kaders en uitgangspunten hoe dit gaat plaatsvinden worden echter niet benoemd. Wij missen in de Nota dan ook concrete handvatten om te komen tot een daadwerkelijke aanwijzingsbeleid. Verder missen wij ook beleidskaders tot bescherming van het erfgoed uit de zogenaamde tijd van de wederopbouw (1940-1965). Juist deze periode staat thans onder druk omdat er nog weinig over bekend is, de waardering van het publiek minder is dan voor oudere monumenten en dat de meeste monumenten uit die tijd zijn afgeschreven en toe zijn aan groot onderhoud of hun oorspronkelijke bestemming verliezen.

De Nota bevat veel mooie woorden, maar toch weinig daadkracht om te beschermen. In Voorschoten is al zoveel gesloopt en we zijn dan ook bang voor dat een groot aantal monumentwaardige objecten binnenkort ook verloren gaan. De Fortgensschool aan de Oude Adegeesterlaan 3 is zojuist al gesloopt terwijl deze school uit 1950 een belangrijk werk was uit het oeuvre van de plaatselijk architect met landelijke bekendheid: Maarten Laurentius.

Er lopen nu procedures tot bescherming van het Bondsgebouw aan de Leidseweg als onderdeel van het Rooms-Katholiek ensemble van kerk en pastorie en de agrarische opstallen aan de Papelaan 59. Daarnaast hebben wij vernomen dat er binnenkort naast de bovengenoemde objecten nog een aantal belangrijke monumenten zullen worden gesloopt zoals:

- Aardewerkfabriek Groeneveldt van de ceramist Pieter Groeneveldt aan de Donklaan 80 waarvan de belangrijke  $a.$ collectie aardewerk, beheerd door de Stichting Historisch Museum, landelijk gezien van grote cultuurhistorische waarde is. Zie hiervoor het boekje "Pieter Groeneveldt in beeld", uitgegeven door bovengenoemde stichting. Zonder dat er een cultuurhistorische afweging is gemaakt, staat ook deze fabriek uit 1941-1944 op de nominatie om gesloopt te worden.
- Voormalige Christelijke Lagere School, thans Openbare Bibliotheek, Wijngaardelaan 2a hoek Oranjeplein. Ook  $h$ deze school staat is aangewezen als herontwikkelingslocatie om geld uit te generen middels woningbouw. Een voorgestelde aanwijzingsprocedure als gemeentelijk monument van de Vereniging tot behoud van Oud, Groen en Leefbaar Voorschoten is niet in behandeling genomen. De school, gebouwd in 1932 naar ontwerp van J.W Reijneveld, is juist voor Voorschoten en omgeving een zeldzaam exemplaar in Amsterdamse Schoolstijl. Buiten Amsterdam is deze stijl sporadisch te vinden.
- Verder zal de Moeder Godskerk binnenkort moeten verdwijnen ten behoeve voor woningbouw. Juist deze kerk uit 1966-1967 (architect Harry Nefkens) is een belangrijk voorbeeld van een wederopbouwkerk waarbij de katholieke traditionele manier van bouwen na het Tweede Vaticaans Concilie werd losgelaten.
- d. De bollenschuur B. Hoogewerff Kroon (Veurseweg 265) uit ca. 1925 is nog de laatste bollenschuur van Voorschoten en zal binnenkort ook verdwijnen omdat de gemeente heeft toegezegd dat daar een nieuw landhuis mag worden gebouwd.
- Onlangs is ook een sloopvergunning verleend voor een belangrijke boerderij aan de Leidseweg 202 tegenover het e. landgoed Berbice, die vooral landschappelijk grote betekenis heeft. Bovendien wordt het agrarische erfgoed in de Nota genoemd als één van de pijlers als men spreekt over de identiteit van de voormalige agrarische dorp. De boerderij is gelegen in een enige nog open groene gebied tussen de bebouwing van Leiden en Voorschoten en vormt een belangrijke ecologische en landschappelijke schakel tussen Berbice en de Vliet. Door de onlangs op hoge leeftijd overleden mej. Begeer is jarenlang sterk gestreefd naar behoud van dit groene gebied waar ondanks de uitspraak van de Raad van State toch een ontsluitingsweg (voor bouwverkeer) is aangelegd.

Uit mets blijkt dat bij de voorstellen om over te gaan tot sloop van deze objecten er een integrale ruimtelijke afweging Texti plaatsgevonden waarbij cultuurhistorische als zwaarwegend component is meegenomen, dan wel dat een goede<br>cultuurhistorische analyse heeft plaatsgevonden. In strijd met de uitgangspunten van uw Nota dreigt er alsnog h vaardevol cultureel erfgoed te verdwijnen. Veel van deze objecten en landschappelijke structuren zouden conform de uitgangspunten van MoMo prima herbestemd kunnen worden en/of opgenomen kunnen worden in een ruimtelijk inpassingsplan.

In de Nota wordt gesproken over onder meer herbestemmen van bollenschuren en dat het belangrijk is om het bollenschurenbeleid en regioneel verhand uit te werken en dat verder overleg wordt gehouden met Bond Heemschut en Pr van belang dat deze botlenschuur wordt behouden en meegenomen in ruimtelijke ontwikkelingen. Zij vertegenwoordigt net als de boerderijen een belangrijk stuk van het agrarische verleden van Voorschoten. Met onze ereniging is enige tijd geleden op verzoek van de verenigingen zelf cenmalig een onderhoud geweest met wethouder van Dunné.

Met andere woorden, er is een nota vastgesteld, maar de sloopwoede gaat door. Dat kan ook, omdat er nu geen kennis in huis is om dit te ondervangen. Dit onderstreept nogmaals dat een ervaren monumentenzorger met l

landelijke en plaatselijke erfgoed dringend gewenst is. Deze heeft veel werk te verzetten als het gaat om de zo noodzakelijke bewustwording van het zorgvuldig omgaan met cultureel erfgoed.

Dat die kennis nog niet in huis is, blijkt ook uit het feit dat door de nog op te richten Lokaal Erfgoed Platform (LEP) een monumentenlijst gaat samenstellen zonder dat er kaders, uitgangspunten, criteria of een planning door uw college aan uw Raad zijn voorgelegd ter besluitvorming.

Ons idee dat de Nota een papieren tijger lijkt te zijn, wordt versterkt door de financiële middelen die beschikbaar worden gesteld. Deze zijn bijvoorbeeld niet voldoende als het gaat om een gemeentelijke monumentenlijst te actualiseren en ruimtelijk erfgoed beleid te voeren. Wat dan ook mist is een goede onderbouwing wat het kost om de gemeentelijke monumentenlijst te actualiseren. Het streven om dit project met toepassing van de Erfgoedverordening dit jaar af te ronden, is praktisch gezien onmogelijk. Niet alleen de 111 bestaande monumenten moeten worden ingepast binnen een juridisch kader, maar ook de circa 50 tot 75 nieuwe gemeentelijke monumenten. Daarvoor dient een inventarisatie te worden uitgevoerd, selectie te worden gemaakt, procedures worden gevoegd, bij eigenaren moeten worden gehoord enz.

Met andere woorden, ondanks de goede bedoelingen is hier een Erfgoednota gepresenteerd die niet aansluit bij de werkelijkheid en die ook niet in praktische zin uitvoerbaar is. Wij verzoeken u dan ook, voordat de nota definitief wordt vastgesteld door uw Raad, rekening te houden met de hierbij ingebrachte zienswijzen. Alleen door een heroverweging van het nu gepresenteerde monumentenbeleid wat betreft het actieprogramma en financiële middelen, kan er gekomen worden tot een realistische en daadkrachtige aanpak waarin de doelen in uw erfgoedbeleid daadwerkelijk bereikt kunnen worden.

Tevens verzoeken wij u in aansluiting op het nu vastgestelde beleid de aanwijzingsprocedures te starten voor de genoemde objecten. Wij behouden ons het recht voor om met aanvullende informatie deze verzoeken nader te onderbouwen. Mocht daarbij behoefte zijn aan aanvullend advies, dan bieden wij graag onze expertise en hulp aan.

Wij zien uw reactie met vertrouwen tegemoet.

Hoogachtend, het bestuur van het Cuypersgenootschap, namens deze,

L.W. Dubbelaar, secretaris

## uondershare **Editor**

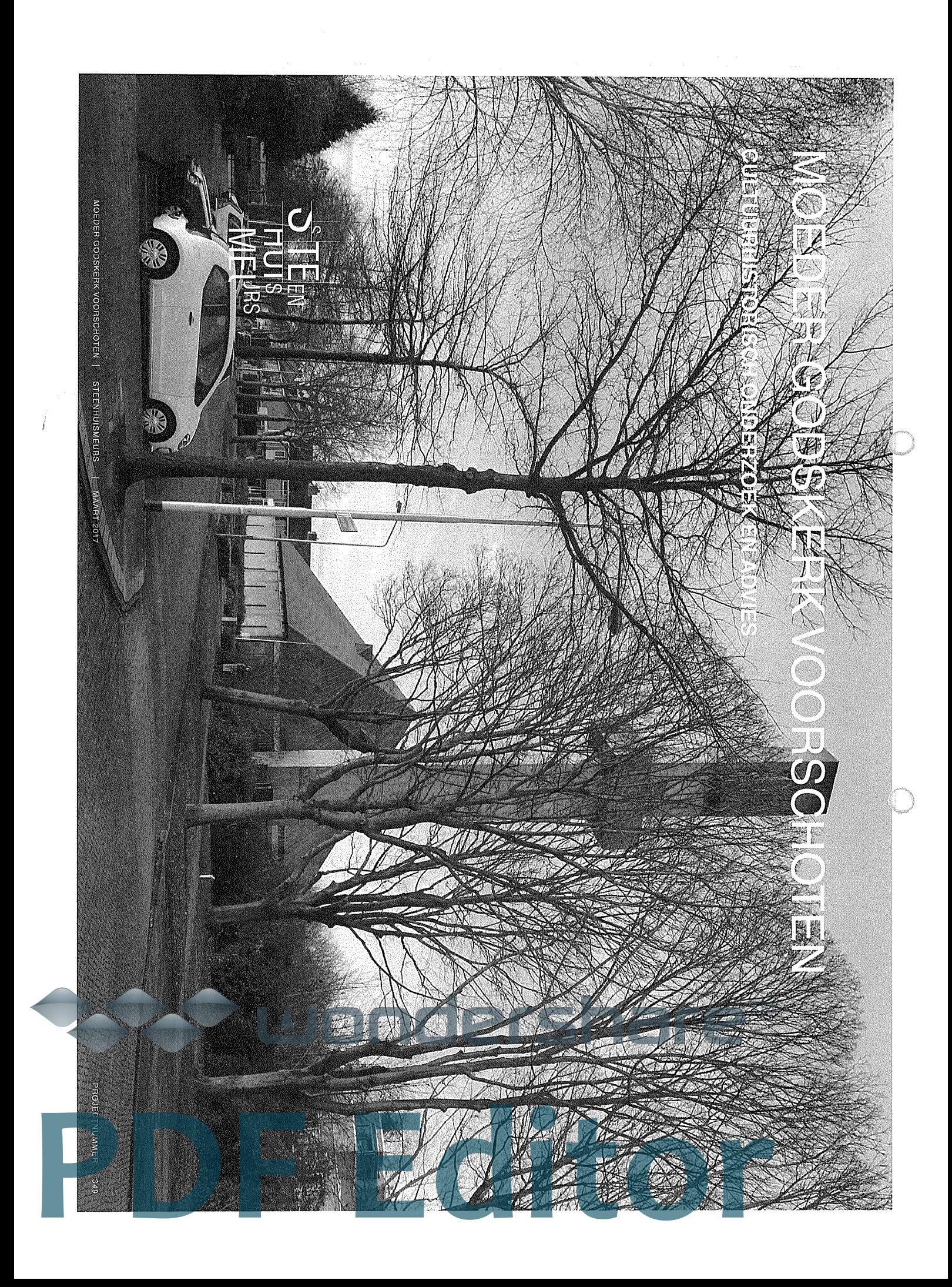

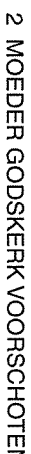

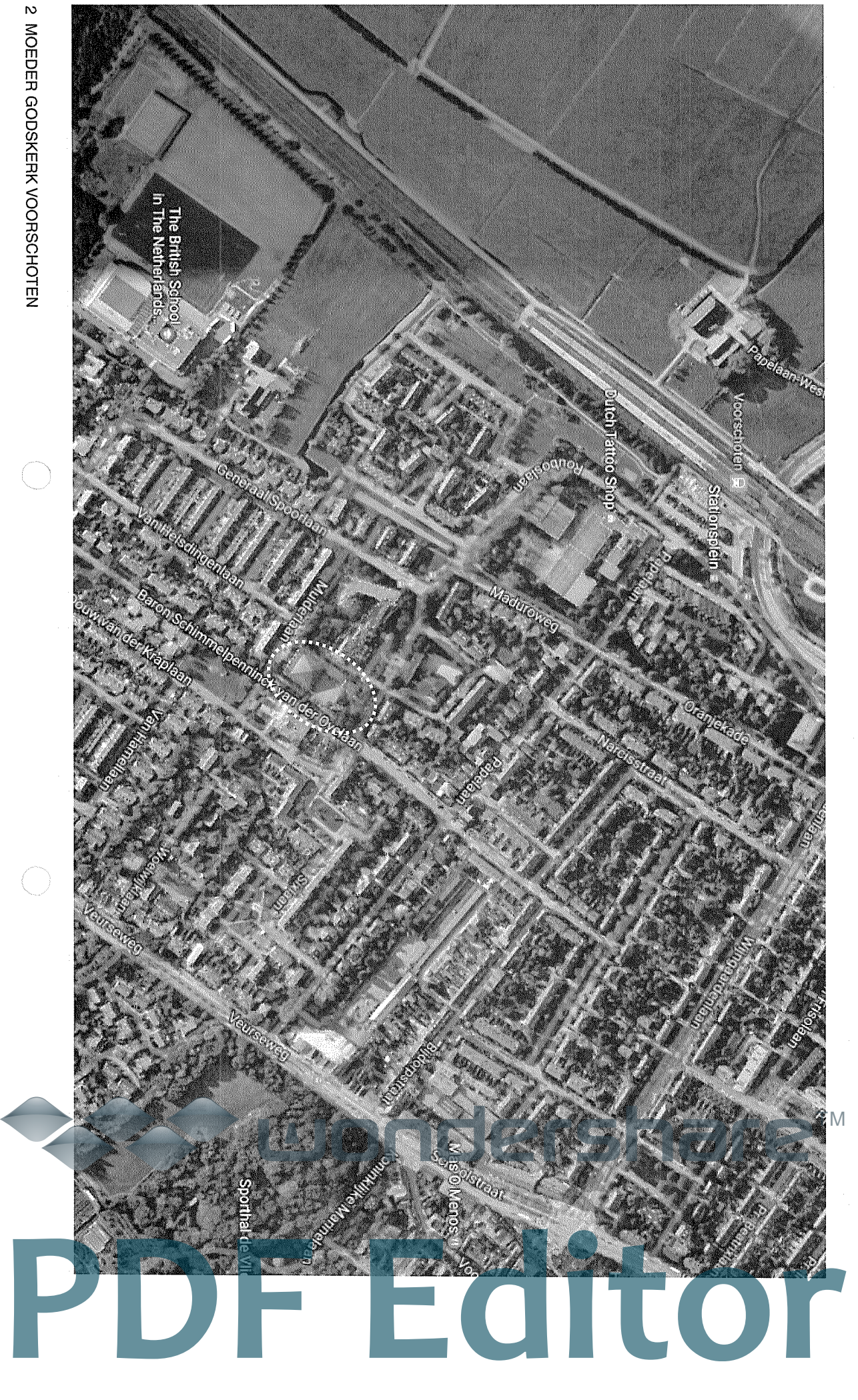

Huidige situatie van Voorschoten. In wit omchkeld is de locatie van de Moeder Godskerk. [Googlemaps]

# INHOUD

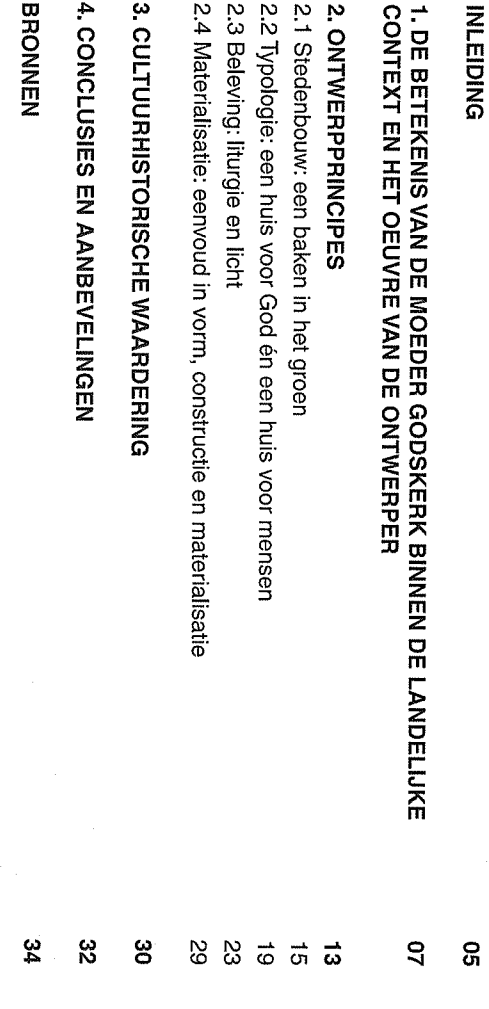

 $\mathbf{v}$  $\mathbf{v}$ N N

COLOFON

ပ္တ

 $\mathbf{\overline{u}}$ 

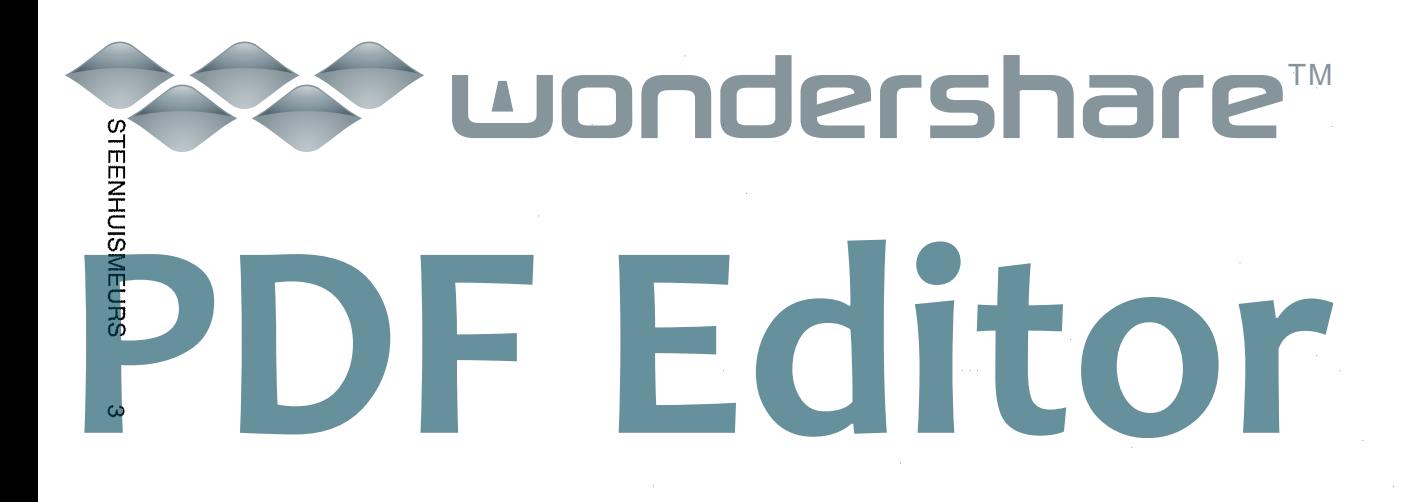

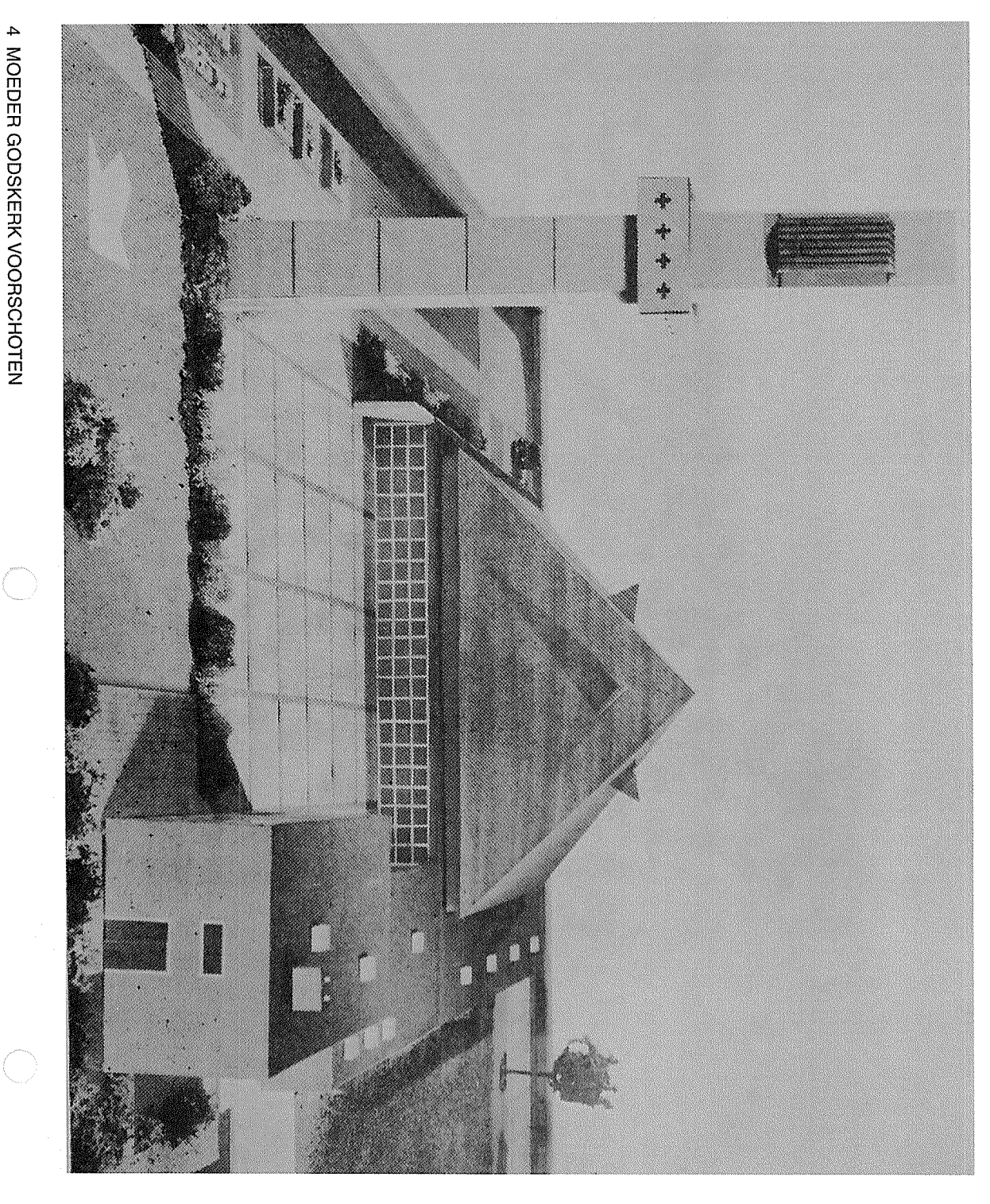

## Wondershare **PDF Editor**

# **NIEIDING**

met voornemens de locatie te herontwikkelen. Het feit dat Recentelijk is de kerkelijke functie weggevallen en heeft **Genomen** het complex (gedeeltelijk) wordt gesloopt is als gegeven Niersman Projectontwikkeling B.V. het complex aangekocht in aanbouw zijnde woonwijk Boschgeest in Voorschoten. De kerk kreeg een plek in het centrum van de toen nog van 1966 en werd gemaakt door architect Harry Nefkens Het ontwerp voor de katholieke Moeder Godskerk dateer

aan de kerk op deze plek zichtbaar en beleefbaar blijft. nieuwbouwproject kan worden verrijkt en een herinnering het ontwerp te gebruiken. Het idee is dat hierdoor het te behouden door gebouwdelen of ontwerpprincipes in in de nieuwbouw bepaalde cultuurhistorische waarden besloten wordt om de kerk te slopen, het mogelijk is om zou moeten worden. Aan ons is de vraag gesteld of, indier weging te maken of de kerk een gemeentelijk monument Moeder Godskerk. Het doel van dit onderzoek is niet om de om een cultuurhistorisch onderzoek te doen naar de Projectontwikkeling B.V. SteenhuisMeurs opdracht gegeven Om tot planvorming te komen heeft Niersmar

#### Leeswijzer

met aanbevelingen voor de herontwikkeling gebruik maakt van de criteria zoals geformuleerd door de architectonische concept van Netkens geanalyseerd, waardestellende beschrijving van het kerkcomplex, die tot aan de architectonische uitwerking. Hieruit volgt een vanaf de schaal van het gehele en de openbare ruimte wordt aan de hand van drie ontwerpprincipes het context en het oeuvre van de architect aan bod. Daarna betekenis van de Moeder Godskerk binnen de landelijke In de opbouw van het rapport komt als allereerst de Rijksdienst voor het Cultureel Erfgoed. Het rapport sluit af

#### **SteenhuisMeurs** Maart 2017

#### ΤM 5 **STEENHUISMEURS**  $\bigodot$

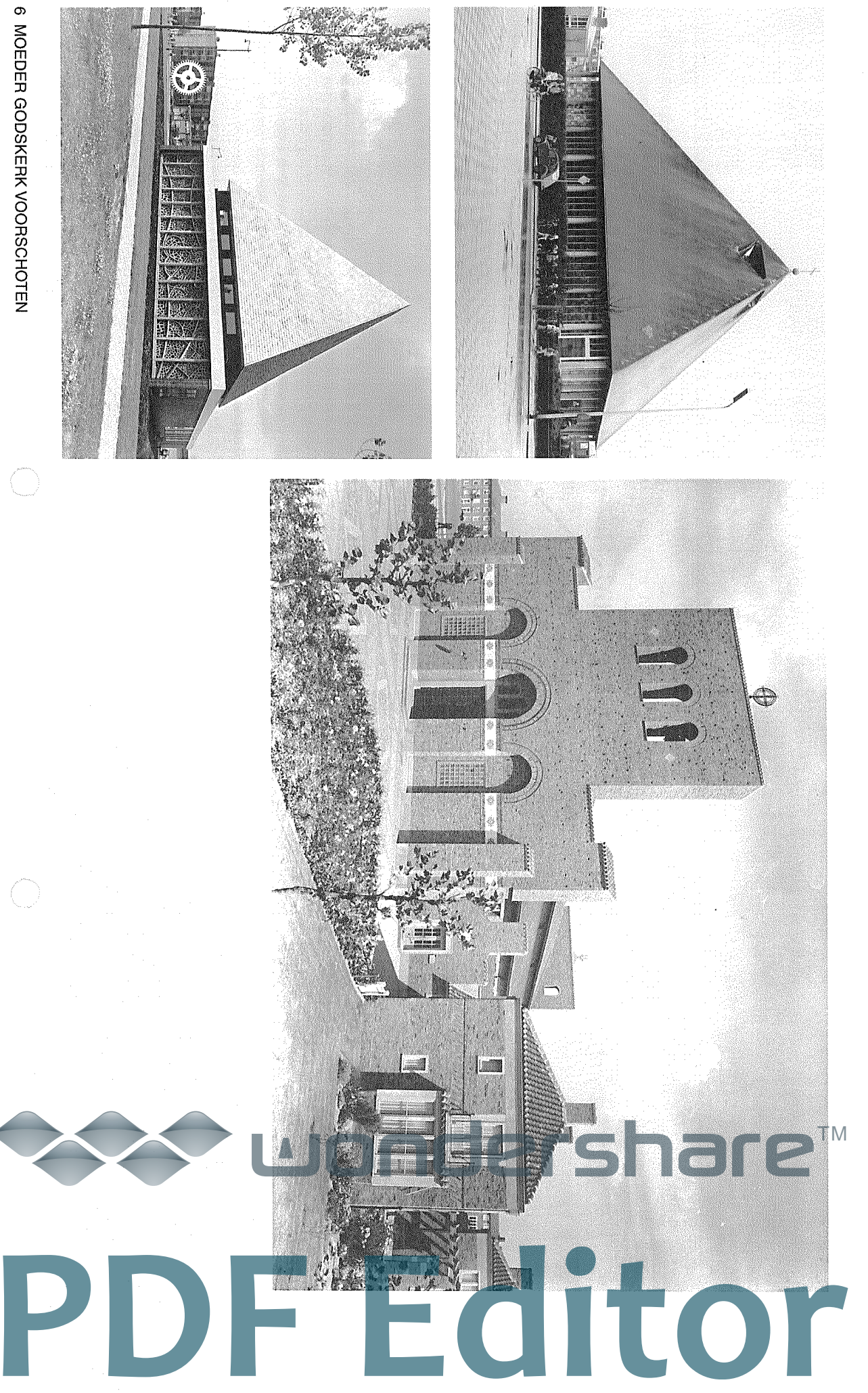

Rechts: O.L.V. van Altijddurende Bijstand in Breda naar ontwerp van Grandpré<br>Molière. [Kerkinbeeld.nl]

Onder: Gereformeerde Vrede Vorstkerk te Rotterdam-Schiebroek. [Kerkinbeeld.n] Boven: Katholieke Don Boscokerk te Alkmaar (gesloopt in 2007). [Kerkinbeeld.nl]

# BINNEN HEXT CONTURTIPXT EN HET **1. DE BETEKENIS VAN DE MOEDER GODSKERK JEUVRE VAN DE ONTWERPER** TM

# KATHOLIEKE KERKEN IN WEDEROPBOUWPERIODE

gemeenschapsvorming te bevorderen bouw van naoorlogse uitbreidingswijken. Kerken namen door kerkscheuringen. De nieuwbouw hing samen met de anderzijds door de bevolkingsgroei en in geringe mate honderden gebouwen beschadigd of vernietigd waren, Dit kwam enerzijds omdat er in de Tweede Wereldoorlog er werden circa vijftienhonderd nieuwe kerken gebouwd zich door de bouw van een groot aantal kerkgebouwen: wederopbouwperiode (1945-1965). Deze periode kenmerkt middel van een eigen kerkgebouw aanwezig zijn om er de hierin een dominante plaats in. ledere hoofddenominatie De Moeder Godskerk is gebouwd in de (Gereformeerd, Hervormd en Katholiek) wilde door

een grote, internationale beweging in zowel de Protestantse grondslag lagen kwamen voort uit de Liturgische Beweging concepten. De gedachten die aan deze vernieuwing ten deelname van gelovigen aan de liturgie. De ingezette de eredienst plaatsvond. Een belangrijk idee was de actieve aandacht voor de liturgie, maar ook voor de ruimte waarin eredienst in de brede zin van het woord. Er was niet alleer deel. Men dacht na over een nieuwe vormgeving van de Verlichting. Er namen zowel architecten als theologen aar De Liturgische Beweging vormde een tegenreactie op het als de Katholieke kerk uit het begin van de twintigste eeuw. de behoefte aan nieuwe liturgische én architectonische De vraag naar nieuwe kerkgebouwen ging samen met rationalisme en vooruitgangsgeloof dat voortkwam uit de

> geestelijken en leken en daarmee voor een grotere rol voor de Liturgische Beweging over. Met de encycliek 'Mystici experimenten in het Nederlands in plaats van het Latijn vernieuwing vond in katholiek Nederland weerslag in de Corporis' pleitte hij in 1943 voor gelijkwaardigheid tussen Nog tijdens de Tweede Wereldoorlog nam Paus Pius XI oprichting van liturgische verenigingen en in liturgische leken in de eredienst (paus van 1939 – 1958) de vernieuwende intenties van

en door middel van landelijke tentoonstellingen daadwerkelijk konden worden gerealiseerd. In deze periode vormgeving en inrichting van kerkgebouwen in vakbladen zowel protestants als katholiek, met elkaar over de discussieerden architecten van verschillende denominaties, Na de Tweede Wereldoorlog brak in de kerkenbouw eer nieuwe periode aan waarin de vernieuwingsideeën ook

grote verschillen tussen de katholieke en protestantse hadden. Een voorbeeld van een kerk uit deze periode is eenheid, omdat bisdommen een eigen bouwprogramma gezien als het vanzelfsprekende type, de oervorm van de met hun protestantse vakgenoten, veel minder gericht op opvattingen. De katholieke architecten waren, vergeleken kerk. Daarnaast was er minder sprake van een landelijke lengteoriëntatie gericht op het altaar, werd nog jarenlang van moderne architectuur. Het basilicatype, met een vernieuwing van de liturgische inrichting en het toepassen Er bestonden in deze eerste naoorlogse jaren echter

reda (1954). De<br>
yverd ock vel<br>
suke terkenbouwers<br>
suke terkenbouwers<br>
betweenbouwers<br>
the proposale allem<br>
ter bordestands<br>
the proposale and corror dispension in the substitution<br>
of the proposale values of the set of t

#### ershare™  $\begin{array}{c} \hline \end{array}$ DNC **PDF Editor**

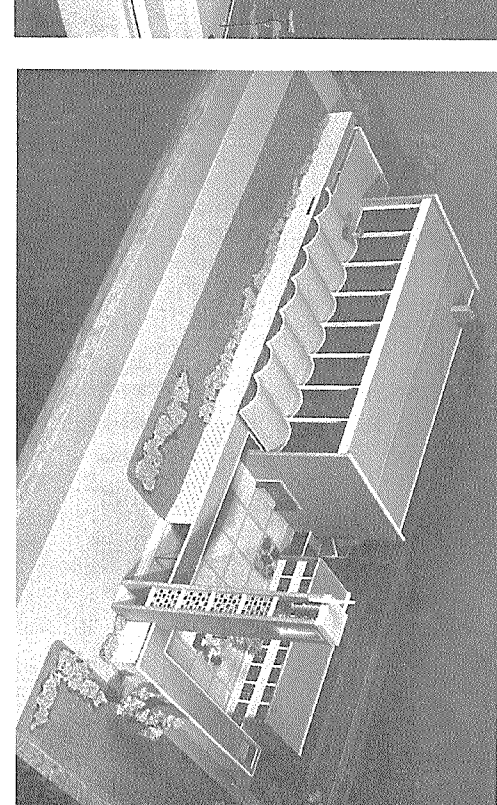

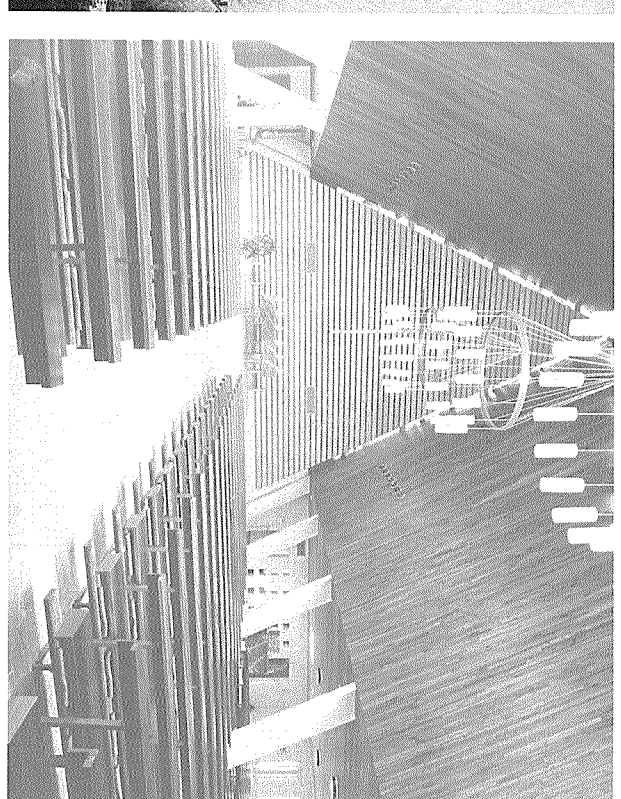

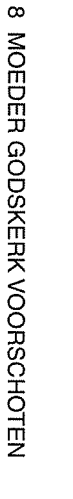

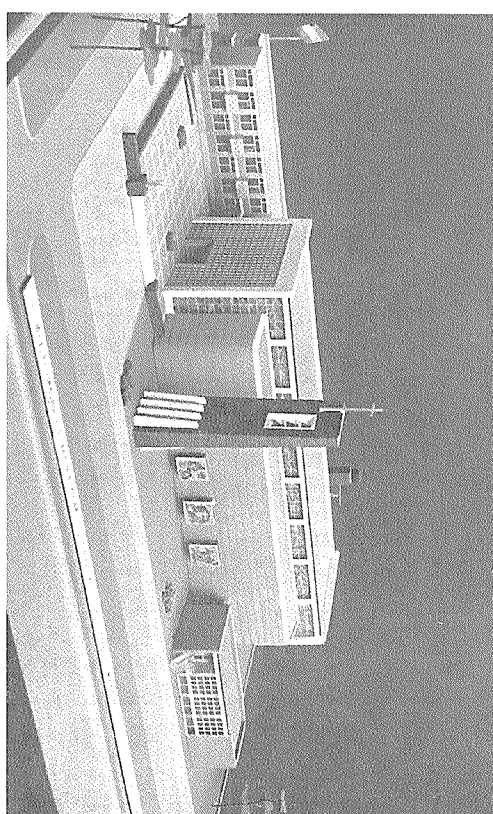

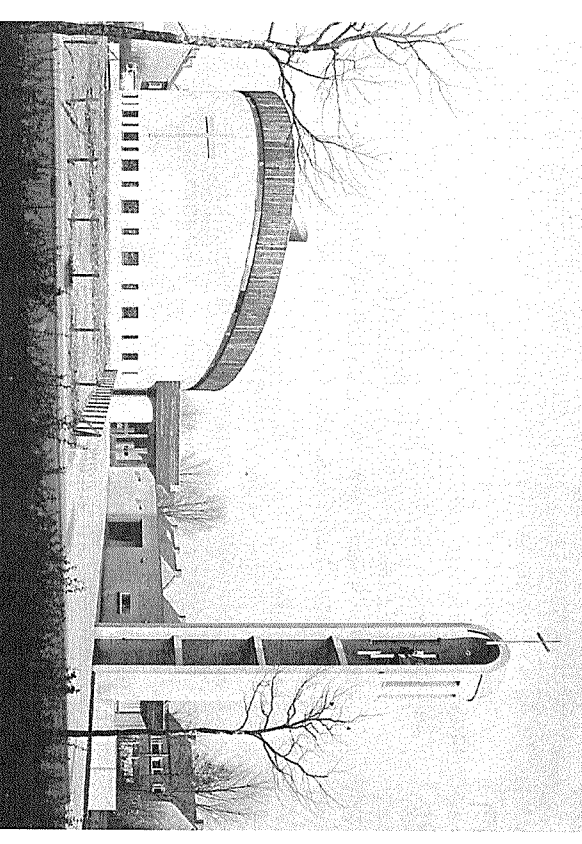

Onder: maquette van de O.L.V. Onbevlekt Ontvangen in Rotterdam- Zuidwijk [BOUW 1958] Boven: de Verezen Christuskerk in Dordrecht [Kerkinbeeld.nl]

Onder: maquette van de H.H. Petrus en Paulus in Haarlem. [BOUW 1958] Boven: O.L.V. van Fatima in Alblasseerdam [BOUW 1968]

eerste katholieke kerk van dit type is de Don Bosco in centraalbouw; ook wel de kerk met het piramidedak. De met centraalbouw. Een voorbeeld hiervan is de vierkante er door architecten in de jaren zestig geëxperimenteerd verkeerde tussen de mensen. op de relatie tussen God en mens zichtbaar. God werd Kranendonk. Dit kerkgebouw maakt de veranderende visie Alkmaar (1960 - gesloopt in 2007), ontworpen door A. van torens en kruizen en met ontmoetingsruimten. Ook werd niet langer gezien als macht boven de gelovige, maar hij

onderdeel van een wijkcentrum. gebouwen, geschikt voor meerdere denominaties of als kerken van latere datum zijn meestal multifunctionele Na 1968 neeml de kerkbouw dramatisch af. Katholieke

gesloopt in 2013) Schiebroek (1964) en het Kruispunt in Volendam (1972, in dezelfde periode, kerken met een piramidedak gebouwd protestantse kerk werden, vanuit dezelfde geloofsvisie en eerdergenoemde centraalbouw met piramidedak. Ook in de centraal kwam te staan. De kerk is een voorbeeld van de ontstonden met nieuwe typologieën die recht deden aan de traditionele basilicatype werd losgelaten en experimenten deel van de katholieke wederopbouwperiode, waarin het Voorbeelden zijn: de Vredevorstkerk in Rotterdamliturgische ontwikkeling waarin de individuele mens meer De Moeder Godskerk maakt onderdeel uit van het tweede

# HEL OEONRE VAN NEFKENS

eigen bureau vlak na de oorlog, in 1947, in de gehavende architect H.N.M. Nefkens (1918). Nefkens begon zijn De Moeder Godskerk werd ontworpen in 1966 door stad Rotterdam. Deze situatie zorgde ervoor dat de nog

> geschetst als een van de architecten die de katholieke onervaren architect als snel grote opdrachten kreeg ontwerpen voor efficiënte bedrijfs- en kantorengebouwen voor woningbouw en kerkenbouw. Nefkens kan worder door René de Roon en ging in 2009 op in DeRoon|VanEs Het architectenbureau ir. Harry Nefkens is voortgezet zeventig is het bureau vooral bekend geworden met naoorlogse bouw heeft gemoderniseerd. Sinds de jarer **Architecten**

blijkt bijvoorbeeld uit de opdracht voor het ontwerp van een Pendrecht (1960). De kerkgebouwen zijn het gevolg van in Rotterdam-Zuidwijk (1959) en de St. Bavo in Rotterdamde naoorlogse katholieke kerkbouw af te lezen. kerken. In het oeuvre van de architect is de ontwikkeling van die in zijn uitwendige vorm is aangepast aan zijn omgeving nieuwe strevingen in de liturgie tot hun recht kunnen komen een profaan gebouw". Daarnaast was het Nefkens taak moest zich enerzijds 'voordoen als een kerk en nimmer als van de kerken, de O.L.V. Onbevlekt Ontvangen. De kerk traditionele beeld van een kerkgebouw en anderzijds een moderne vormentaal: enerzijds een verwijzing naar het een zoektocht naar evenwicht tussen een traditionele en Paulus in Haarlem (1958),de O.L.V. Onbevlekt Ontvangen De eerste kerken uit deze periode zijn: De H.H. Petrus en Nefkens ontwierp in de periode 1958 - 1966 een tiental en waarbij natuurijik rekening werd gehouden met de uitdrukking van liturgische vernieuwingen. Die tweeledigheid nieuwe ideeën over kerkbouw." 'een kerk te ontwerpen, die niet te kostbaar is, waarin de

waarbij elk volume in het ensemble een eigen functie heeft De drie kerken hebben een uiterst functioneel ontwerp Tegelijkertijd voldoen de kerken aan het traditionele beeld

> was. met een hoge, langgerekt<mark>é</mark> kerkzaal en een toren. Nefkens<br>wist het gangbare type van de basilica te integreten in een

in de aanwezigheid van nevenruimte. en toren Nelfkens<br>
bintegreren in een<br>
integreren in een<br>
integreren in een<br>
integreren volumes<br> **Province Lourdaskandar (1964)** is<br> **Province Reversal en en kerkganger en**<br> **Province Reversal en en kerkganger en provinc** 

aanwezigheid van ontrioetingsruimte.

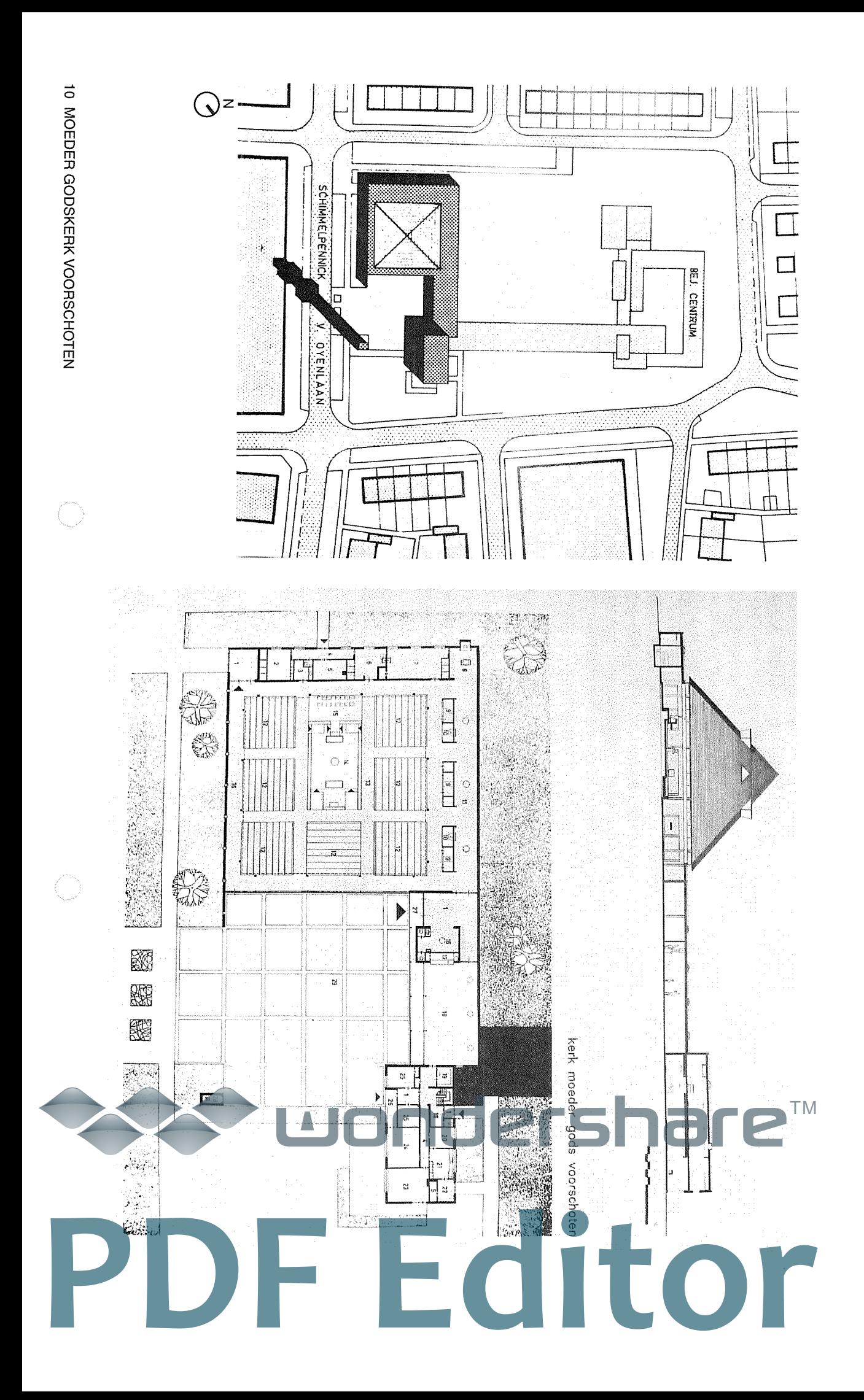

Links: situatietekening van de Moeder Godskerk. [beide BOUW 1966]

#### ΤM 5 **STEENHUISMEURS** TO.

De Moeder Godskerk is enerzijds ontworpen als een aandacht voor ontmoeting in de vorm van nevenruimten. in het voorplein, het verlichtingsplan en in de vormgeving voor de liturgie: in het routeontwerp van straat naar gebouw alledaagse als markant geloofsteken dat zich distantieert van het bescheiden gebouw, een ontmoetingsplaats, en anderzijds uitgevoerd met heldere, eenvoudige vormen en materialen Het resultaat was een naar binnen gekeerd gebouw, van het liturgisch centrum. Daarbij was in het ontwerp vee de pastorie en de toren. In het ontwerp was alle aandacht keukenbuffet. Het kerkplein wordt omsloten door de kerk, verbinding tussen de kerkzaal en de ontmoetingszaal met plein toe open is met een glaswand met een glaskunstwerk bevindt zich een lage processiegang, die alleen aan het dan acht plaatsen van het altaar zit. Rondom de kerkzaal van Ted Felen (inmiddels verwijderd). De entree vormt de

gemeente zich schaart rondom het vrijstaande podium. vooral uniek vanwege de liturgische inrichting, waar de De Moeder Godskerk is binnen het oeuvre van Nefkens

#### **HET ONTWERP**

architect Nefkens voldeed centraalbouw het beste aan deze de stoelen driezijdig gegroepeerd, zodat men nooit verder opdracht. Nefkens ontwierp voor de Moeder Godskerk een maar met de priester een dienst op te dragen.<sup>44</sup> Volgens zouden zijn om tezamen niet een dienst bij te wonen, dat de gelovigen zo dicht mogelijk om het liturgisch centrum ontwerpen met 800 zitplaatsen en een dusdanige opstelling De opdracht voor de Moeder Godskerk luidde: 'in het loodrecht onder de dakpunt gelegen is. Hieromheen zijn kerkzaal heeft een centrale plattegrond waarbij het altaar ensemble met een heldere, functionele indeling waarin elke uitbreidingsplan Boschgeest te Voorschoten een kerk te functie als afzonderlijk volume te onderscheiden was. De

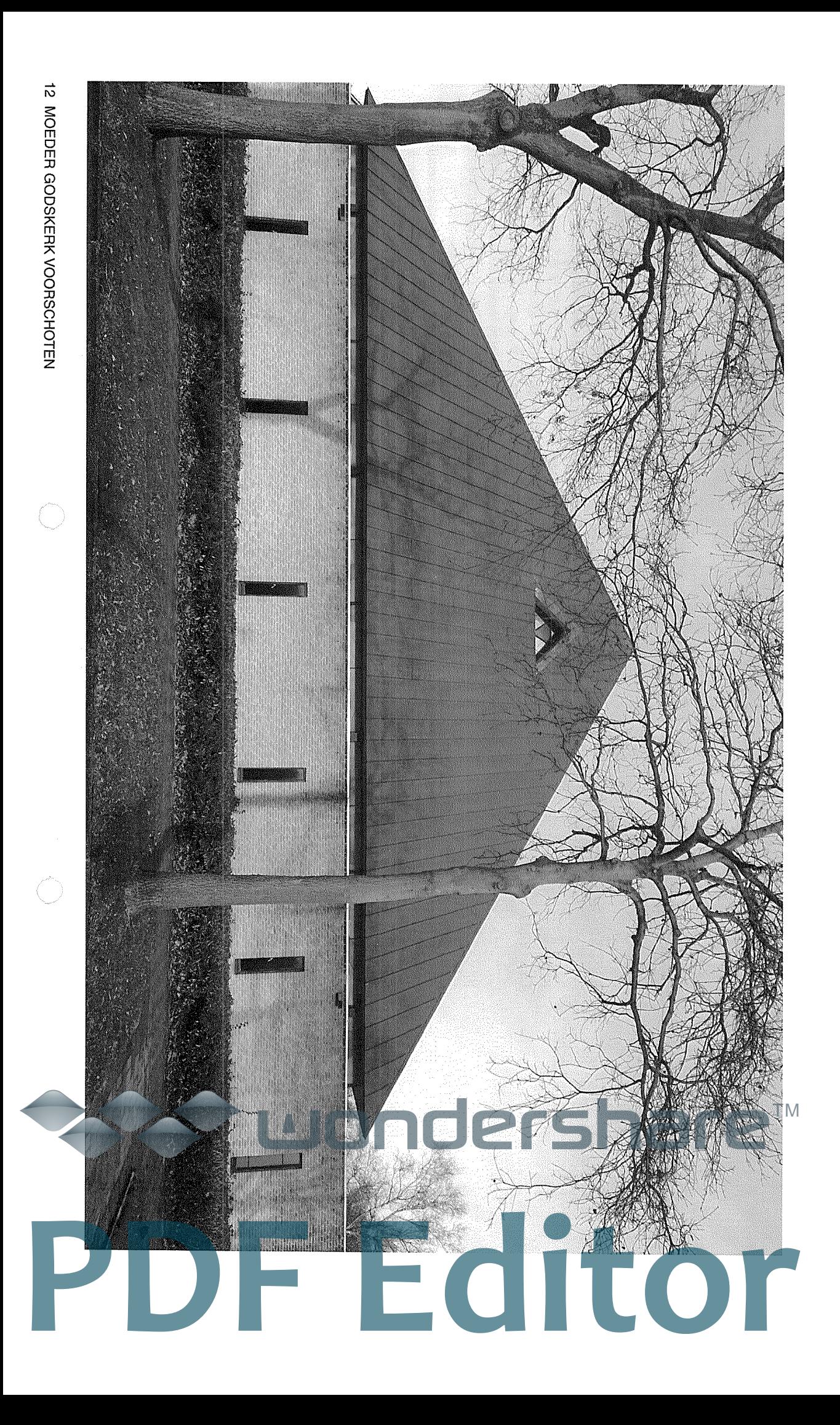

# 2. ONTWERPRINGIPES

als inspiratie voor toekomstige ingrepen. eerste als basis voor de gebouwwaardering en ten tweede analyse van het gebouw. De ontwerpprincipes dienen ten gebaseerd op artikelen die de architecten destijds schreven, aanvullend archief- en literatuuronderzoek en een visuele ensemble en materialisatie / detaillering. De principes zijn onderscheidden er drie, op de niveaus van stedenbouw, Om deze rapportage aan te laten sluiten bij de (ontwikkel) hand van de destijds toegepaste ontwerpprincipes. We vraag die er ligt, analyseren we het gebouw aan de

<u>erst</u>

1

ito

**STEENHUISMEURS** 

ಕ

ΤM

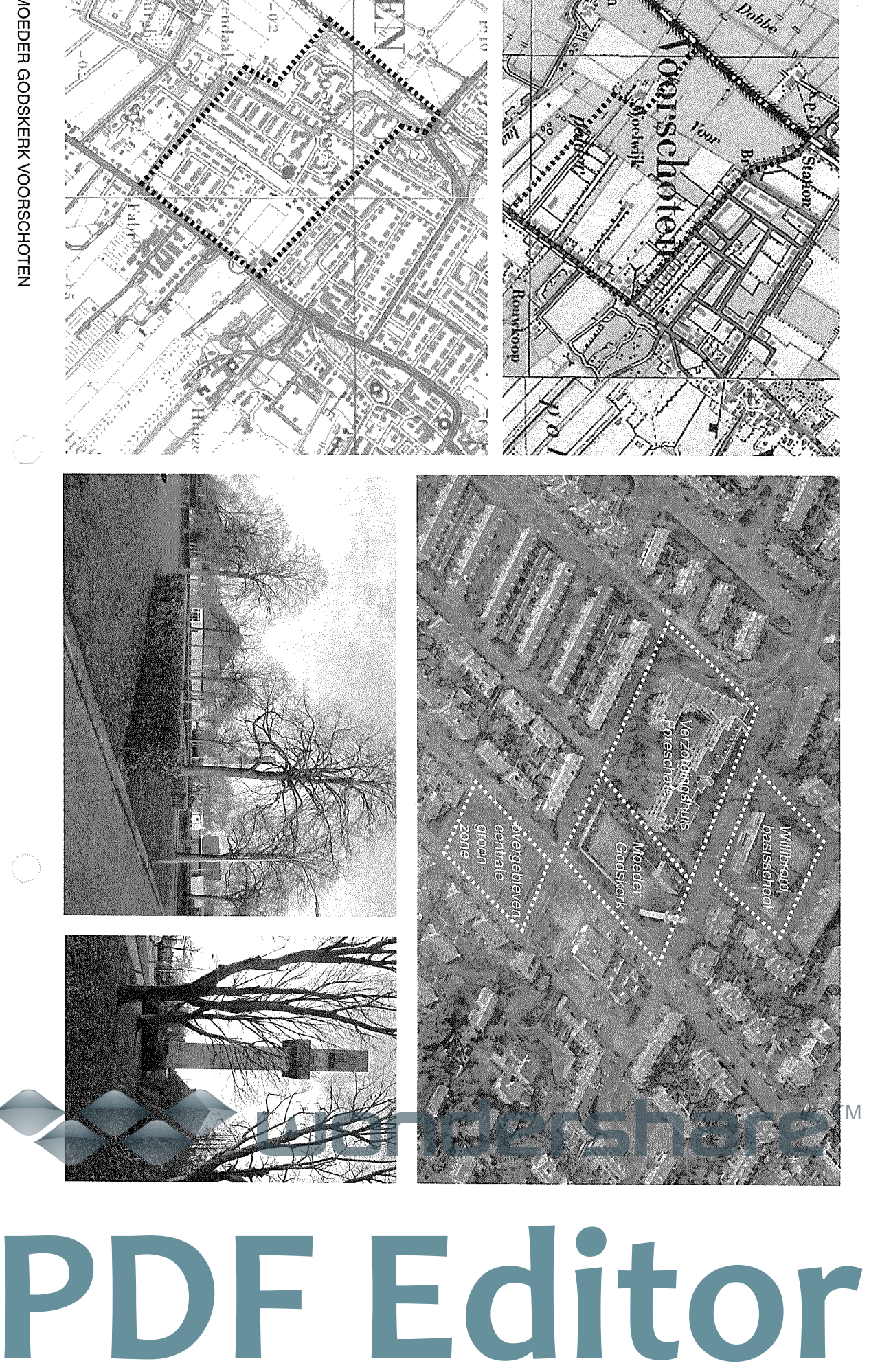

de wijk. Rechtsonder de kerktoren gezien vanaf de Rouboslaan. is de Moeder Godskerk gezien vanuit de overgebleven centrale groenzone in Huidige situatie van het centrum van de wijk Boschgeest (boven). Linksonder

# 2.1 STEDENBOUW: EEN BAKEN IN HET GROEN

gesloopt en vervangen door nieuwbouw in 2013. Zo is de groenzone, evenwijdig aan de Burgemeester de loop van de tijd een aantal wijzigingen ondergaan. gemeenschapsfuncties gerealiseerd. De wijk heeft in in 1970 niet gerealiseerd. De entree van de kerk was deels gevuld met bebouwing en is de Willibrordschool Schimmelpenninck van de Oyelaan, vanaf de jaren tachtig van Voorschoten werden er geen winkels en nauwelijks omvang van de wijk en de nabijheid van het centrum tegenover bejaardencentrum Foreschate. Door de geringe basisschool werd op een perceel aangrenzend gebouwd gesitueerd aan de groenzone. De katholieke Willibrord met het naastgelegen bejaardentehuis opgenomen plan voor de Moeder Godskerk was een verbinding bejaardencentrum gesitueerd. In het oorspronkelijk werden achtereenvolgens de Moeder Godskerk en een bestemd voor openbare of bijzondere gebouwen. Hier ontworpen. Aan deze groenzone werd een bouwperceel Deze is bij de bouw van bejaardencentrum Foreschate de Burgemeester Schimmelpenninck van de Oyelaan, was een 100 meter lange groenzone, evenwijdig aan woonomgeving zou ontstaan. In het centrum van de wijk Spoorlaan en Rouboslaan) zodat daarbinnen een rustige van de wijk gesitueerd (Karel Doormanlaan, Generaal uitbreidingsplan waren de ontsluitingswegen aan de rander het plangebied in 1961 nog uit agrarische gronden. In het de bebouwing langs de Veurseweg en de Papelaan bestonc bestaat grotendeels uit eengezinswoningen. Uitgezonderd woonwijk Boschgeest, die in 1961 werd ontworpen. De wijk De Moeder Godskerk is gelegen in het centrum van de

# **FUNCTIONELE INRICHTING**

struiken door aanplant en ongebreidelde groei van extra bomen en gerealiseerd. Het open pleinbeeld is inmiddels verstoord Uiteindelijk zijn er niet drie, maar zes groenstroken overgang van de openbare straat naar het kerkplein groenstroken gesitueerd. De stroken markeerden de groen als begrenzing van de privétuin. Als begrenzing bedoeld als begeleiding van de Rouboslaan en het overige groenaanleg met een aantal bomen. De bomen waren allure en monumentaliteit. Ook rondom de toren was eer afbeelding pagina 10). De bomen zijn uiteindelijk niet sober, functioneel en ondersteunde het architectonische geleid. De inrichting van het terrein rondom de kerk was van het voorplein richting de straat werden drie vierkante kwarn alleen lage begroeiing- maar langs de wegen. Doo in de groenstroken direct langs de kerk geplaatst -daar inrichting rondom het voorplein open zou blijven (zie was een groenaanleg met bomen gepland, terwijl de concept. Aan de zuid- en westranden van de kavel over een zorgvuldig ontworpen route naar het kerkgebouw functionele vormgeving. Ten tweede werd de bezoeker aanwezigheid van de kerk benadrukt met een rustige en De landschappelijke inrichting van het terrein was een het creëren van een dergelijk voorplein won de kerk aan door Nefkens, en had twee functies. Ten eerste werd de integraal onderdeel van het ontwerp, eveneens ontworper

#### TM

de zangers en misdienaars **ROUTING** le route **van de kerk.**<br>
Tenton de kerk.<br>
Tenton de volumes<br>
Port de toren<br>
Port de toren<br>
Port de toren<br>
Port de toren<br>
Port de transferance de toren<br>
Port de transferance<br>
El se pedoald voor<br>
El se pedoald voor<br>
El se pe

# **PDF Editor**

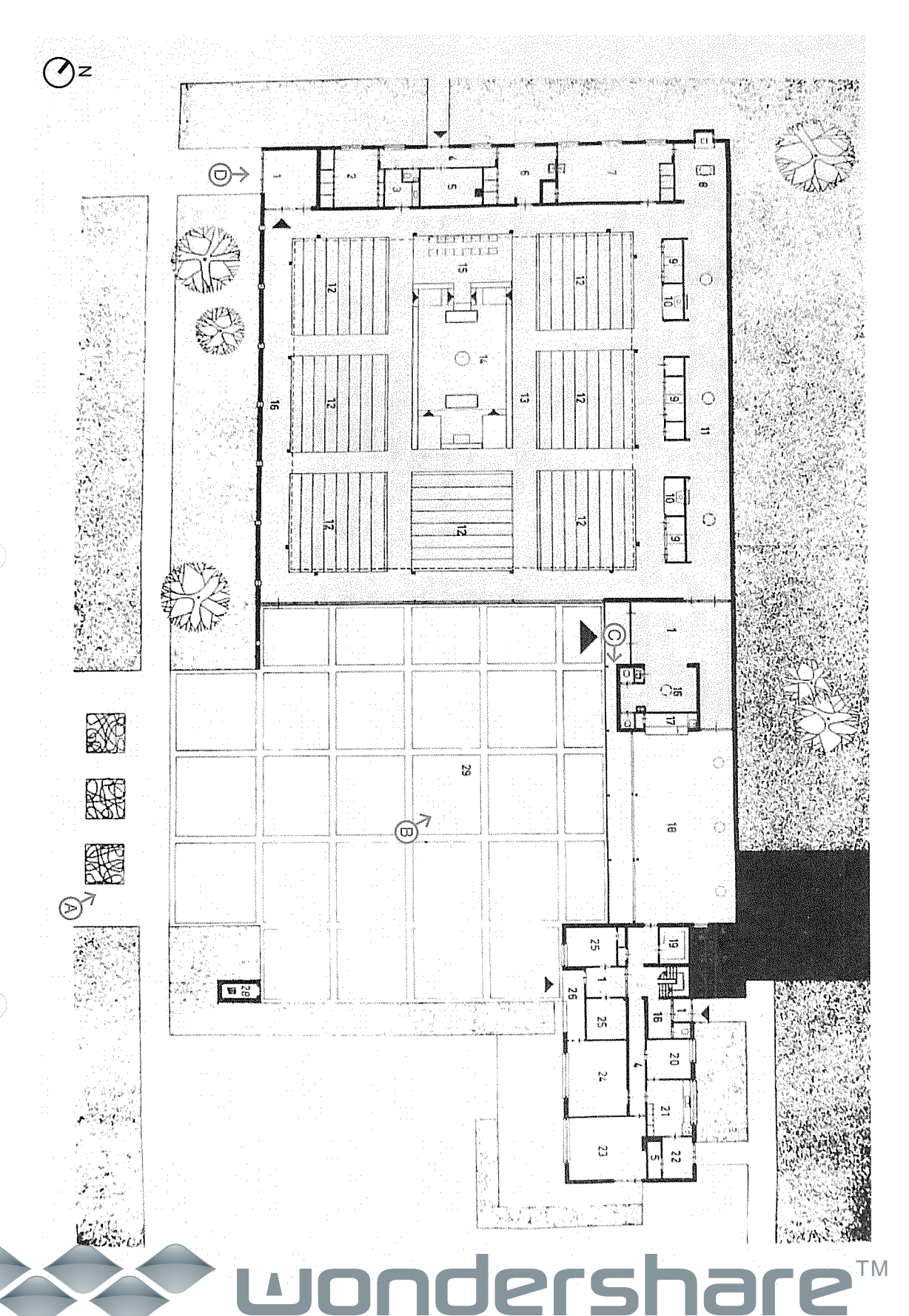

C. Hoofdentree van het complex. B. Het voorplein van het complex A. De kerkoomplex gezien vanuit de Baron Schimmelpenninck van der Oyelaan.

D. Zijentree van de kerkzaat.

16 MOEDER GODSKERK VOORSCHOTEN

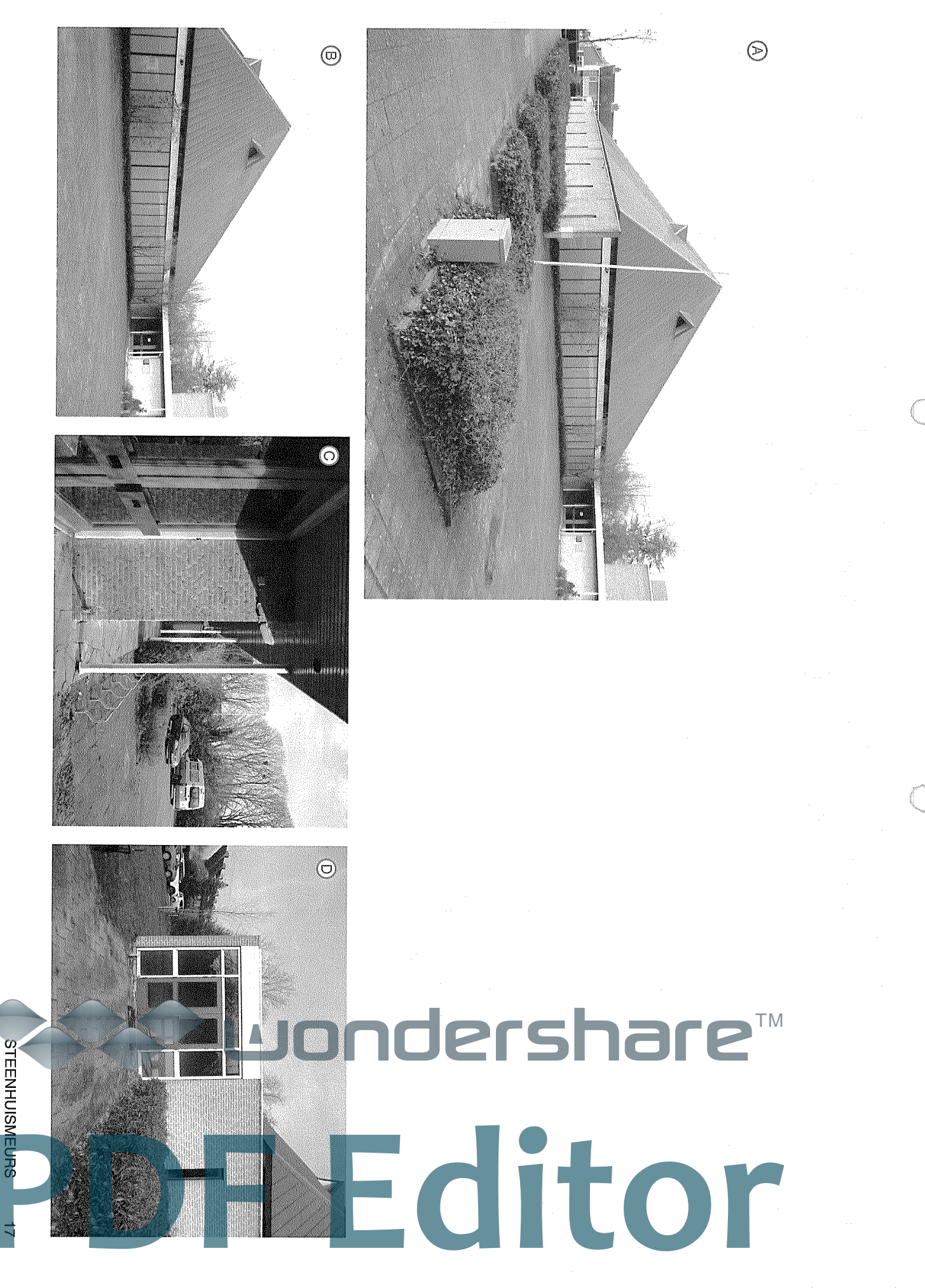

#### ndershare™  $\blacksquare$ **PDF Editor**

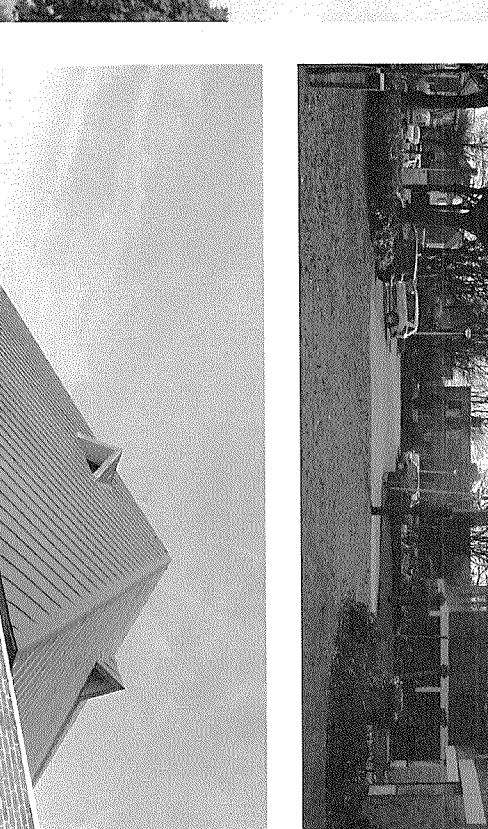

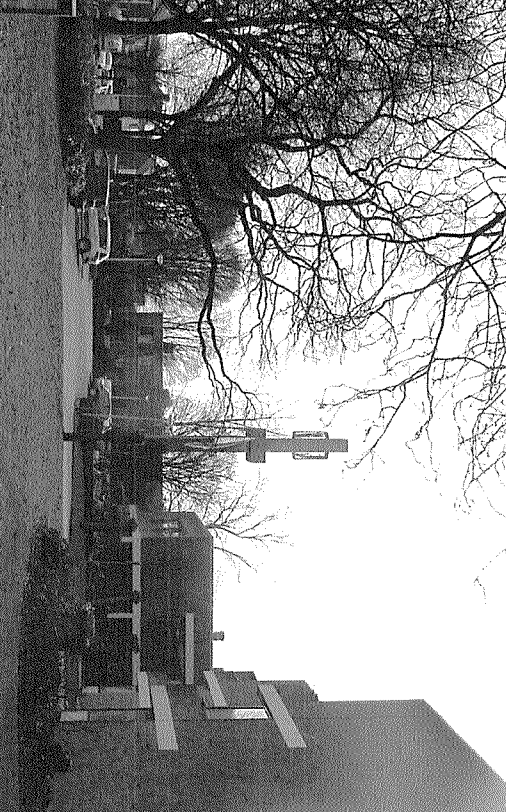

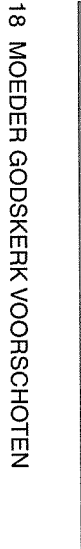

Boven: de kerktoren gezien vanuit de Generaal Spoorlaan. Onder: de uitwerking van de gevel en het dak van de kerkzaal

Exterieur van de Moeder Godskerk omsteeks 1970-1980. [Reliwiki]

# **2.2 TYPOLOGIE: EEN HUIS VOOR GOD EN EEN** HUIS VOOR KENSEN

ontmocting en gemeenschapsvorming. gelovigen, het beeld van een kerk dat geworteld is in de kerkbouw, waarbij de individuele mens meer centraal omslagpunt in de ontwikkeling van de naoorlogse katholieke functie als de brug naar de alledaagse samenleving. Het De traditionele vormen dienen als referentiekader voor gezien, wil een kerkgebouw als teken van geloof fungeren. moderne vormentaal. Beiden worden als noodzakelijk gezocht naar een evenwicht tussen een traditionele er een kerkgebouw. Zo werd in de landelijke lenloonstelling materialen en constructiemethoden - wel geschikt was voor speelde, was of de moderne architectuur - met nieuwe de wereld kan zijn. Dé kernvraag die onder architecten is voor een kerkgebouw en hoe de kerk een teken in discussiepunten betroffen de vraag welke vorm passend en inrichting van kerkgebouwen in vakbladen en door kwam te staan in de liturgie en er meer aandacht was voor Tweede Vaticaans Concilie (1962 - 1965) markeert een Nederlandse cultuur. En moderne vormen hebben een 'Nederlands Nieuwe Kerken' in 1948 door architecten middel van landelijke tentoonstellingen. Belangrijke protestants als katholiek, met elkaar over de vormgeving wederopbouwperiode discussieerden architecten, zowel hebben gedacht over hun verhouding en de wereld. In de Aan een kerk is te zien wat mensen die haar bouwden,

God en mens zichtbaar. God werd niet langer gezien als bij te wonen, maar met de priester een dienst op te dragen. De kerk maakt de veranderende visie op de relatie tussen liturgisch centrum zouden zijn om tezamen niet een dienst opstelling dat de gelovigen zo dicht mogelijk om het kerk te ontwerpen met 800 zitplaatsen en een dusdanige terug te vinden. De opdracht aan architect Nefkens was eer In de Moeder Godskerk zijn bovenstaande uitgangspunten

> mensen. De vierkante centraalbouw geeft uitdrukking aan deze gelijkwaardigheid. macht boven de gelovige, maar hij verkeerde tussen de

bevond. De zaal opende zich naar het voorplein plaatsen van het altaar zit. De parochiezaal fungeerde als dakpunt gelegen is. Hieromheen zijn, aan drie zijden, de centrale plattegrond waarbij het altaar loodrecht onder de buitenwereld en religieuze ruimte. De kerkzaal heeft een overgangszone, tussen kerkzaal en nevenruimte én tussen en het parochiehuis. De kerkzaal is voor kerkgangers vormi tussen de kerkzaal en de ontmoetingsruimte de ontmoetingsruimte, de entreehal die de schakel uit vier delen: de kerkzaal met ondersteunende functies De L-vormige plattegrond van het kerkgebouw bestaat scheiding tussen de kerkzaal en de nevenruimten, om zo ontmoetingsruimte waarin zich ook een klein keukentje stoelen gegroepeerd, zodat men nooit verder dan acht niet rechtstreeks te bereiken. De entreehal vormde de onderscheid te maken tussen het heilige en het alledaagse ook bedoeld als ontmoetingsplek. Belangrijk was de De Moeder Godskerk was behalve voor de eredienst

geborgenheid in de kerkzaa

aansluiting zoekt'.<sup>6</sup> het in de vervreemding komt te staan juist waar de kerk weer distinctie beklemtoond door het tentdak, waardoor onevenwichting. De kerk ondervindt 'door zijn distantie ook van de Moeder Godskerk bekritiseerd als enigszins voor Architectuur en Beeldende Kunsten' wordt het ontwerp menselijke maat. In het katholieke bouwblad 'Tijdschrift wordt aansluiting gezocht met de omgeving en met de de toren naar het oertype van de kerk en tegelijkertijd De Moeder Godskerk verwijst met het hoge dak en

**STEENHUISMEURS** 

Opvallende elementen in het uiterlijk van de kerk Blinde gevels: de kerk kreeg een gesloten karakter. Piramidedak: enerzijds door de hoogte en krachtige als afsluiting maar ten behoeve van concentratie er De enige openheid, de glas-koperwand, is gericht op landmark in de wijk, een geloofsteken. omliggende woonhuizen met een gelijke goothoogte en het kerkplein. De geslotenheid was niet ontworpen materialisering (lichte baksteen).- Vrijstaande toren: een gehouden van de gevel. Samen met de lagere Het dak wordt door middel van een glasstrook los uitdrukking van de gelijkwaardigheid van mensen. uitstraling een teken van geloof, anderzijds een nevenruimten zoeken de gevels zo aansluiting b

# **PDF Editor**

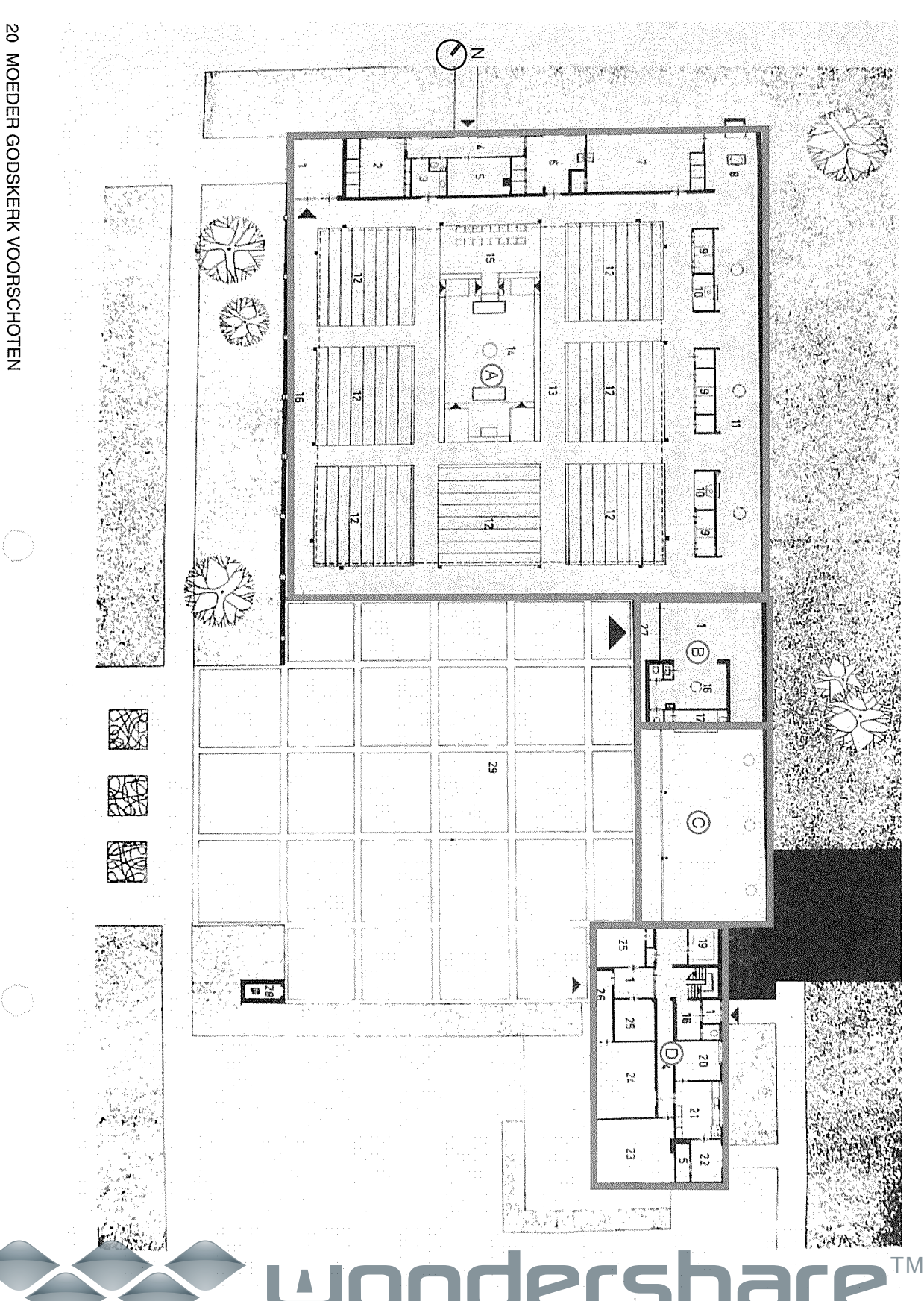

C. Ontmoetingsruimte B. Entreehal D. Parochiehuis A. Kerkzaal Volumes rondom het voorplein:
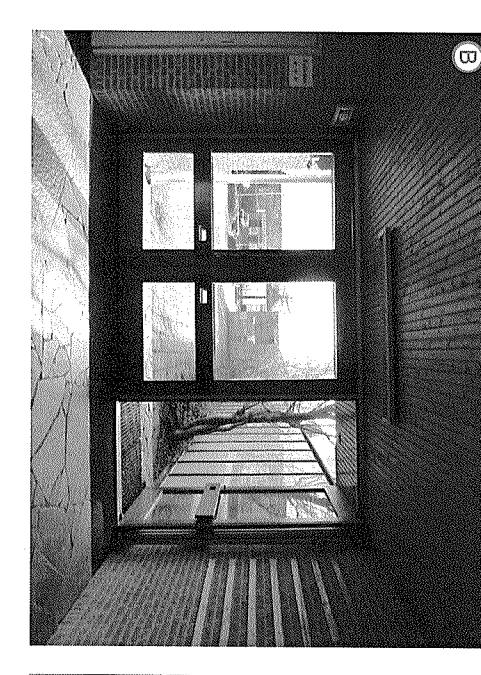

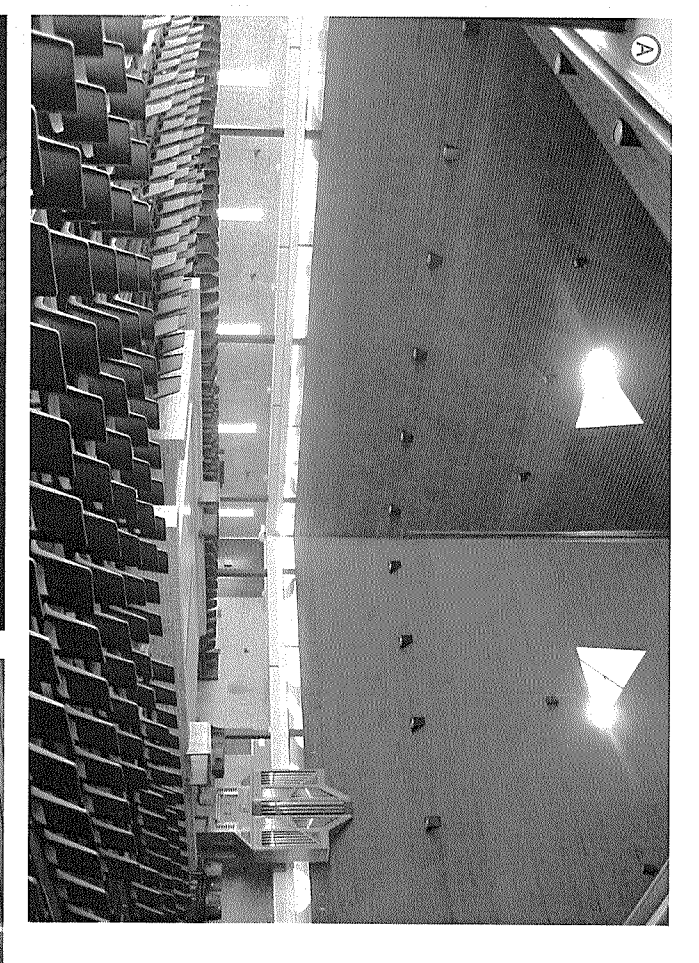

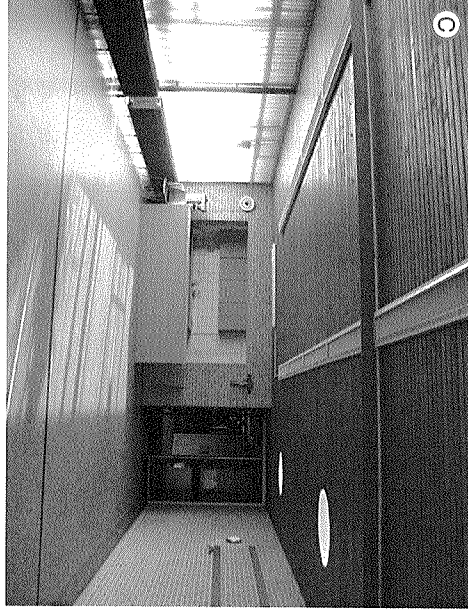

 $\odot$ 

#### ndershare™ **PRESEDENT**

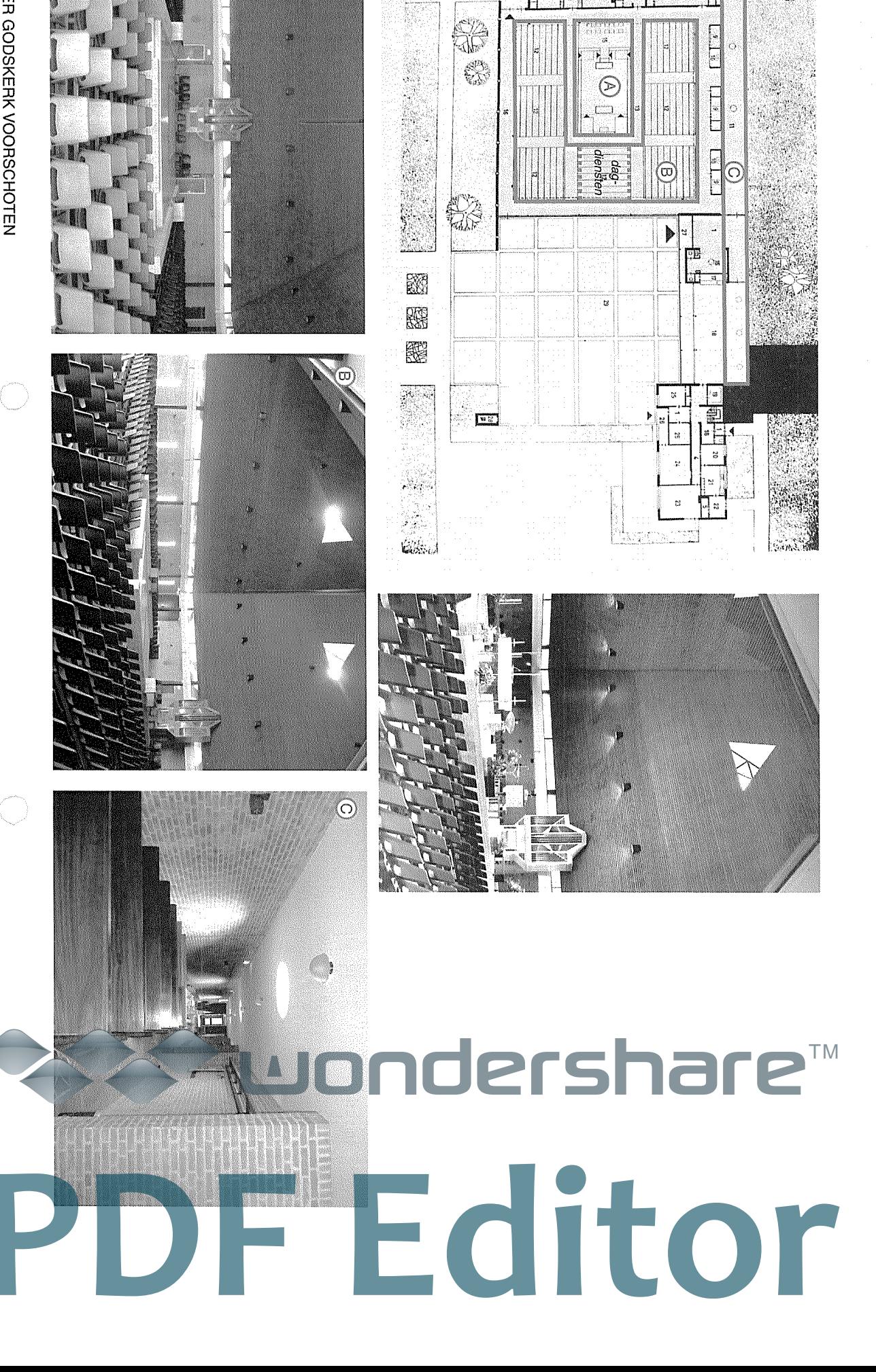

 $Oz$ 

C

B. Zitgedeelte met bankenblokken A. Liturgisch centrum C. Binnenstraat

F ر<br>آھ

Onder: oorspronkelijke inrichting Moeder Godskerk, [Kerkinbeeld.n]

# 2.3 BELEVING: LITURGIE EN LICHT

actieve deelname van gelovigen. zijn voor het voltrekken van liturgische handelingen en Concilie (1962 - 1965) stelde dat kerken geschikt moesten moesten krijgen in de architectuur. Het Tweede Vaticaans zich bezig met vernieuwingen in de liturgie en hoe die vorm In de naoorlogse periode hielden gelovigen architecten

ontmoetingscentrum. direct zichtbaar bij het verlaten van de kerk en vanuit het de kavel flankeert de toren het pad, daarnaast is deze belangrijk symbool in de liturgie. Bij het betreden van voor het gebed of de kerkdienst en vormen daarom een werden vanouds gebruikt om kerkgangers op te roepen toren met klokken is daarom van groot belang. Klokken de toren en het dak van de kerkzaal. De plaats van de kavel en eigenlijk nog eerder: bij het eerste aanzicht van begint de beleving buiten, buiten bij het betreden van de symbool voor de toenadering tot God. Zoals eerder gezego de gemeente aflegt richting het liturgisch centrum staat elementen dragen bij aan de geloofsbeleving. De route dle gebruikte materialen, tot de inrichting van de kerkzaal: alle kerk, de toepassing van kunstmatig en natuurlijk licht, de tot uiting. Van de inrichting van het terrein rondom de In de Moeder Godskerk komt dit op verschillende manieren

Moeder Godskerk (en andere katholieke kerken uit de plaats van het portaal direct aan te sluiten op de kerkzaal, entreeportaal een lager element dat de inleiding vormt. In zoals lange tijd gebruikelijk was bij kerkbouw, is bij de doorkijkje mogelijk naar de kerkzaal. De route leidt naar het route naar de kerk ontstond. Op het voorplein was een kerkensemble zijn zo gegroepeerd dat een beschutte een belangrijke plaats in de route. De volumes van het Het voorplein neemt als voorbereiding en ontmoetingspunt

> portaal, via het ontmoetingscentrum, in de richting van de de beleving van de kerkruimte en dienst is de route van dit kerkzaal cruciaal. jaren 60) sprake van een extra ruimte, de entreehal. Voor

#### **KERKZAAI**

zich ruimte voor de zangers en een klein orgel dat in 1974 inmiddels verwijderd. Achter het liturgisch centrum bevindt podium waarop zich het hoofdaltaar bevond. Dit altaar is overdag. De smalle gangen rondom de kerkruimte dienen voor het liturgisch centrum is bedoeld voor de diensten aan individualiteit van de kerkganger. Het stoelenblok recht als processlegangen. Het liturgisch centrum bestaat uit eer opgebouwd uit stoelen, waarmee uitdrukking wordt gegeven het liturgisch centrum geschaard. De bankenblokken zijn in de kerkzaal. De banken zijn in zeven blokken rondom een gevoel van geborgenheid, samenhang en concentratie kandelaars in de wanden. Door de beslotenheid ontstaat verbijzonderingen zijn de kapconstructie en ingemetseld decoratie), blijft de blik vanzelf gericht op het midden Door het ontbreken van al te veel afleiding (vensters of dat zich direct onder de dakpunt bevindt. De kerkzaal van de zaal, waar het liturgisch centrum is. De enige heeft een vierkante plattegrond en een besloten karakter kerkganger als het ware naar het liturgisch centrum geleidt van vensters in de ander gevels, wordt de blik van de zich. De kerkganger loopt als het ware vanuit het donker Pas na het passeren van de omgang opent de ruimte ervaren worden, omdat de lagere processiegang rondom daglichtkoepels naar de kerkzaal. Bij het betreden van de naar het licht. Door de glas-koperwand en het ontbreken de kerkruimte in eerste instantie het zicht ontneemt. zaal kan de volledige hoogte ervan (15 meter) niet direct Vanuit de entreehal voert een binnenstraat met ronde

> het ontwerp toegevoegd. door de firma Reil werd gebouwd. In de kerk bevindt zich

#### **BINNENSTRAAT**

nieuw te bouwen woonwijk. terk bevindt zich<br>
tatt dog een zone<br>
tatt dog escheiden<br>
tatt dog escheiden<br>
eine bevinstentur voort<br>
beliefreiching<br>
meen van een voort beëindigd<br>
eine bouwhat<br>
meen van berist zijn ideeän<br>
meen van betraal<br>
meen van ber

binnenstraat als straat naar in de uitgevoerde staat or

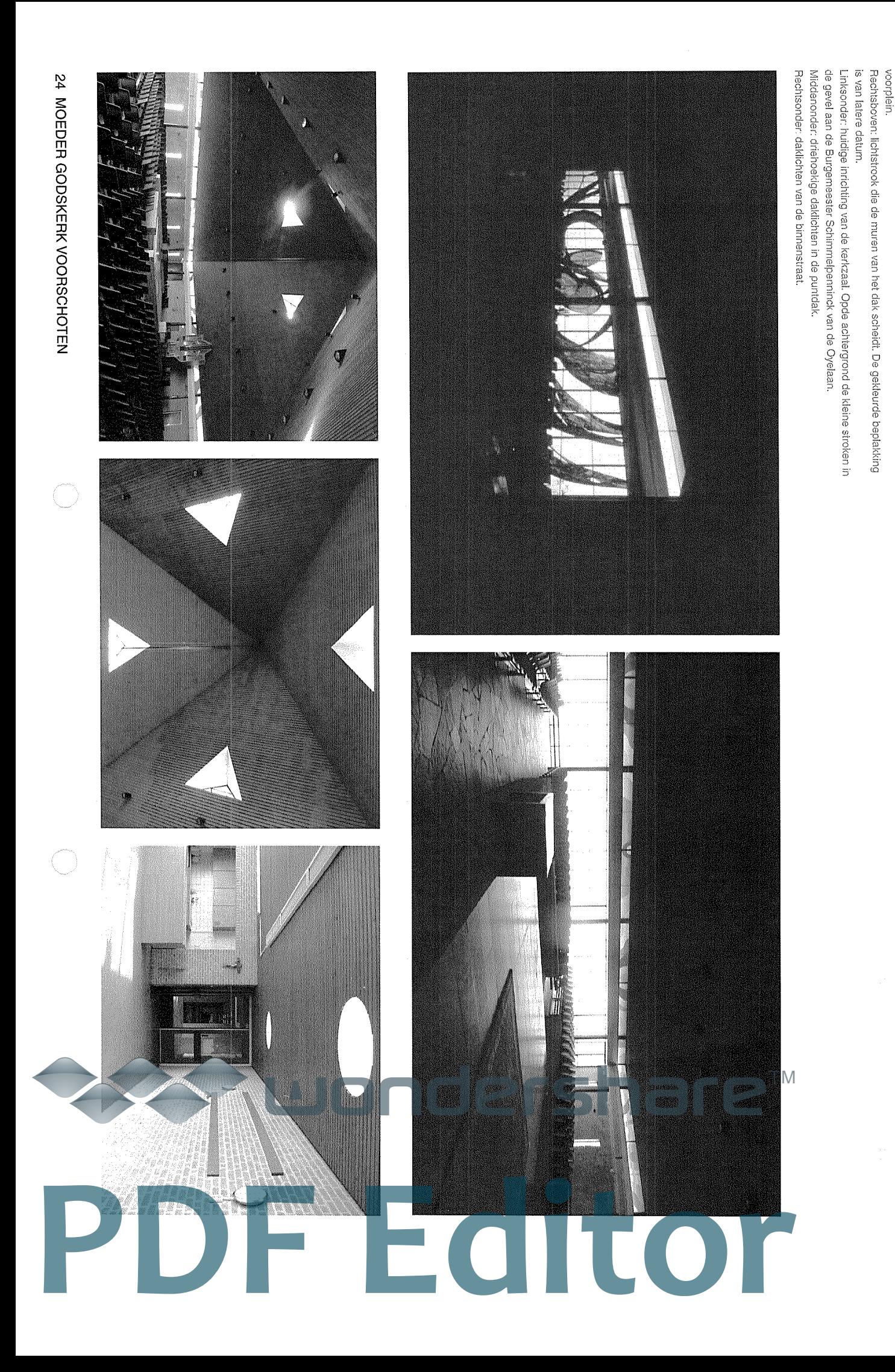

Linksboven: glaskunstwerk van Ted Felen op de gevel van de kerkzaal aan het

In.pudmi Boven: plattegrond Woord Godskerk te Swalmen [www.kerkgebouwen-in-

Onder: binnenstraat Woord Godskerk te Swalmen [data.collectienederland.n]

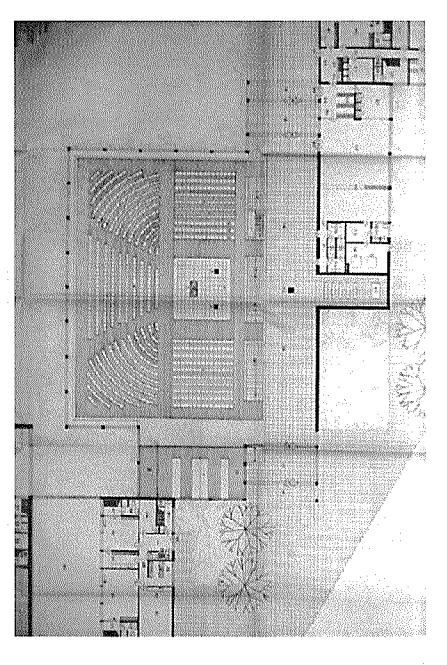

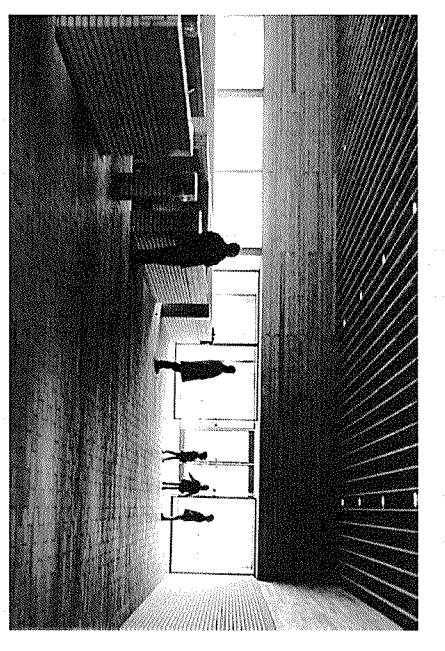

van met name de doopkapel de zichtas minder goed begrenzing kent. Daarbij komt dat door verrommeling waarneembaar is.

#### **LICHTONTWERP**

aan de functie van het wonen. inrichting. De verlichting van het parochiehuis is functioneel en verrijkt de architectonische beleving en de liturgische archilect 'grote aandacht'<sup>s</sup> kreeg, is zorgvuldig gekozen verschillende soorten kunstmatig licht. Met name de van passende natuurlijke verlichting, aangevuld met verlichting van de kerkzaal, die in de woorden van de Ondanks het gesloten karakter van het exterieur van de kerk is de architect er in geslaagd elke ruimte te voorzien

**binnenstroomt:** die ervoor zorgen dat het daglicht spaarzaam In de kerkzaal zijn grofweg vier lichtzones te onderscheider

- De driehoekige daklichten vormen een verwijzing naar het goddelijke licht dat vanuit de hemel binnenstroomt. van God. De driehoekvorm is een verwijzing naar de drie-eenheid
- gekleurde beplakking is van latere datum. Een lichtstrook scheidt de binnenmuren van het dak. De
- De gevel aan het voorplein was oorspronkelijk voorzien de kijkrichting van de gelovigen. gekleurde licht stroomde gelijkmatig binnen, haaks op van een glaskunstwerk van Ted Felen (1931 - 2016). Het
- karakter van het kerkgebouw benadrukken. Schimmelpenninck van de Oyelaan die het gesloten Kleine lichtvensters in de gevel aan de Burgemeester

**STEENHUISMEURS** 

de onderzijde van het dak. Het licht accentueert de plek die vorm van rijen spotjes (zwarte, vierkante armaturen) aan Daarnaast is de ruimte voorzien van kunstverlichting in de het lichtplan van de kerkruinte. kerkzaal verwijderd. Dit doet afbreuk aan de beleving van liturgische centrum. De glas-koperwand is inmiddels uit de tijdens de eredienst de aandacht verdienen, namelijk het

glasgevel aan het voorplein De ontmoetingsruimte is een lichte ruimte, door de grote in de gang van het parochiehuis bevinden zich lichtkoepels. ontmoetingsruimte, de entreehal en de doopkapel en zijn De binnenstraat van de kerk wordt verlicht door bedoeld om de roule van de keikganger te be ronde dakkoepels. Deze bevinden zich zowel in de eiden. Ool

### **Editor**

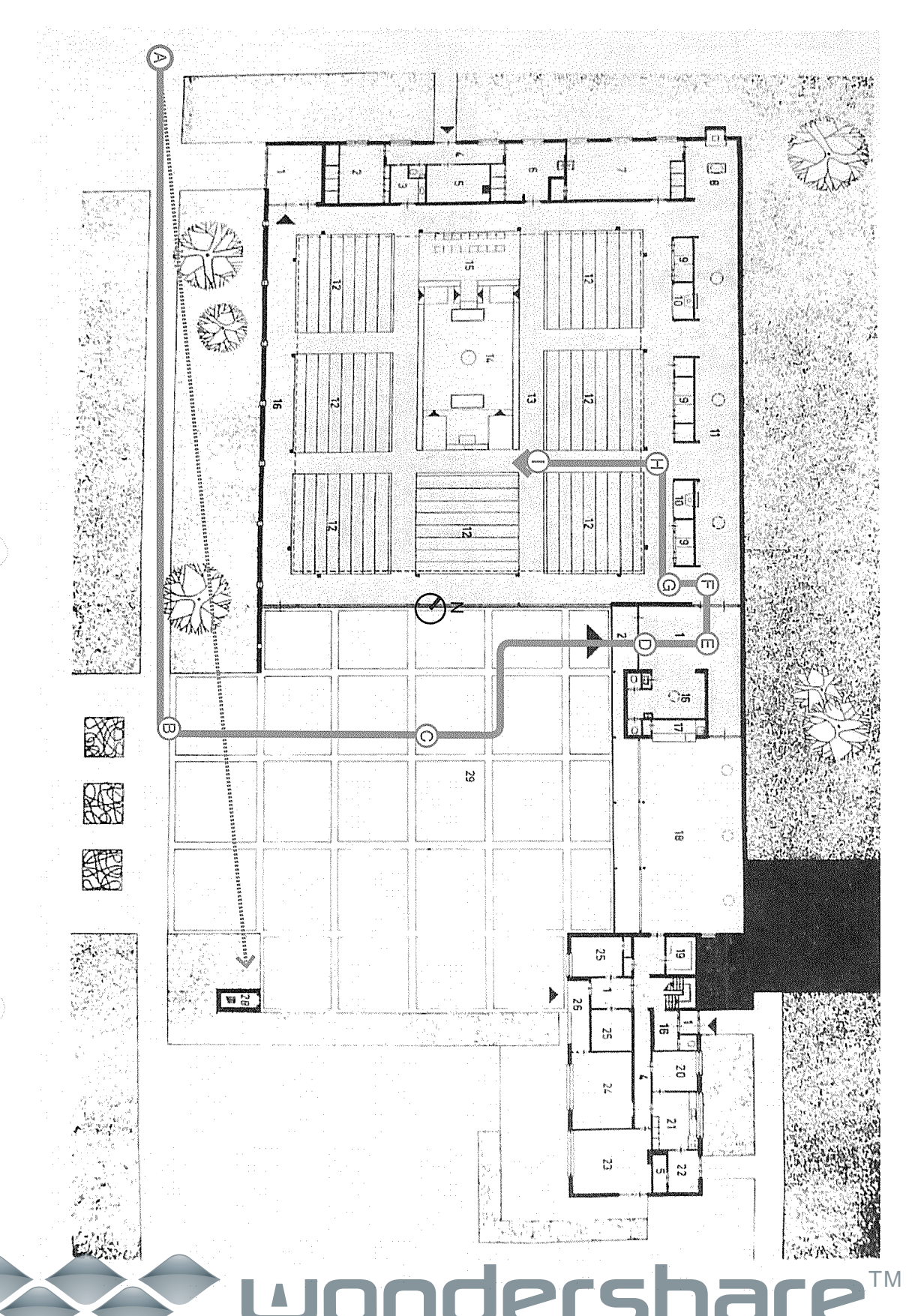

D: Entreeportaal ontmoetigsruimte C: Voorplein met links de kerkzaal en rechts de B: Overgang straat en voorplein A. Licht vanuit de Burgemeester Schimmelpenninck van de Oyelaan op de kerk en de toren. Totale beleving E: Entrechal<br>F: Binnenstraat met rechts op de achtergrond de G: processiegang rondom de kerkzaal Liturgisch centrum H: Kerkzaal doopkapel

26 MOEDER GODSKERK VOORSCHOTEN

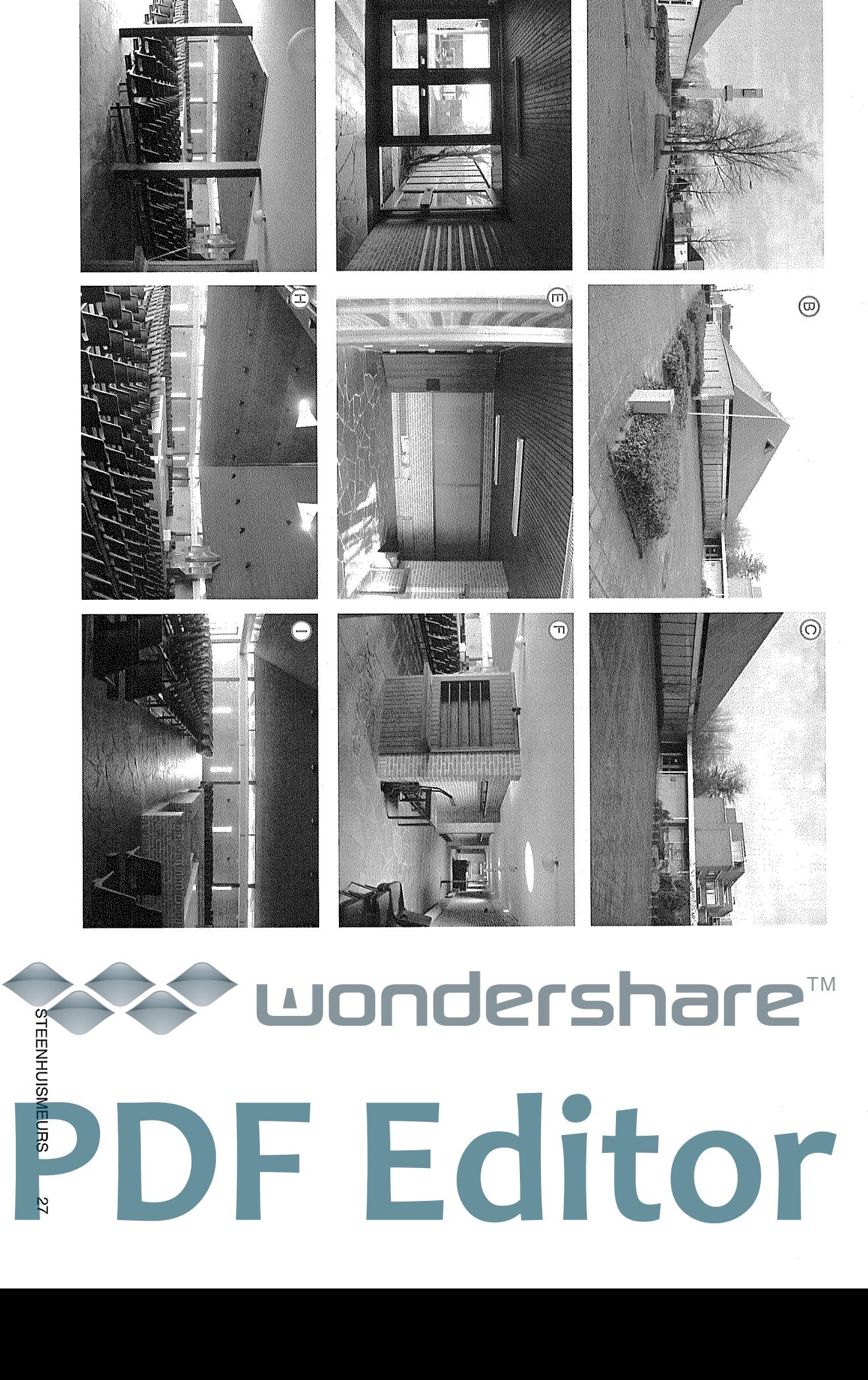

 $\circledcirc$ 

៊

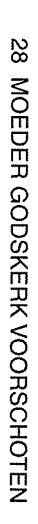

 $\overline{\bigcirc}$ 

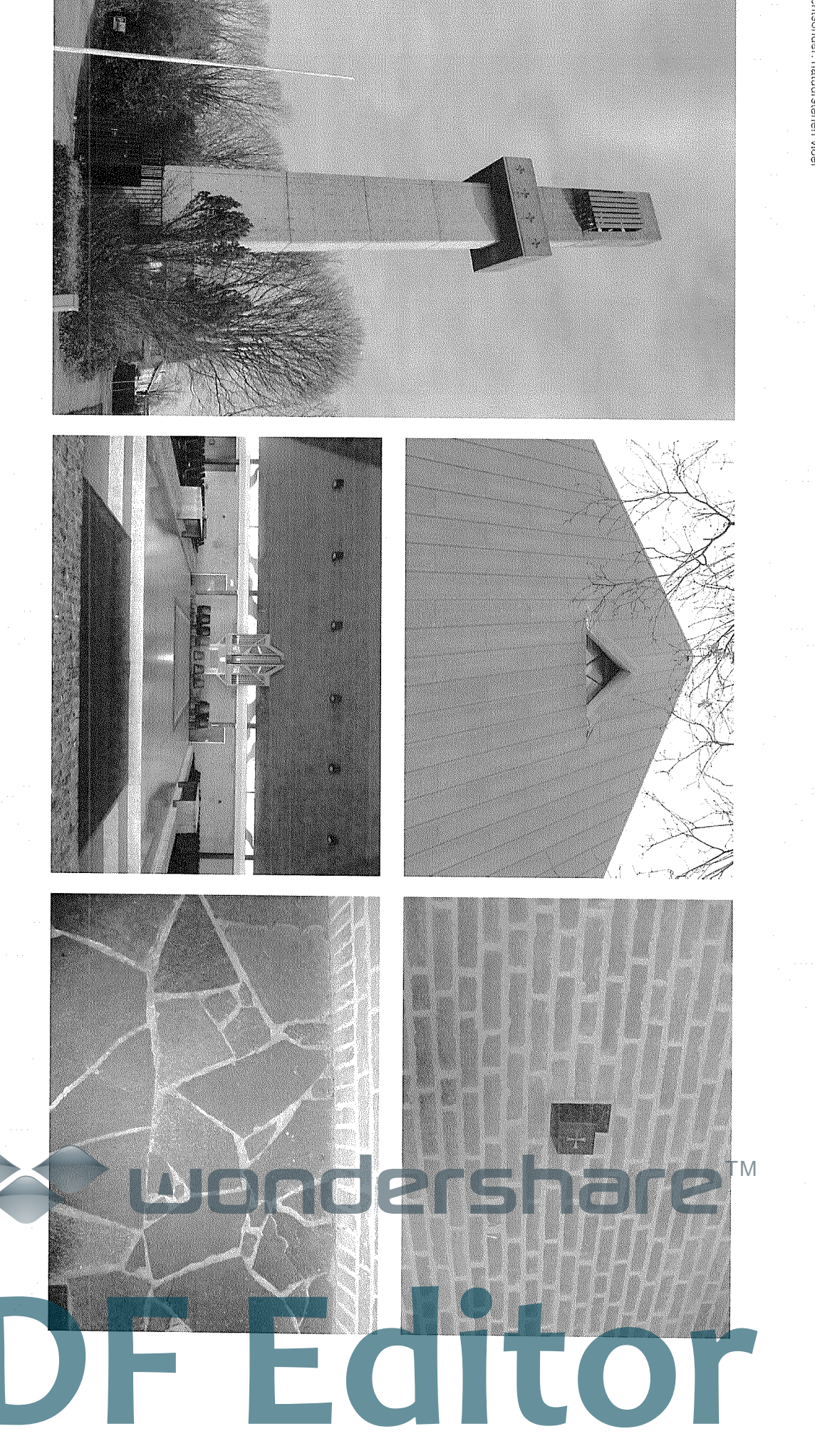

Rechtsboven: lichtgele bakstenen gevels en natuurstenen ornamenten<br>Rechtsonder: natuurstenen vloer Middenonder: houten afwerking piramidedak en natuurstenen podium Middenboven: koperen dakbekleding op de piramidedak Links: betonnen kerktoren

## 2.4 MATERIALISATIE: EENVOUD IN VORM, CONSTRUCTIE EN MATERIALISATIE

als het exterieur zijn de gebruikte materialen (baksteen, en uitstraling. duidelijk in het zicht gelaten of benadrukt. De toegepaste hout, (natuur)steen, beton, glas en koper) meestal kenmerken van de Moeder Godskerk. In zowel het interieur Eenvoud in vorm, constructie en materialisatie zijn typische materialen zijn over het algemeen licht en warm van kleur

#### EXTERIEUR

uitgevoerd in beton. om een huis voor de gemeenschap te zijn. De toren is kleur is gebruikt. De warmte van baksteen past bij de wens aansluiting op de omliggende woningen waar dezelfde hiermee een contrast. De bakstenen gevels vormen een kerkzaal. De gele handvormstenen van de gevel vormen is. Koper was eveneens te vinden in de glaswand van de dat in de loop van de tijd van groen naar bruin verkleurd Het meest opvallend aan het ontwerp is het koperen dak

#### INTERIEUR

de vloer is van grillig gevormde stukken natuursteen. Het plastic op een stalen frame en maken onderdeel uit van van de kerkzaal en de omgang. De stoelen zijn van hard platond van het tentdak is bekleed met houten latten. terugkeren. De wanden zijn opgebouwd uit baksteen en In het interieur zijn zoveel mogelijk natuurlijke materialen inmiddels uit de kerk verwijderd. het oorspronkelijke ontwerp. Het liturgische meubilair is het zicht gelaten en hebben een functie als begrenzing De zestien stalen kolommen die het dak dragen zijn in toegepast die in het hele ensemble, inclusief parochiehuis

**STEENHUISMEURS** 

R

# 3. CULTUURHISTORISCHE WAARDERING

Erfgoed. zoals geformuleerd door de Rijksdienst voor het Cultureel de kerk, gemaakt aan de hand van de standaardcriteria Hieronder volgt een waardestellende beschrijving van

## CULTUURHISTORISCHE BETEKENIS

er geen winkels en nauwelijks gemeenschapsfuncties maar een beperkte centrumfunctie voor de wijkbewoners. gerealiseerd. Hierdoor heeft het centrumgebied van de wijk en de nabijheid van het centrum van Voorschoten werden en basisschool de Regenboog (voorheen Willibrord), bijzondere gebouwen. Door de geringe omvang van de wijk vormt, samen met het bejaardencentrum Foreschate ruim opgezette woonwijk met veel aandacht voor een het centrumgebied van de wijk, dat was bestemd voor rustig en groen woonklimaat. De Moeder Godskerk (1966) De wijk Boschgeest in Voorschoten was bedoeld als een

ontmoetingscentrum. Dit komt tot uitdrukking in: kerkenbouw, de liturgie en de aanvullende functie als De Moeder Godskerk is een voorbeeld van de vernieuwende naoorlogse ideeën over katholieke

- De fysieke scheiding tussen de kerkzaal (en het onderscheiden bouwdelen zijn ondergebracht; in verschillende in architectuur en vorm van elkaar te liturgisch centrum) en de overige ruimten doordat ze
- centrum door een centrale opstelling van de banken; De geringe afstand tussen de gelovigen en het liturgisch
- De aanwezigheid van een 'ontmoetingscentrum', dat Het besloten karakter door de dichte gevelwanden. door de entreehal werd afgescheiden van de kerkzaal
- het piramidedak als uitdrukking van gelijkwaardigheid tot mensen tussen geestelijken en leken en de toenadering van Goo

en architectonisch waardevolle kerk binnen zijn oeuvre. in het oeuvre van Netkens met piramidedak. Toch is de kerk pronkkerk maar bescheiden uitstraling). Het is de enige kerk ambitie van de opdrachtgever niet de meest uitgesproken centrum, de aanwezigheid van ontmoetingsruimte, geen architecten die de katholieke naoorlogse bouw hebber vanwege een bescheiden uitstraling en een relatief beperkte tot uitdrukking komt (centrale opstelling rond het liturgisc van zijn hand waarin de liturgische vernieuwing het sterkst lezen. De Moeder Godskerk is een van de laatste kerker ontwikkeling van de naoorlogse katholieke kerkbouw af te gemoderniseerd. In het oeuvre van de architect is de Plaats in het oeuvre van Nefkens Nefkens kan worden geschetst als een van de ARCHITECTUUR- EN KUNSTHISTORISCHE BETEKENIS

#### Beleving van de ruimte

de toegepaste materialen) sterk ervaarbaar. Dit uit zich in kerk (de ruimte, de liturgische inrichting en de eenvoud var de volgende kenmerken: In het interieur van de kerkzaal is de samenhang van de

- buiten naar het religieuze centrum van de kerk binnen; De ongedeelde ruimte van de kerkzaal. Bij het betreden uit van de route die de kerkganger aflegt van de weg processiegang loopt. Deze overgang maakt onderdeel wordt pas zichtbaar nadat men voorbij de lagere van de zaal is de hoogte niet direct ervaarbaar; die
- de kerkruimte scheidt van de processieomgang; De constructie die nadrukkelijk in het zicht is gelaten en
- architectonische perceptie van de ruimte ondersteunen. De onderdelen van het oorspronkelijke lichtprogramma dat uit verschillende soorten verlichting bestaat die de
- De opstelling van de kerkzaal met banken rondom het liturgisch centrum
- De toegepaste (eenvoudige) natuurlijke materialen en kleuren: lichte baksteen, hout (plafond en biechthokken) natuursteen (vloeren).

## **SITUATIONELE BETEKENIS**

is en die de kerkganger begeleidt op zijn weg naar de kerk alsmede de subtiele routing die aan deze opzet verbonden parochie en toren) rondom een voorplein vormgegeven. De is met meerdere volumes (kerkzaal, ontmoetingsgebouw, De vrijstaande ligging op de kavel, omringd door groen. Het de wijk, valt de kerk minder op dan oorspronkelijk. Dit kom zichtbaar, zelfs vanuit de trein. Bepalend is eveneens de toren fungeert als markeringspunt en is (nog steeds) goed de Baron Schimmelpenninck van der Oyelaan. Het complex complex valt vooral op door de wijze van uitwerking langs overzijde van de kerk is volgebouwd. Wel behield de kerk de doordat de 100 meter lange centrale groenzone aan de vooruitspringende ligging van de kerkzaal met piramidedak Hoewel de Moeder Godskerk een centrale ligging heeft in

## **GAAFHEID EN HERKENBAARHEID**

die overeenkomend zijn aan het materiaalgebruik en de waardoor de beleving van de kelkruimte (en het lichtplan) ingrijpende veranderingen doorgevoerd. Alleen de glas-In het interieur (constructie en materialisering) zijn geen zijn verzwakt. Omdat het om beperkte ingrepen gaat achterzijde van het parochiehuis (zijde bejaardencentrum Aan de buitenzijde is een kleine aanbouw aan de herkenbaar. detaillering, is zowel het exterieur en interieur gaaf en koperwand is bij buiten gebruik stelling verwijderd' Na de bouw is een aantal kleine wijzigingen doorgevoerd.

#### **ZELDZAAMHEID**

bewaard gebleven. weinige overgebleven katholieke kerken met piramidedak de kerk tot een relatief kleine groep katholieke kerken, uit uit de naoorlogse periode. De zeldzaamheid zit erin, dat De Moeder Godskerk is geen uitgesproken, maar een In protestantse kring zijn meer kerken met piramidedak opstelling rondom het liturgisch centrum. Het is een van de tweede helft van de jaren zestig, behoort met een centrale degelijk, sober en eenvoudig voorbeeld van kerkenbouw

**STEENHUISMEURS** 

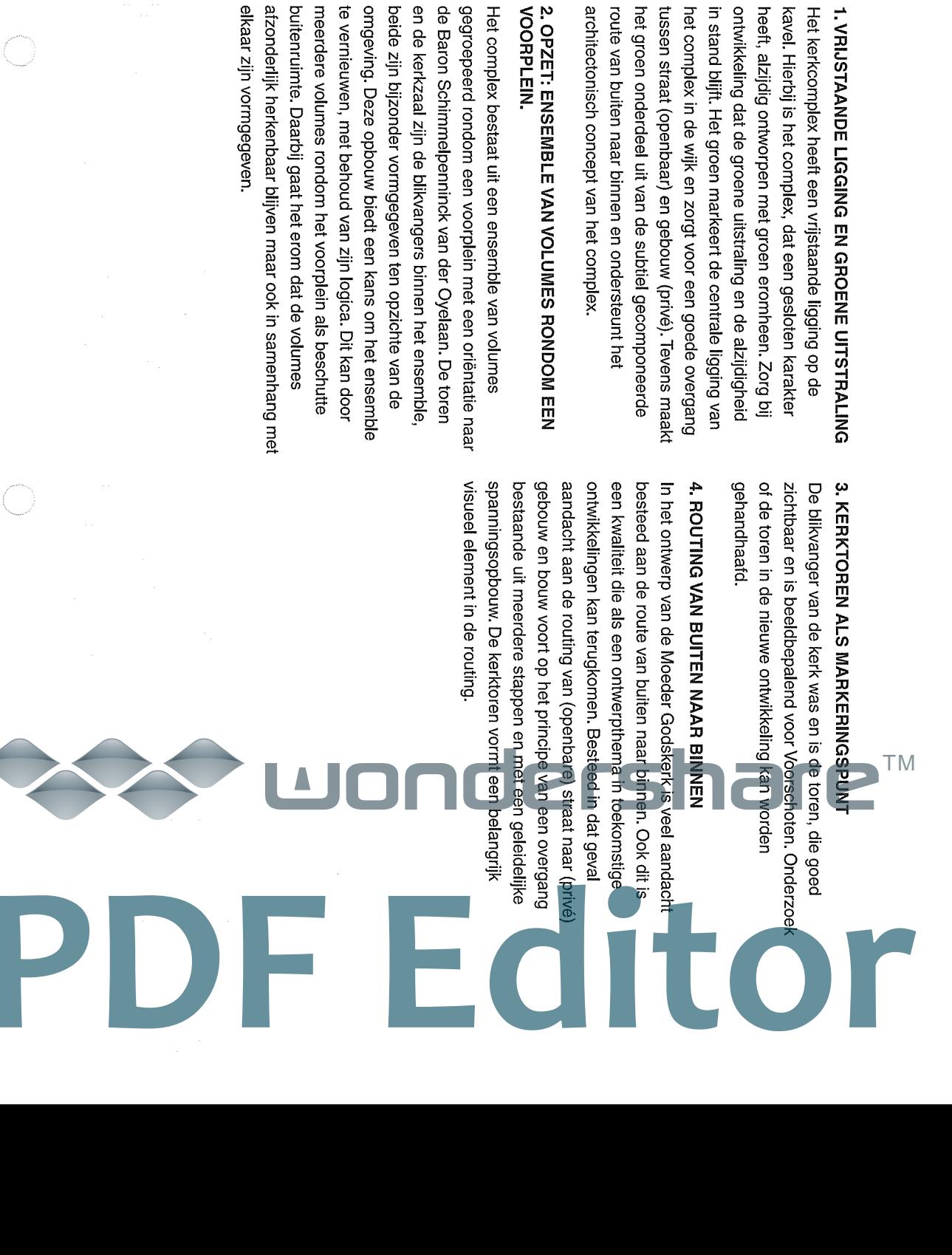

uitdrukking worden gebracht? cultuurhistorische waardering naar aanbevelingen voor bouwplan de betekenis van de Moeder Godskerk tot transformatie. Met andere woorden: hoe kan in een nieuw Als laatste stap maken we een vertaling van de 4. CONCLUSIES EN AANBEVELINGEN

#### **UITGANGSPUNT**

elkaar maximaal versterken? om de herinnering aan de kerk tot uitdrukking te brengen ontwerp inspiratie te zoeken in de vier kernwaarden van de Vanuit de waardering is een prioritering van de programma en de bijzondere betekenis van deze plek een samenhangend ensemble ontstaan waarbij nieuw herbestemming als nieuwbouw zou moeten zijn: hoe kan kwaliteit van de ontwikkeling. De denkrichting bij zowel kerk en levert het erfgoed een positieve bijdrage aan de ontwikkeling zijn herkenbaarheid en identiteit aan de oude (en exploitabel) plan. In het ideale geval ontleent de nieuwe - en tegelijk bij te dragen aan een kwalitatief hoogwaardig oude kerk. De uitdaging (gezien vanuit cultuurhistorie) is nemen (als bouwstenen of 'relicten'), of door in een nieuw krijgen: door onderdelen van de kerk in het plan op te tot uitdrukking te brengen, kan op twee manieren gestalte ambitie om de betekenis van de kerk in de herontwikkeling ontwikkelingsopgave (herbestemming of nieuwbouw). De recent weggevallen. Voor het complex ligt er een De kerkelijke functie van de Moeder Godskerk is

ontwerpprincipes te onderscheiden:

## ≲.∾

**A B E B & B & B & B**  $\vec{r}$ 

### **ZAAL: OPVALLEND VAN BUITEN DOOR HET PIRAMIDE-**5. ARCHITECTONISCHE VORMGEVING VAN DE KERK-

DAK.

in de vorm van een ontmoetingsfunctie voor wijk- en of er (alsnog) aansluiting kan worden gevonden met het geval de voorkeur omdat daarmee het publieke karakter verzorgingshuisbewoners). naastgelegen verzorgingshuis Foreschate (bijvoorbeeld van de plek blijft bestaan. Ook kan worden onderzocht rekening houdt met het interieur van de zaal heeft in dat openbare functie (bibliotheek, filmhuis, buurtcentrum) die het silhouet van het gebouw. Een maatschappelijke/ voor herbestemming van de kerkzaal met behoud van met piramidedak valt op. Onderzoek de mogelijkheder volume binnen het ensemble. Met name het silhouet Naast de kerktoren is de kerkzaal een opvallend

voort te bouwen op de contrastwerking tussen gevels en daklichten als referentie worden benut. Belangrijk is ook mogelijk. Voor de daglichttoetreding kunnen de driehoekige de punt (15 meter) maakt meerdere verdiepingen in de zaal rander drastiscne interventie of vernieuwing. De hoogte var de piramidevorm de aanbeveiing. zij het met een meer of Bij andere functies (bijvoorbeeld wonen) is behoud van dak van de kerkzaal.

## 6. MATERIALEN EN DETAILLERING

materiaal, detail en kleur. principe voort te bouwen. Zorg hierbij ook dat de volumes voor de hand om bij toekomstige ontwikkelingen op dit De Moeder Godskerk is wat betreft materiaal- en van het complex ervaarbaar blijven als een ensemble in kleurenpalet ontworpen in lijn met de omgeving. Het ligt

#### **7. INTERIEUR**

Hart van Jezuskerk in Hengelo (uitbreiding school). Zuiderkerk Apeldoorn (vier cascowoningen) en de Heilig eengezinswoningen), Broerenkerk in Zwolle (boekhandel interieur behouden zijn: Opstandingskerk in Schiedam (6 kerken waar bepaalde delen van de ruimtelijkheid en het denkbaar dat een deel van de ruimtebeleving behouden logica van de plattegrond ervaarbaar blijft. Voorbeeld van te vullen zodat een deel van de hoogte van het dak en de kan worden, bijvoorbeeld door de ruimte asymmetrisch in belangrijk voor de ruimtebeleving. Bij herbestemming is het centraal podium onder een 15 meter hoge piramidedak is te houden nu de kerk niet meer als zodanig dienst doet. De beleving van de gelovige. Deze kwaliteit is moeilijk overeinc opzet van de kerkzaal met een open plattegrond en een fijngevoelig ontworpen. Alles staat in het teken van de Het interieur van de Moeder Godskerk is zorgvuldig er

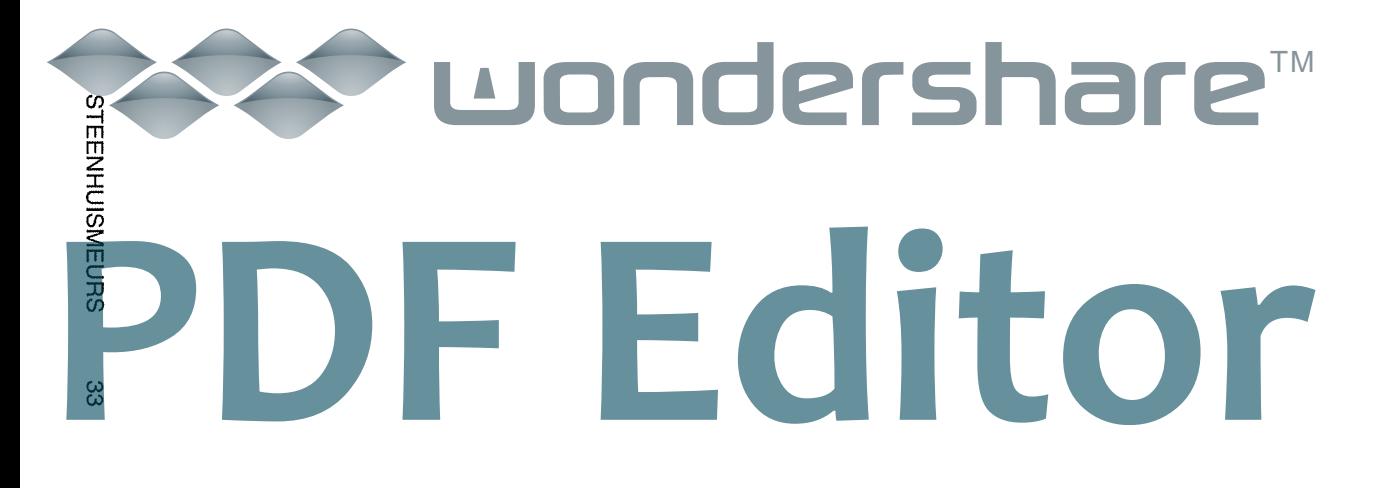

## **BRONNEN**

#### NOTEN

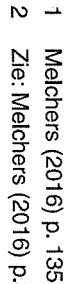

- cie: Melchers (2016) p.304
- Zie: Melchers (2016) p.304
- $\rightarrow$  $\boldsymbol{\omega}$ Zie: Nefkens (1966b) p. 2069
- **o** Netkens (1960a) p. 1055
- $\infty$ Quarens (1968) p. 434
- Zie: Melchers (2016) p. 314
- Netkens (1960) p. 1055

 $\infty$ 

#### **LITERATUUR**

9102 Melchers, M.J., Het nieuwe religieuze bouwen, Amsterdam, wederopbouwperiode, Delft, 2012 Protestantse kerkruimten in Nederland uit de Graaff - Duijst, G.H. van der, Kerkruimten beleven. 1946 - 2000, Baarn, 1999 Goddijn W., Tot vrijheid geroepen. Katholieken in Nederland

#### **ARTIKELEN**

Beeldende Kunsten : Katholiek Bouwblad (1968), p. 432-Bouw (1968), p. 946 - 948 Nefekens H., R.K. kerk O.L.V. Fatima te Alblasserdam, Bouw (1966a), p. 118-121 Quarens, P., Vijf kerken, Tijdschrift voor Architectuur en Netkens, H. R.K. kerk te Voorschoten, Bouw (1966b) p. 2069 Nefkens, H., R.K. kerk Onze Lieve Vrouwe te Zaandam, Netkens H., R.K. kerk te Zaandam, (1963), p. 103 Bouw (1960a), p 1055 - 1057 Netkens H., R.K. kerk met pastorie te Rotterdam-Zuidwijk, Nefkens H., Drie Kerken, Bouw (1958), p. 508 - 509

 $448$ 

#### **WEBSITES**

ΤM

Kerkinbeeld.nl Reliwiki.nl

#### **RAPPORT**

en waardestelling, Schiedam, 2014 Godskerk Voorschoten, 2016 Melchers, M.J., redengevende omschrijving Moeder van de gemeente Voorschoten, Voorschoten, 1979 SteenhuisMeurs, Pax Christi. Cultuurhistorische verkenning Toelichting, behorende bij het bestemmingsplan Boschgees

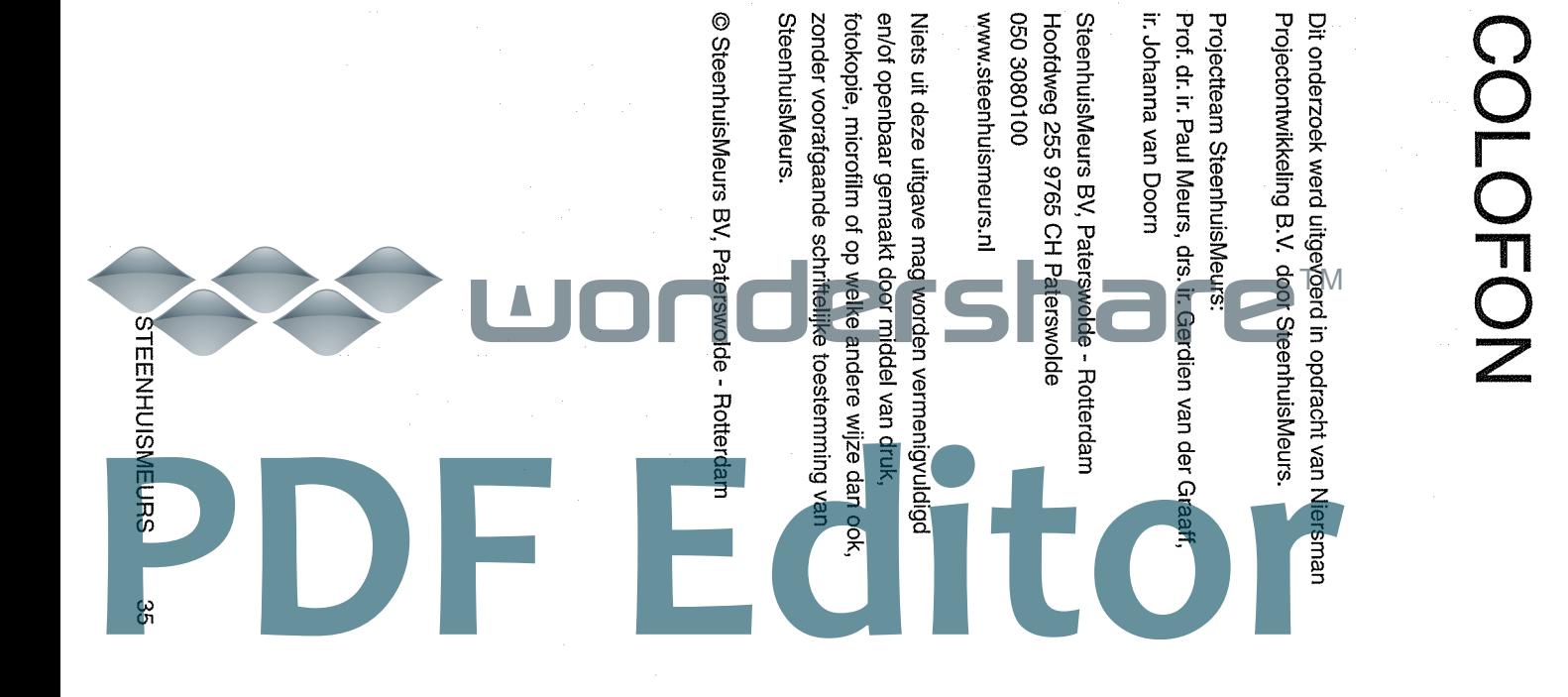

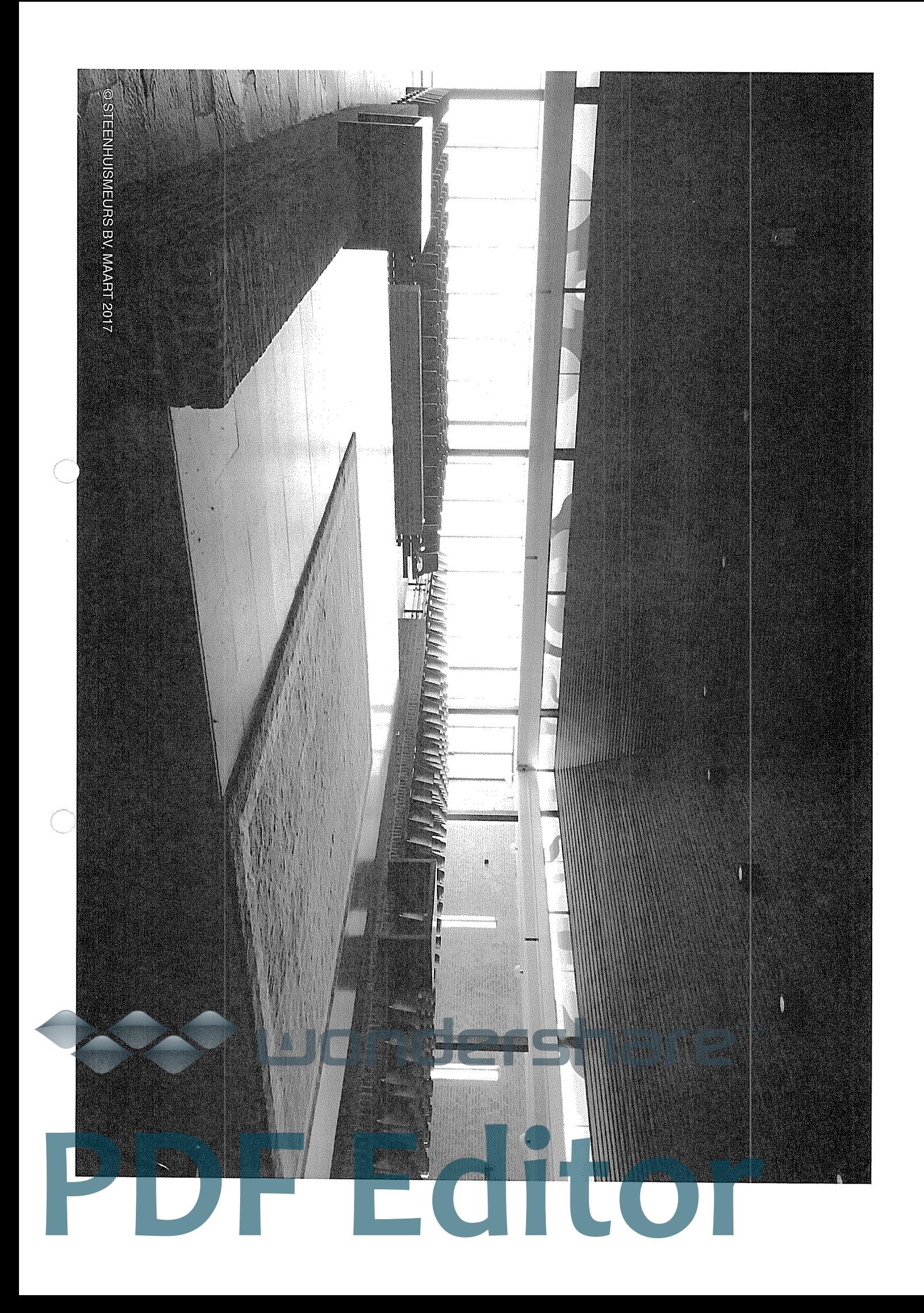